# DHL EXPRESS GLOBAL WEBSERVICES

# **DEVELOPER GUIDE**

DHL Express – Excellence. Simply delivered. V4.0.1

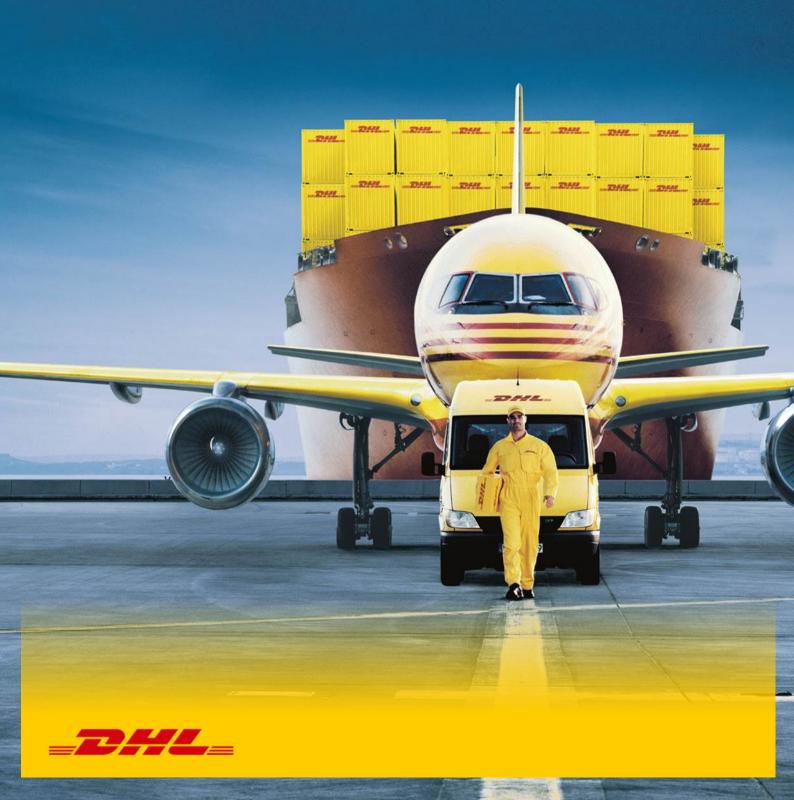

# **DOCUMENT CONTROL**

# REVISION HISTORY:

| Version | Release Date | Comments                                                                                    |
|---------|--------------|---------------------------------------------------------------------------------------------|
| 4.0     | 22/01/2018   | Updated Design & update to createShipment and new services updateShipment and requestPickup |
| 4.0.1   | 30/01/2018   | Updated REST examples and Pickup reference numbers                                          |
|         |              |                                                                                             |
|         |              |                                                                                             |
|         |              |                                                                                             |
|         |              |                                                                                             |
|         |              |                                                                                             |
|         |              |                                                                                             |
|         |              |                                                                                             |
|         |              |                                                                                             |
|         |              |                                                                                             |
|         |              |                                                                                             |
|         |              |                                                                                             |
|         |              |                                                                                             |

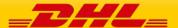

### **CONFIDENTIALITY (CONTENT IS COMMERCIALLY CONFIDENTIAL)**

The information contained in this document is the property Deutsche Post DHL.

No part of its contents may be divulged to third parties without the express written approval of DHL Express.

All rights reserved; no part of this document may be reproduced, stored in a retrieval system, or transmitted in any form or by any other means, electronic, mechanical, photocopying, recording otherwise without the prior written permission of DHL Express.

This document may not be lent, resold, hired out or otherwise disposed of by way of trade in any form, binding or cover other than that in which it is published, without the prior written permission of DHL Express.

## **DISCLAIMER (RIGHT TO MODIFY)**

This document contains (as detailed) the latest information received in time to be incorporated for publication. However, DHL Express reserves the right to modify the information contained herein without published notification.

Deutsche Post World Net offers no warranty, express or implied, regarding its accuracy, sufficiency, merchantability or fitness for any purpose of the information contained herein. Any use made thereof is made entirely at the risk and for the account of the user.

### **TERMS AND CONDITIONS**

The requirements and specifications outlined in this manual are governed by DHL's Terms and Conditions of Carriage, found on DHL's website, www.DHL.com.

### **AUDIENCE**

This document is intended to serve as a guide to assist DHL customers and third party developers during the integration development process. The primary audience of this document is intended to be a trading partner's technical resources and internal DHL Express Global WebServices support staff.

© 2005 - 2018 DHL Express, Inc. All rights reserved.

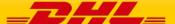

# CONTENT

| 1.         | INTRODUCTION                                | 6   |
|------------|---------------------------------------------|-----|
| 1.1        | DHL Express Global Web Services Overview    | 6   |
| 1.2        | · ·                                         |     |
| 1.3        | ·                                           |     |
| 2.         | DHL EXPRESS GLOBAL WEB SERVICES OVERVIEW    |     |
| 2.1        |                                             |     |
| 2.2        |                                             |     |
| 3.         | WHAT WEB SERVICES OPERATIONS ARE AVAILABLE? | 9   |
| 4.         | RATEREQUEST                                 | 11  |
| 4.1        | RateRequest - Description                   | 11  |
| 4.2        |                                             |     |
| 4.3        | •                                           |     |
| 4.4<br>4.5 | •                                           |     |
| <b>5.</b>  | SHIPMENTREQUEST                             |     |
| 5.1        |                                             |     |
| 5.2        | ·                                           |     |
| 5.3        |                                             |     |
| 5.4        | · ·                                         |     |
| 5.5        |                                             |     |
| 6.         | SHIPMENTDELETEREQUEST                       |     |
| 6.1        | · · · · · · · · · · · · · · · · · · ·       |     |
| 6.2<br>6.3 | ·                                           |     |
| 6.4        |                                             |     |
| 6.5        |                                             |     |
| 7.         | TRACKINGREQUEST                             | 55  |
| 7.1        | TrackingRequest - Description               | 55  |
| 7.2        | ·                                           |     |
| 7.3        |                                             |     |
| 7.4<br>7.5 |                                             |     |
| 8.         | DOCUMENTRETRIEVE - EPOD                     |     |
| 8.1        |                                             |     |
| 8.2        |                                             |     |
| 8.3        |                                             |     |
| 8.4        |                                             |     |
| 8.5        |                                             |     |
| 9.         | UPDATESHIPMENT                              |     |
| 9.1        |                                             |     |
| 9.2<br>9.3 |                                             |     |
| 9.3        |                                             |     |
| 9.5        |                                             |     |
| 10.        | REQUESTPICKUP                               |     |
| 10.1       |                                             |     |
| 10.2       | · ·                                         |     |
| 10.3       | ·                                           |     |
| 10.4       | 4 REQUESTPICKUP - OUTPUT                    | 122 |

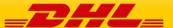

| 10. | 5 REQUEST PICKUP RESPONSE – OUTPUT FIELD LIST           | 123 |
|-----|---------------------------------------------------------|-----|
| 11. | APPENDIX                                                | 124 |
| 12. | SERVICE INPUT/OUTPUT EXAMPLES FOR RATEREQUEST           | 134 |
| 13. | SERVICE INPUT/OUTPUT EXAMPLES FOR SHIPMENTREQUEST       | 139 |
| 14. | SERVICE INPUT/OUTPUT EXAMPLES FOR SHIPMENTDELETEREQUEST | 143 |
| 15. | SERVICE INPUT/OUTPUT EXAMPLES FOR TRACKINGREQUEST       | 145 |
| 16. | SERVICE INPUT/OUTPUT EXAMPLES FOR EPOD                  | 150 |
| 17. | HELPFUL XML AND WEB SERVICES LINKS                      | 163 |

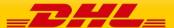

### 1. INTRODUCTION

# 1.1 DHL EXPRESS GLOBAL WEB SERVICES OVERVIEW

The DHL Express Global Web Services are a set of operations offering DHL's core services like capability, rating or booking a pickup request to any customer. This enables the customer to integrate these services seamlessly into their own IT infrastructure. Customers can then ask for the available products and their prices (where applicable) online as well as creating a shipment together with a courier pickup.

This document describes how to integrate these services to your own applications and is intended as a user guide for developers.

### 1.2 REQUIREMENTS – TECHNICAL SKILLS

Technically speaking, the DHL Express Global Web Services is a set of Operations accessible by a standardized web protocol. Each operation can be called by a client application to request shipment capability, estimated shipping price or even book a pickup of a shipment. Client applications will request a certain operation to be executed with the application specific request data. The DHL Express Global Web Services then responds synchronously by sending back response data in a standard pre-defined format. The client application can then process the response data to complete the subsequent workflow.

In order to access the web service, a SOAP or REST (jSON) protocol is used and developers should be familiar with XML and have a basic understanding of web services. Please find a list of helping resources in the Appendix.

### 1.3 REQUIREMENTS – BUSINESS UNDERSTANDING

Developers who plan to connect their tools or services to the DHL Customer Web Services should also have a closer look into DHL's product and services offering. More details about DHL products and services are available at <a href="https://www.dhl.com">www.dhl.com</a> and your DHL Sales representative.

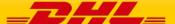

### 2. DHL EXPRESS GLOBAL WEB SERVICES OVERVIEW

There are some main points that must be noted before getting started with the DHL Express Global Web Services integration -

• The DHL customer web services consist of Port types and bindings that contain information about the service operation, service endpoints and service location.

### 2.1 WEB SERVICE DEFINITION LANGUAGE AND REFERENCE DOCUMENTS

These documents will be used to integrate to the DHL Express Global Web Services, including WSDL and SOAP UI project.

Your DHL contact can provide the production endpoint upon completion of certification testing.

| Reference           | Description             | Document                                                        |
|---------------------|-------------------------|-----------------------------------------------------------------|
| WSDL                | RateRequest             |                                                                 |
| Description         | ShipmentRequest         | https://wsbexpress.dhl.com:443/snd                              |
|                     | ShipmentDeleteRequest   | pt/expressRateBook?WSDL                                         |
| WSDL<br>Description | TrackingRequest         | https://wsbexpress.dhl.com:443/snd<br>pt/glDHLExpressTrack?WSDL |
| WSDL<br>Description | DocumentRetrieve (ePOD) | https://wsbexpress.dhl.com:443/snd<br>pt/getePOD?WSDL           |
| WSDL<br>Description | updateShipment          | https://wsbexpress.dhl.com:443/snd<br>pt/updateShipment?WSDL    |
| WSDL<br>Description | requestPickup           | https://wsbexpress.dhl.com:443/snd<br>pt/requestPickup?WSDL     |

Testing DHL Web Services with SOAP UII

The open source product SoapUI (<a href="http://www.soapui.org/">http://www.soapui.org/</a>) provides advanced support for testing Web Services. Prior to development cycle, this tool can be used to independently verify the DHL services in a test environment, and provide verification and context during the system development life cycle. It is also useful in providing functionality context to the consumer prior to development and independently validating security credentials.

Validation of the Input Data the Input data

The input data for the DHL Express Global Web Services is validated in several steps. The first step is general XML validation based on data cardinality and data content restrictions defined by the request message format (i.e. schema validation). In a second step, several business rules are applied on the passed data. The results of these validations are placed in the result message of the service operation. The service operation always delivers a result message. All errors or validation errors are stored in this result messages. Please refer to the Appendix for complete list of error codes.

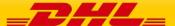

### 2.2 SECURITY AND AUTHENTICATION

External Web Service calls from the customer to DHL will be handled through the DHL Web Services Broker. The Web Services Broker is an XML and web services gateway used by DHL providing governance, security, virtualization, and enhanced performance for web service transactions.

The primary transport protocol for these calls is https (standard port 443). For this solution, the DHL Web Service Broker will validate that the messages are well formed and provide security and data encryption. DHL utilizes WS-Security features.

### Authentication using WS-Security

WS-Security offers a general-purpose mechanism for associating security tokens with message content. The specification defines three approved token types, but for the purposes of these services, UsernameToken will be used.

For example, the UsernameToken Profile describes how a Web service client can supply a UsernameToken as a way to identify the requestor by a username and by supplying a password. The SOAP header also requires the setting of Password Type as 'PasswordText'. The following XML snippet shows a sample WS-Security UsernameToken:

```
<wsse:UsernameToken wsu:Id="Example">
  <wsse:Username> ... </wsse:Username>
  <wsse:Password Type="..."> ... </wsse:Password>
  <wsse:Nonce EncodingType="..."> ... </wsse:Nonce>
  <wsu:Created> ... </wsu:Created>
</wsse:UsernameToken>
```

To authenticate using WS-Security for DHL Web Services, the consumer would need to add a SOAP header to the SOAP envelope. For REST (jSON) the basic authentication will be used. This header would contain the WS-Security information.

For more information about this please take a look into <a href="http://docs.oasis-open.org/wss/">http://docs.oasis-open.org/wss/</a>

### **User access rights**

The applicable statement for user access relates to the authentication properties enforced at the web service broker. Authentication details will be stored on the Web Service broker as a configuration, and this solution assumes the customer will have established integration credentials at application level. Credentials will not be managed at the customer user level.

### Example:

Customer XYZ is building a web portal ABC with internal user administration. This web portal will call the DHL Express Global Web Services. Just the application itself will get access to the DHL Express Global Web Services and not each user registered in the application ABC.

### How to get access?

The authentication credentials will be provided by your DHL point of contact for the integration project.

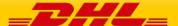

### 3. WHAT WEB SERVICES OPERATIONS ARE AVAILABLE?

For the orchestrated DHL web services offering, there are the following operations available for use.

- a) **RateRequest** This service allows the customer to input characteristics about a *prospective* shipment, and outputs the corresponding available DHL products, along with rate estimates and estimated delivery date/time.
- b) **ShipmentRequest** This service allows the customer to input characteristics about a *requested* shipment and pickup, and outputs reference information (waybill and piece ID) as well as a shipping label. If a pickup has been requested then the pickup confirmation number will also be sent back as an output.
- c) **ShipmentDeleteRequest** This service allows the customer to request the deletion of a pickup, if it was requested in the original ShipmentRequest.
- d) **TrackingRequest** This service allows the customer to input specific waybill numbers, and outputs tracking checkpoint information at the shipment or piece level.
- e) **DocumentRetrieve** This service allows the customer to input parameters indicating which ePOD or ePODs is requesting and the content of the ePODs. The operation outputs the ePOD(s) as a base64 encoded string.
- f) **updateShipment** This service allows the customer to add pieces to a previously created shipment that has not been picked up/scanned by DHL and is for the same day. The term used for this process is Shipment Consolidation
- g) **requestPickup** This service allows for a stand-alone pickup request to be sent to the DHL Express Customer Services team for Export and Import bookings.

The services are called independently, but can also be used in concert (i.e. using output from one service as input into the next service) to meet the consumer requirements.

| SOAP endpoints for WSDL schemas |                                                                                              |                                                                 |  |  |
|---------------------------------|----------------------------------------------------------------------------------------------|-----------------------------------------------------------------|--|--|
| Reference                       | Description                                                                                  | Document                                                        |  |  |
| WSDL<br>Description             | <ul><li>a) RateRequest</li><li>b) ShipmentRequest</li><li>c) ShipmentDeleteRequest</li></ul> | https://wsbexpress.dhl.com:443/snd<br>pt/expressRateBook?WSDL   |  |  |
| WSDL<br>Description             | d) TrackingRequest                                                                           | https://wsbexpress.dhl.com:443/snd<br>pt/glDHLExpressTrack?WSDL |  |  |
| WSDL<br>Description             | e) DocumentRetrieve (ePOD)                                                                   | https://wsbexpress.dhl.com:443/snd<br>pt/getePOD?WSDL           |  |  |
| WSDL<br>Description             | f) updateShipment                                                                            | https://wsbexpress.dhl.com:443/snd<br>pt/updateShipment?WSDL    |  |  |
| WSDL<br>Description             | g) requestPickup                                                                             | https://wsbexpress.dhl.com:443/snd<br>pt/requestPickup?WSDL     |  |  |

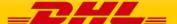

| REST endpoints             |                                                       |  |  |  |
|----------------------------|-------------------------------------------------------|--|--|--|
| Service                    | Endpoint URL                                          |  |  |  |
| RateRequest                | https://wsbexpress.dhl.com/rest/sndpt/RateRequest     |  |  |  |
| ShipmentRequest            | https://wsbexpress.dhl.com/rest/sndpt/ShipmentRequest |  |  |  |
| DeleteShipment             | https://wsbexpress.dhl.com/rest/sndpt/DeleteShipment  |  |  |  |
| TrackingRequest            | https://wsbexpress.dhl.com/rest/sndpt/TrackingRequest |  |  |  |
| DocumentRetriev<br>e(ePOD) | https://wsbexpress.dhl.com/rest/sndpt/getePOD         |  |  |  |
| UpdateShipment             | https://wsbexpress.dhl.com/rest/sndpt/UpdateShipment  |  |  |  |
| RequestPickup              | https://wsbexpress.dhl.com/rest/sndpt/RequestPickup   |  |  |  |

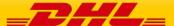

# 4. RATEREQUEST

### 4.1 RATEREQUEST - DESCRIPTION

The Rate request will return DHL's product capabilities (products, services and estimated delivery time) and prices (where applicable) for a certain set of input data.

Using the shipper and receiver address as well as the dimension and weights of the pieces belonging to a shipment, this operation returns the available products and service including the shipping price (where applicable) and the potential delivery date considering the planned pickup date.

A shipment request can just be successfully executed (assuming the same input data) for a product and service combination which is returned by the rate request.

### 4.2 RATEREQUEST - INPUT

The following diagram shows an overview of the request input structure.

Within the RateRequest, the ClientDetail is an optional node for reference use, and does not affect functionality. The critical elements are contained within the RequestedShipment node.

### 4.2.1 RateRequest Schema Diagram

Each of the individual sections of RequestedShipment is represented below in schema diagram, with context, and a detailed description of each field follows in the Input Field List.

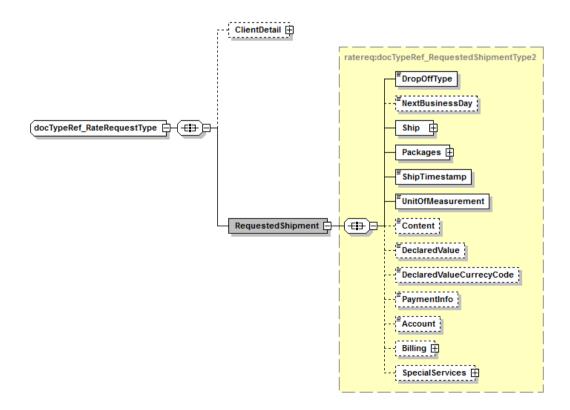

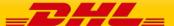

### 4.2.2 RateRequest Input: DropOffType

The DropoffType is used to indicate whether a scheduled pickup is required as part of the consideration for the rate request. There are two possible values to indicate whether a pickup is considered. The possible values are as follows;

- REGULAR\_PICKUP The pickup location is already serviced by regularly scheduled courier pickup and an additional pickup does not need to be considered for this service.
- REQUEST\_COURIER- The rating response returns products, for which the pickup capability is given, based on ShipmentTimeStamp.

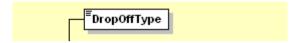

### 4.2.3 RateRequest Input: NextBusinessDay

The NextBusinessDay field is used to indicate that the Rate Request process should query the next business day for available services if the current request is beyond cutoff, or occurs on a weekend or holiday. There are three possible use cases for this field.

- NextBusinessDay is null (node not included) This represents the base functionality. In this case, the process will filter out any services which has a pickup date <> to the requested ship date. For example, if the requested shipment date is a Monday, but the next available pickup date is a Tuesday, this option will not present these services.
- NextBusinessDay = N This case will behave identically to the above null case.
- NextBusinessDay = Y This case will provide services for the subsequent business day, if available.

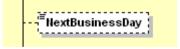

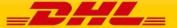

### 4.2.4 RateRequest Input: Ship

The Ship section outlines the shipper and receiver for the specific rate request. In the context to rate requests, the street address elements are not critical, since capability and rate are determined based on city, postal code, and country code. Please note that the Shipper and Recipient structures are identical.

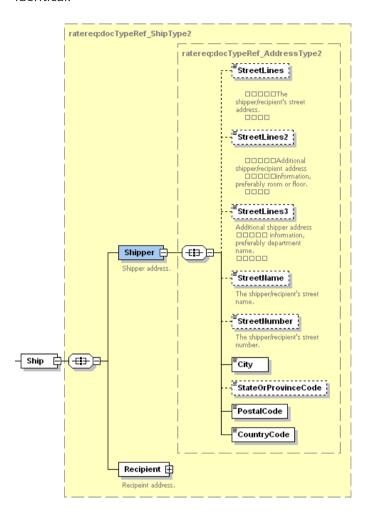

### 4.2.5 RateRequest Input: Packages

The Packages section details the weight and dimensions of the individual pieces of the shipment. For example, the shipper may tender a single shipment with multiple pieces, and each piece may have a distinct shipping label. In this context, a RequestedPackage node represents each individual piece, and there is a limitation of 50 RequestedPackage nodes in the request.

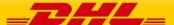

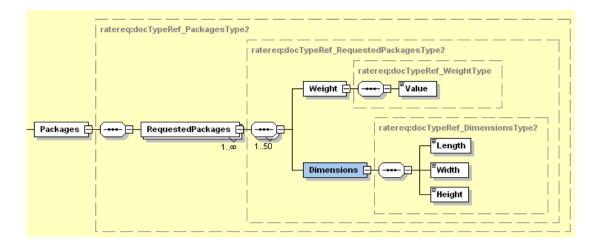

### 4.2.6 RateRequest Input: ShipmentTimeStamp

The ShipmentTimeStamp node is the date/time stamp (including GMT offset) when the shipment will be ready for shipping and tendered to the carrier, either as part of a scheduled pickup, regular pickup, station dropoff, etc. Please note that the timestamp for this event does not represent the time of the execution of the service, and should not be considered a system event.

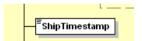

### 4.2.7 RateRequest Input: UnitOfMeasurement

The UnitOfMeasurement node conveys the unit of measurements used in the operation. This single value corresponds to the units of weight and measurement which are used throughout the message processing. The value of 'SI' corresponds to KG and CM, respectively, while the value of 'SU' corresponds to LB and IN, respectively.

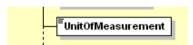

### 4.2.8 RateRequest Input: Contents

The Contents node details whether a shipment is non-dutiable (value DOCUMENTS) or dutiable (NON\_DOCUMENTS). Depending on the nature of the contents of the shipment, is customs duties are applicable, different products may be offered by the DHL web services.

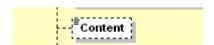

### 4.2.9 RateRequest Input: DeclaredValue

The DeclaredValue contains the value of the shipment. The field is optional decimal with a total length of 18 characters 3 corresponding to the fraction part.

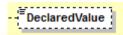

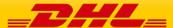

### 4.2.10 RateRequest Input: DeclaredValueCurrencyCode

This is to specify the currency code for the declared value. It is an optional field with a length of 3 characters.

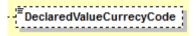

### 4.2.11 RateRequest Input: PaymentInfo

The PaymentInfo node details the potential terms of trade for this specific shipment, and the schema itself defines the possible enumerated values for this field.

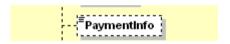

### 4.2.12 RateRequest Input: Account

The Account field details the DHL account number used for the rate request. When the account number is in this field, this account number serves as both the shipper account as well as payer account. DHL recommends the use the more robust Billing structure.

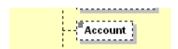

### 4.2.13 RateRequest Input: Billing

The Billing structure functions as a more robust alternative to the single Account field, and allows for using a payer account different than the shipper account (to allow for bill-to receiver or bill-to third party). The web service requestor should use either the Account field or the Billing structure to communicate account information, and DHL recommends the Billing structure.

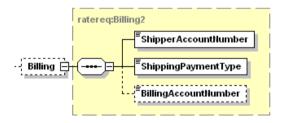

### 4.2.14 RateRequest Input: SpecialServices

The SpecialServices section communicates additional shipping services, such as Insurance (or Shipment Value Protection).

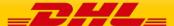

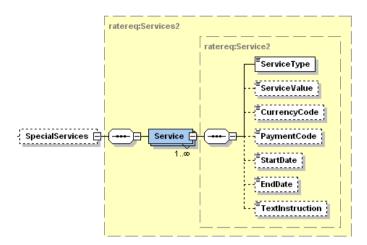

### 4.2.15 Rate Request Input: RequestValueAddedServices

Flag used to request all the existing special services for the requested product in the response message. If the value is "Y" all the additional services available for the product selected will be returned. The default value is "N".

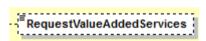

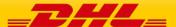

# 4.3 RATEREQUEST – INPUT FIELD LIST

|                               | Mandatory      | Value       |                                                                                                    |  |  |  |  |
|-------------------------------|----------------|-------------|----------------------------------------------------------------------------------------------------|--|--|--|--|
| Rate Request fields           | /Optional      | constraints | Comments                                                                                                    |  |  |  |  |
| RateRequest                   |                |             |                                                                                                    |  |  |  |  |
| ./ClientDetail                | ./ClientDetail |             |                                                                                                    |  |  |  |  |
| Sso                           | 0              |             | This field is for internal use only                                                                                                    |  |  |  |  |
| plant                         | 0              |             | This field is for internal use only                                                                                                    |  |  |  |  |
| ./RequestedShipment           |                |             |                                                                                                    |  |  |  |  |
|                               |                |             | Possible values:                                                                                                    |  |  |  |  |
|                               |                |             | - REGULAR_PICKUP, the pickup location is already served by a regular courier and an additional pickup does not need to be considered for this service |  |  |  |  |
|                               |                |             | - REQUEST_COURIER                                                                                                    |  |  |  |  |
| DropOffType                   | M              |             | The rating response returns products for which the pickup capability is given, based on ShipmentTimeStamp.                                            |  |  |  |  |
| NextBusinessDay               | 0              | AN 1        | Possible values include Y, N                                                                                                    |  |  |  |  |
| RequestValueAddedServi<br>ces | 0              | AN 1        | If the value is "Y" all the additional services available for the product selected will be returned. The default value is "N".                        |  |  |  |  |
| ./Ship                        |                |             |                                                                                                    |  |  |  |  |
| ./Shipper                     |                |             |                                                                                                    |  |  |  |  |
| StreetLines                   | 0              | AN 35       | Shipper street name and number                                                                                                    |  |  |  |  |
| StreetName                    | 0              | AN 35       | Shipper street name should already be sent as separate attribute if feasible.                                                                         |  |  |  |  |
| StreetNumber                  | 0              | AN 15       | Shipper street number should be sent as separate attribute, if feasible.                                                                              |  |  |  |  |
| StreetLines2                  | О              | AN 35       | Shipper additional address information                                                                                                    |  |  |  |  |
| StreetLines3                  | 0              | AN 35       | Shipper additional address information                                                                                                    |  |  |  |  |
| City                          | М              | AN 35       | Shipper city name                                                                                                    |  |  |  |  |
| StateOrProvinceCode           | 0              | AN 2        | 2 letter state code for the USA only                                                                                                    |  |  |  |  |
| PostalCode                    | М              | AN 12       | Shipper postal code                                                                                                    |  |  |  |  |

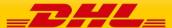

| CountryCode            | M   | AN 2                                             | ISO 2 character codes of the Shipper country.                                  |
|------------------------|-----|--------------------------------------------------|--------------------------------------------------------------------------------|
| ./Recipient            |     |                                                  |                                                                                |
| ./Address              |     |                                                  |                                                                                |
| StreetLines            | М   | AN 35                                            | Recipient street name and number                                               |
| StreetName             | О   | AN 35                                            | Recipient street name should be sent as separate attribute if feasible.        |
| StreetNumber           | O   | AN 15                                            | Recipient street number should be sent as separate attribute, if feasible.     |
| StreetLines2           | 0   | AN 35                                            | Recipient additional address information                                       |
| StreetLines3           | 0   | AN 35                                            | Recipient additional address information                                       |
| City                   | М   | AN 35                                            | Recipient city name                                                            |
| StateOrProvinceCode    | 0   | AN 2                                             | 2 Letter State code for the USA only                                           |
| PostalCode             | М   | AN 12                                            | Recipient postal code                                                          |
| CountryCode            | М   | AN 2                                             | ISO 2 character codes of the Receiver country.                                 |
| ./Packages (1:1)       |     |                                                  |                                                                                |
| ./RequestedPackages (1 | :M) |                                                  |                                                                                |
| @number                | М   | No length<br>constraint<br>Max 50<br>occurrences | Will be used as Piece Sequence number and returned in the response.            |
| Weight                 | M   | 15.3 D                                           | Sum of the weight of the individual pieces/packages the rating request is for. |
| ./Dimensions           |     |                                                  |                                                                                |
| Length                 | М   | 5.1 D >=1                                        | Length of the piece listed.                                                    |
| Width                  | М   | 5.1 D >=1                                        | Width of the piece listed.                                                     |
| Height                 | М   | 5.1 D >=1                                        | Height of the piece listed.                                                    |
|                        |     |                                                  | This timestamp identifies the ready date and time of the rated shipment.       |
|                        |     |                                                  | It needs to be provided in the following format with GMT offset                |
|                        |     |                                                  | YYYY-MM-DDTHH:MM:SSGMT+k                                                       |
| ShipTimestamp          | М   |                                                  | 2010-02-26T17:00:00GMT+01:00                                                   |

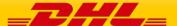

| 1                            |   |      | 1                                                                                                    |
|------------------------------|---|------|----------------------------------------------------------------------------------------------------|
|                              |   |      | If the date is on a public holiday, sunday or any other day where there is no pickup, the rate request will return this in the error code as it is a non valid request.                                                                              |
|                              |   |      | Possible values:                                                                                                    |
|                              |   |      | - SI, international metric system (KG, CM)                                                                                                    |
|                              |   |      | - SU, UK, US system of measurement (LB, IN)                                                                                                    |
| UnitOfMeasurement            | М | N/A  | The unit of measurement for the dimensions of the package.                                                                                                    |
|                              |   |      | Possible values                                                                                                    |
|                              |   |      | - DOCUMENTS                                                                                                    |
| Content                      | М | N/A  | - NON_DOCUMENTS                                                                                                    |
| DeclaredValue                | 0 | 15.3 | Declared value of the shipment                                                                                                    |
| DeclaredValueCurrecyCo<br>de | 0 | AN 3 | 3 character currency code for the declared value                                                                                                    |
| PaymentInfo                  | М | N/A  | Possible values:<br>- See schema enumeration                                                                                                    |
| Account                      | M | N/A  | The DHL account number that is used for the shipment. Internally attached to this account are the customer specific rates. Please note if you use the <account> tag then the Billing section below is not needed</account>                           |
| Billing                      |   |      |                                                                                                    |
| ShipperAccountNumber         | O | N/A  | The DHL account number used for the shipment. Used as the shipper account number. Please note if you use this billing section then the above <account> tag is not needed. <shipperaccountnumber> is mandatory then.</shipperaccountnumber></account> |
|                              |   |      | Possible values:                                                                                                    |
| ShippingPaymentType          | 0 | AN 1 | <ul> <li>S (use ShipperAccountNumber as payer)</li> <li>R (use BillingAccountNumber as bill-to receiver account number)</li> <li>T (use BillingAccountNumber as bill-to third party account number)</li> </ul>                                       |

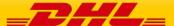

|                      |   |        | Please note if you use value R or T in this tag then the next tag <billingaccountnumber> is also mandatory</billingaccountnumber>        |
|----------------------|---|--------|----------------------------------------------------------------------------------------------------|
| BillingAccountNumber | 0 | N/A    | The DHL account number used for the shipment, if ShippingPaymentType is equal to R or T.                                                 |
| ./SpecialServices    |   |        |                                                                                                    |
| ./Service            |   |        |                                                                                                    |
| ServiceType          | М | AN 2   | Enter II if you wish to get a quote for Insurance with your prospect shipment. If not needed then leave the SpecialServices section out. |
| ServiceValue         | 0 | 15.3 D | Monetary value of service (e.g. Insured Value) – this is needed if you wish to get a quote on Insurance with your prospect shipment      |
| CurrencyCode         | 0 | AN 3   | Currency code) – this is needed if you wish to get a quote on Insurance with your prospect shipment                                      |
| PaymentCode          | О | AN 3   | For future use.                                                                                                    |
| StartDate            | 0 | Date   | For future use.                                                                                                    |
| EndDate              | 0 | Date   | For future use.                                                                                                    |
| TextInstruction      | 0 | AN 50  | For future use.                                                                                                    |

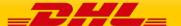

# 4.4 RATEREQUEST - OUTPUT

The following diagram shows an overview of the rate response structure. The critical information to derive from this response are the notification codes for the response, the products returned, the estimated charges, and the expected delivery time for the shipment.

### 4.4.1 RateResponse Schema Diagram

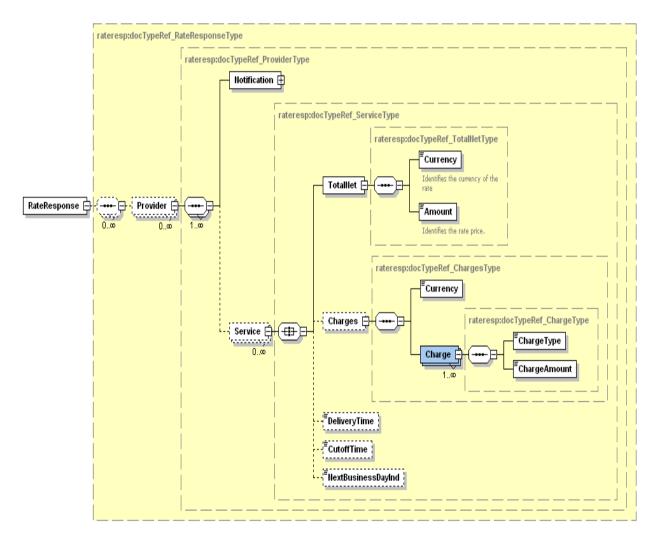

Each of the individual sections of Rate Response is represented below in schema diagram, with context, and a detailed description of each field follows in the Output Field List.

### 4.4.2 RateResponse Output: Notification

The Notification structure includes the result code and message, based on the results of the processing. Successful messages will include a zero error code and no corresponding message, while exceptions will be noted with both code and message.

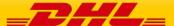

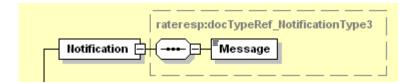

### 4.4.3 RateResponse Output: Service

For successful responses, there will be 1-to-M Service nodes returned, which will include all of the information about the DHL product returned. A critical element of the Service structure is the @type attribute, which designates the DHL global product code that corresponds to that service quotation. The charges and delivery times for that product are in the subsequent nodes within Service.

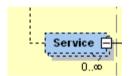

### 4.4.4 RateResponse Output: TotalNet

For successful responses, the total net structure shows the summary of the net estimated charges (plus currency) for a given Service. Please note that the subsequent nodes, under Charges, provides line item detail of the estimated charge. Nevertheless, for consumers only interested in the total estimate, these nodes will have the summary estimates.

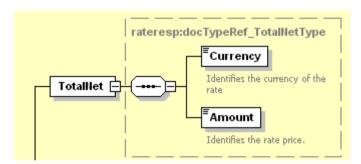

### 4.4.5 RateResponse Output: Charges

While the previous section, TotalNet, provides a single summary charge, this section provides line item visibility into the components of that charge and value added service codes that are available for the prospect shipment. In this context, the sum of the charges communicated in this structure will be equal to the charge in TotalNet. The Currency field will apply for all of the subsequent charges, and the ChargeType is a description of the local charge code description for that charge. The text in the ChargeType may vary, depending on locale.

Important: The <ChargeCode> field is the Value Added Service code you can use in your prospect shipment when using ShipmentRequest. Please note that FF (Fuel Surcharge) should not be used as this is automatically added during billing.

<ChargeType> is the name of the service i.e. Shipment Insurance or Dangerous Goods

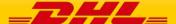

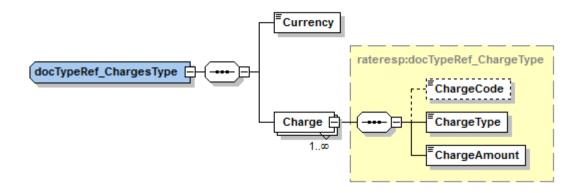

### 4.4.6 RateResponse Output: DeliveryTime

The DeliveryTime field is provided for each Service, and details the local timestamp (based on delivery location) when the shipment will be *delivered by*.

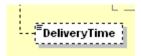

### 4.4.7 RateResponse Output: CutoffTime

The CutoffTime field is optionally provided for each Service, and details the local timestamp (based on origin location) when the service offered in the response has its operational cutoff. This is the timestamp when the shipment needs to be tendered to the courier in order to meet the cutoff for that day's shipping.

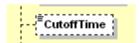

### 4.4.8 RateResponse Output: NextBusinessDayInd

The NextBusinessDayInd field is optionally provided for each Service, and is a Y/N indicator to alert the consumer that the next available pickup date is beyond the requested shipment date. When the Request NextBusinessDay flag is not used (or N), this value will always be N. Otherwise, this value may have a value of Y or N, depending on how the next available pickup date relates to the requested shipment date/time.

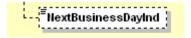

# 4.5 RATE RESPONSE – OUTPUT FIELD LIST

|                      | Mandatory | Value       |                                                                                                    |  |  |
|----------------------|-----------|-------------|----------------------------------------------------------------------------------------------------|--|--|
| Rate Response fields | /Optional | constraints | Comments                                                                                                    |  |  |
| RateResponse         |           |             |                                                                                                    |  |  |
| ./Provider           |           |             |                                                                                                    |  |  |
| "@code"              | М         |             | Provider Code, always contains DHL.                                                                                                    |  |  |
| ./Notification       |           |             |                                                                                                    |  |  |
| "@code"              | М         |             | Error > 0 or Success Code = 0                                                                                                    |  |  |
| message              | М         |             | Response Message, see Error codes for more details                                                                                                    |  |  |
| ./Service            |           |             |                                                                                                    |  |  |
| "@type"              | M         |             | This is the code for the product for which the delivery is feasible respecting the input data from the request.                                                                                    |  |  |
| "@account"           | 0         |             | Not used.                                                                                                    |  |  |
| DeliveryTime         | 0         |             | This is the estimated date/time the shipment will be delivered by for the rated shipment and product listed                                                                                        |  |  |
| CutoffTime           | 0         |             | This is the cutoff time for the service offered in the response. This represents the latest time (local to origin) which the shipment can be tendered to the courier for that service on that day. |  |  |
| NextBusinessDayInd   | 0         |             | This indicator has values of Y or N, and tells the consumer if the service in the response has a pickup date on the same day as the requested shipment date (per the request).                     |  |  |
| ./TotalNet           |           |             |                                                                                                    |  |  |
| Currency             | М         |             | This the currency of the rated shipment for the product listed.                                                                                                    |  |  |
| Amount               | М         |             | This is the total prize of the rated                                                                                                    |  |  |

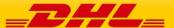

|                |   | shipment for the product listed.                                                                                                    |  |  |
|----------------|---|----------------------------------------------------------------------------------------------------|--|--|
| ./Charges      |   |                                                                                                    |  |  |
| Currency       | M | This the currency for all line item charges listed in the Charge section                                                                                               |  |  |
| ./Charge (1:M) |   |                                                                                                    |  |  |
| ChargeCode     | 0 | Special service or extra charge code – this is the code you would have to use in the ShipmentRequest message if you wish to add an optional Service such as Insurance. |  |  |
| ChargeType     | М | Name of the Value Added Service                                                                                                    |  |  |
| Charge Amount  | М | The charge amount of the line item charge.                                                                                                    |  |  |

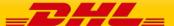

# 5. SHIPMENTREQUEST

### **5.1 SHIPMENTREQUEST - DESCRIPTION**

The ShipmentRequest Operation will allow you to generate an AWB number and piece IDs, generate a shipping label, transmit manifest shipment detail to DHL, and optionally book a courier for the pickup of a shipment. The key elements in the response of the Shipment Request will be a base64 encoded PDF label and the Shipment and Piece identification numbers, which you can use for tracking on the DHL web site.

While the RateRequest and ShipmentRequest services can be used independently, DHL recommends the use of RateRequest to first validate the products available for the shipper/receiver. The global product codes which are output during the RateResponse can be used directly as input into the Shipment Request, as both perform similar validations in terms of service capability.

### 5.2 SHIPMENTREQUEST - INPUT

The following diagram shows an overview of the request input structure.

Within the ShipmentRequest, the ClientDetail is an optional node for reference use, and does not affect functionality. The critical elements are contained within the RequestedShipment node.

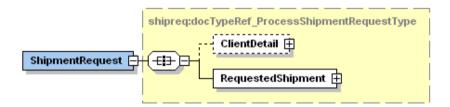

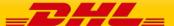

### 5.2.1 ShipmentRequest Schema Diagram

Each of the individual sections of RequestedShipment is shown below in schema diagram, with context, and a detailed description of each field follows in the Input Field List.

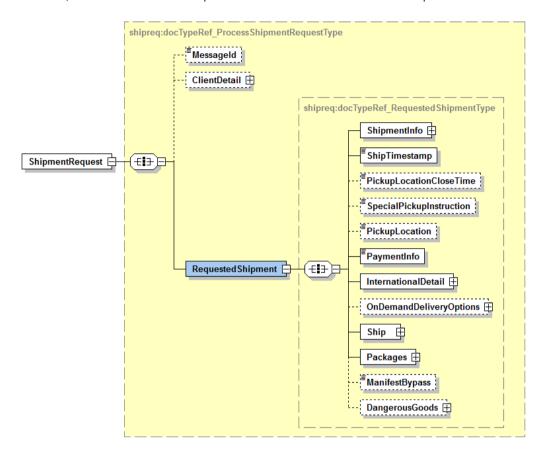

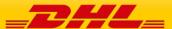

### 5.2.2 ShipmentRequest Input: ShipmentInfo

The ShipmentInfo section provides general shipment detail, pertaining to operational and billing features. The Billing and Special Services sub-structures are detailed in below sections.

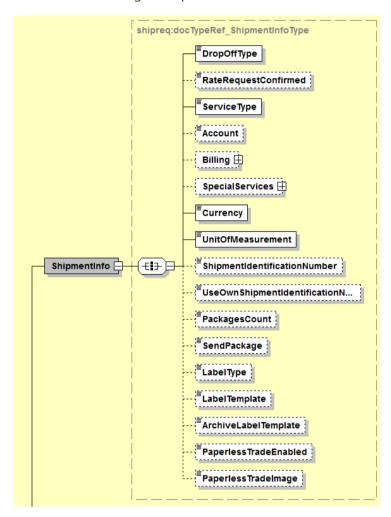

### 5.2.3 ShipmentRequest Input: ShipmentInfo DropOffType

The DropOffType is a required field with two possible values, and these values are used to determine whether a driver pickup will be scheduled as part of this orchestrated service. If a pickup is requested (REQUEST\_COURIER), the web service consumer can expect the optional DispatchConfirmationNumber to be populated in the response. Otherwise, no pickup will be scheduled, and no pickup reference information will be provided in the response.

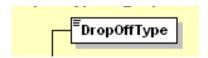

### 5.2.4 ShipmentRequest Input: ShipmentInfo ServiceType

The ServiceType is a required field which corresponds to the DHL global product code, which describes the product requested for this shipment. These product codes are available as output from Rate Request, and the product codes provided will be validated against the origin-destination requested in the Shipment Request.

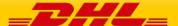

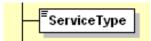

### 5.2.5 ShipmentRequest Input: ShipmentInfo Account

The Account field is a required business field, but is optional within the schema as this information can be provided in one of two structures. It must either be provided in this field or within the Billing structure (see below). DHL recommends use of more robust Billing structure. This field corresponds to the Shipper account number and usage of this field presumes that the account will also be used as the Payer account. This field is validated as a valid account for usage within this process.

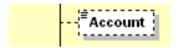

### 5.2.6 ShipmentRequest Input: ShipmentInfo Billing

If the Billing structure is included, the first two fields are required. This schema structure conveys the Shipper Account Number, as well as extensibility to convey receiver or third party account number as payer.

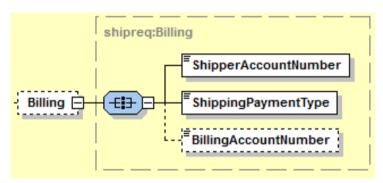

### 5.2.7 ShipmentRequest Input: ShipmentInfo SpecialServices

The SpecialServices section communicates additional shipping services, such as Insurance (or Shipment Value Protection). For example, to support Insurance, the ServiceType would have a value of 'II, which the ServiceValue and CurrencyCode containing the insured value and currency, respectively. Please note that for all other Value Added Service like Saturday Delivery, Dangerous goods etc you do not need to declare the service charge and currency.

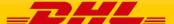

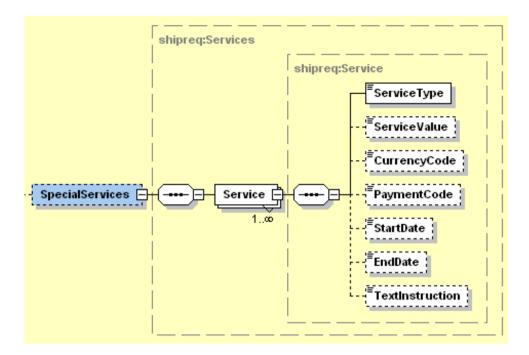

### 5.2.8 ShipmentRequest Input: ShipmentInfo Currency

The Currency field is a required field which details the currency for the Customs Value.

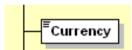

### 5.2.9 ShipmentRequest Input: ShipmentInfo UnitOfMeasurement

The UnitOfMeasurement node conveys the unit of measurements used in the operation. This single value corresponds to the units of weight and measurement used throughout the message processing. The value of 'SI' corresponds to KG and CM, respectively, while the value of 'SU' corresponds to LB and IN, respectively.

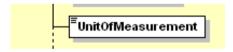

### 5.2.10 ShipmentRequest Input: ShipmentIdentificationNumber

The ShipmentIdentificationNumber should only be used if discussed with your DHL Express IT Consultant. This field (when enabled by DHL Express) allows you to use your own DHL Express allocated Waybill number range to be used – please note that the norm is to not use this field and each shipment will automatically have its own Waybill number assigned when creating the shipment.

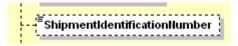

### 5.2.11 ShipmentRequest Input: UseOwnShipmentIdentificationNumber

The UseOwnShipmentIdentificationNumber should only be used if discussed with your DHL Express IT Consultant. This field (when enabled by DHL Express) allows you to use your own DHL Express allocated Waybill number range to be used and tells the WebServices that you wish to provide your

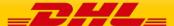

own Waybill number for each shipment – please note that the norm is to not use this field and each shipment will automatically have its own Waybill number assigned when creating the shipment.

```
UseOwnShipmentIdentificationN...
```

### 5.2.12 ShipmentRequest Input: ShipmentInfo LabelType

The LabelType node conveys the label type used in the operation. It is an optional field. This single value corresponds to the label type returned to customer. Customer can send one of the four values in this field (PDF, ZPL, EPL, LP2). If customer didn't include this tag, the default is PDF.

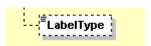

### 5.2.13 ShipmentRequest Input: ShipmentInfo LabelTemplate

The LabelTemplate node conveys the label template used in the operation. It is an optional field. This single value corresponds to the label template used to generate labels. – please check with your DHL Express IT representative which templates meets your requirements. If this tag is not included, then the default of ECOM26\_84\_001 will be used

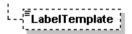

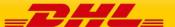

### 5.2.14 ShipmentRequest Input: ShipmentInfo ArchiveLabelTemplate

The ArchiveLabelTemplate node conveys the label template used in the operation. It is an optional field. This single value corresponds to the label template used to generate the Archive labels. Please check with your DHL Express IT representative which templates meets your requirements. If this tag is not included, then the default of ARCH\_8x4 will be used

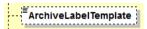

### 5.2.15 ShipmentRequest Input: ShipmentInfo PaperlessTradeEnabled

The PaperlessTradeEnabled node is an optional flag indicating if the request includes a Paperless Trade image/document.

```
PaperlessTradeEnabled
```

### 5.2.16 ShipmentRequest Input: ShipmentInfo PaperlessTradeImage

The PaperlessTradeImage node is for the base64 encoded string with the image of export documentation (Commercial or Proforma Invoice). Allowed formats are JPEG, PDF (incl. multi-page), PNG. Maximum file size is 1MB A4.

```
- <sup>¦™</sup>PaperlessTradelmage
```

### 5.2.17 ShipmentRequest Input: ShipmentTimeStamp

The ShipmentTimeStamp node is the date/time stamp (including GMT offset) when the shipment will be ready for shipping and tendered to the carrier, either as part of a scheduled pickup, regular pickup, station dropoff, etc. Please note that the timestamp for this event does not represent the time of the execution of the service, and should not be considered a system event.

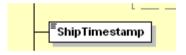

### 5.2.18 ShipmentRequest Input: PickupLocationCloseTime

The PickupLocationCloseTime node identifies the pickup location close time (i.e. what time do the premises where the collection is supposed to happen close). The value must be in local time. The value component must be HH:MM (using a 24-hours clock format, e.g. 14:00). This node is optional and must be used with DropOffType = 'REQUEST\_COURIER'.

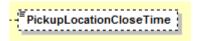

### 5.2.19 ShipmentRequest Input: SpecialPickupInstruction

The SpecialPickupInstruction node details any special instructions you wish to send to the courier for the order pick-up. This node is optional and must be used with DropOffType = 'REQUEST\_COURIER'.

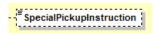

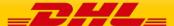

### 5.2.20 ShipmentRequest Input: PickupLocation

The PickupLocation node provides information on where the package should be picked up by DHL courier. This node is optional and must be used with DropOffType = 'REQUEST COURIER'.

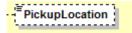

### 5.2.21 ShipmentRequest Input: PaymentInfo

The PaymentInfo node details the potential terms of trade for this specific shipment, and the schema itself defines the possible enumerated values for this field.

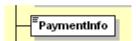

### 5.2.22 ShipmentRequest Input: International Detail

The International Detail section conveys data elements for international shipping.

The NumberOfPieces field is used to transmit the number of pieces in shipment, but for validation purposes this information is calculated based on the number of pieces in the message.

The Description field is used as a description of goods for the label and manifest.

The CountryOfManufacture, Quantity, and UnitPrice are field which are available for customs processing, but currently not mapped.

The CustomsValue field communicates the customs value of the shipment, used for manifesting.

The USFilingTypeValue is used for the US AES4, FTR and ITN numbers to be printed on the Transport Label

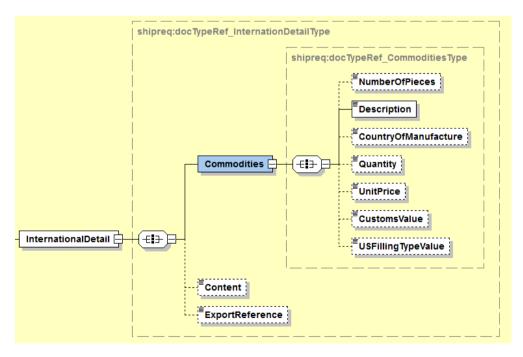

### 5.2.23 ShipmentRequest Input: Content

The Contents node details whether a shipment is non-dutiable (value DOCUMENTS) or dutiable (NON\_DOCUMENTS). Depending on the nature of the contents of the shipment, is customs duties are applicable, different products may be offered by the DHL web services.

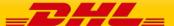

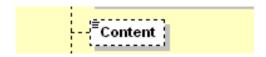

### 5.2.24 ShipmentRequest Input: ExportReference

An optional field ExportReference exists in the InternationalDetail segment to support the requirement for origin specific export references, such as EEI/ITN reference information required for the US export. An example of the node contents is below.

ExportReference>AES X20101010123456

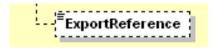

### 5.2.25 ShipmentRequest Input: OnDemandDeliveryOptions (0:1)

The OnDemandDeliveryOptions section conveys data elements for On Demand Delivery (ODD) service.

The Delivery option is to define which on demand delivery option you wish to choose optionally when your shipment is to be delivered. The options are:

- TV (Deliver to a DHL Express Servicepoint)
- SW (Leave with neighbour)
- SX (Signature release)

The Location is mandatory if the above delivery option is SX and should advise DHL where exactly to leave the shipment (ie.front door etc)

The instructions is optional – additional information that is useful for the DHL Express courier

The GateCode is optional – is the entry code to gain access to an apartment complex or gate

The LWNTypeCode is mandatory if the above delivery option is SW. The possible values are

- N Leave with neighbour
- C Leave with concierge

The NeighbourName Is mandatory if the delivery option is SW and the LWNTypeCode is N (Neighbour) – this is where the name of the neighbour is required

The NeighbourHouseNumber Is mandatory if the delivery option is SW and the LWNTypeCode is N (Neighbour) – this is the house number of the neighbour

The AuthorizerName is mandatory if delivery option is SX – this is the person that this authorised to sign and receive the DHL Express shipment.

The SelectedServicePointID is mandatory if delivery option is TV – this is the unique DHL Express Service point location ID of where the parcel should be delieverd (please contact your local DHL Express Account Manager to obtain the list of the servicepoint IDs)

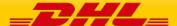

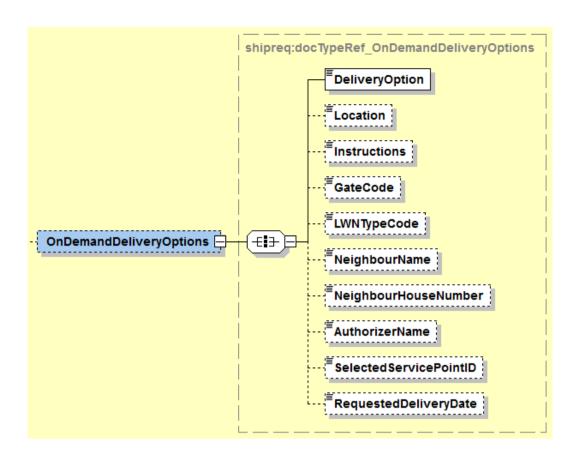

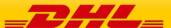

### 5.2.26 ShipmentRequest Input: Ship

The Ship section outlines the shipper, receiver and optional pickup address for the specific shipment request. In the context to rate requests, the street address elements are not critical, since capability and rate are determined based on city, postal code, and country code. Please note that the Shipper, Pickup, BookingRequestor and Recipient structures are identical.

If included in the message, this optional Pickup structure will be used as precedence over the Shipper address when the Pickup service is invoked. The Pickup address will not be used in manifesting.

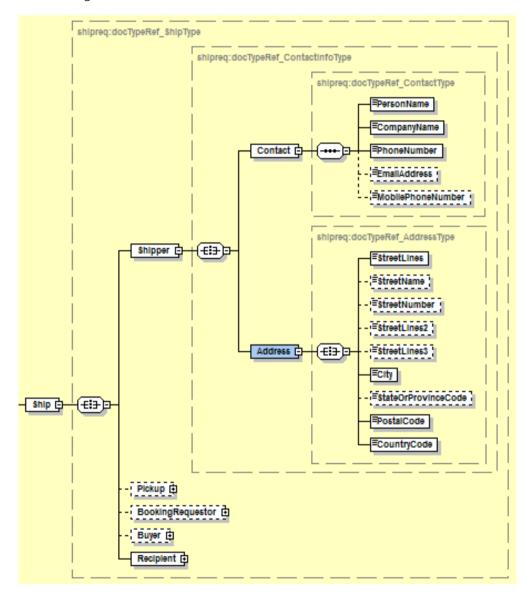

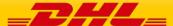

### 5.2.27 ShipmentRequest Input: Packages

The Packages section details the contents of individual pieces (or discrete shipping containers) within the shipment. The minimum number of packages or pieces in a shipment is one and the upper limit is 50.

The InsuredValue field is an optional field in the Packages section which will be deprecated from the interface, as the SpecialServices section should be used to convey Insured Value.

The Weight and Dimensions fields represent the weight and dims of the individual pieces.

The CustomerReferences field is used as the Piece Reference and the first instance is also used as the Shipment Reference. Currently only the Shipment Reference appears on the label.

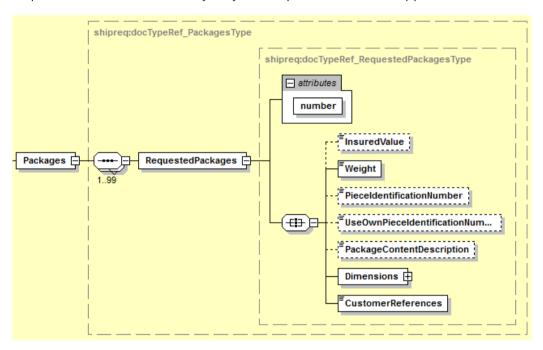

### 5.2.28 ShipmentRequest Input: DangerousGoods

The DangerousGoods section indicates if there is dangerous good content within the shipment. The ContentID node contains the Content ID for the Dangerous Good classification (please contact your DHL Express representative for the list of the codes). If the shipment is Dry Ice UN1845 (Content ID – 901) then the additional node needs to be populated - "DryIceTotalNetWeight."

If is the shipment is "Excepted Quantities" then the additional node needs to be populated – "UNCode"

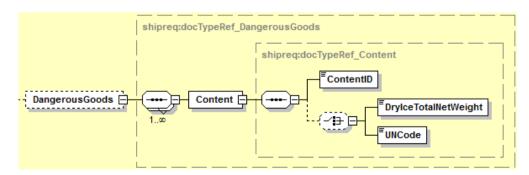

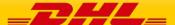

# 5.3 SHIPMENT REQUEST – INPUT FIELD LIST

| Shipment Request fields | M<br>/O | Values<br>or<br>Constr<br>aints | Comments                                                                                                    |
|-------------------------|---------|---------------------------------|----------------------------------------------------------------------------------------------------|
| ShipmentRequest         |         |                                 |                                                                                                    |
| ./ClientDetail          |         |                                 |                                                                                                    |
| SSO                     | 0       |                                 | This field is for internal use only                                                                                                    |
| plant                   | 0       |                                 | This field is for internal use only                                                                                                    |
| ./RequestedShipmen      | t       |                                 |                                                                                                    |
| ./ShipmentInfo          |         |                                 |                                                                                                    |
| @provider               | 0       | "DHL"                           |                                                                                                    |
|                         |         |                                 | Possible values:                                                                                                    |
|                         |         |                                 | -REGULAR_PICKUP, the pickup location is already<br>served by a regular courier and an additional pickup<br>does not need to be considered for this service                                                                                                    |
|                         |         |                                 | - REQUEST_COURIER                                                                                                    |
| DropOffType             | М       |                                 | The rating response returns products for which the pickup capability is given, based on ShipmentTimeStamp.                                                                                                    |
| ServiceType             | М       | AN 1                            | The shipping product requested for this shipment, corresponding to the DHL Global Product codes.                                                                                                    |
|                         |         |                                 | The customer account to be used as payer in the request. If the <account> tag is used then there is no need to populate the Billing section further down below in this table as the <account> tag will override any other accounts entered.</account></account> |
| Account                 | M/<br>O | AN 9                            | However if you do wish to charge your shipment to a third party or receiver then please leave the ACCOUNT section out and populate the Billing section below                                                                                                    |
| Currency                | М       | AN 3                            | The currency of the monetary values presented in the request.                                                                                                    |
|                         |         |                                 | The unit of measurement for the dimensions of the package.                                                                                                    |
| UnitOfMeasurement       | M       | AN 2                            |                                                                                                    |

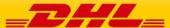

|                                        |   |             | Possible values:                                                                                                    |  |
|----------------------------------------|---|-------------|----------------------------------------------------------------------------------------------------|--|
|                                        |   |             | - SI, international metric system (KG, CM)                                                                                                    |  |
|                                        |   |             | - SU, UK, US system of measurement (LB, IN)                                                                                                    |  |
| ShipmentIdentificatio<br>nNumber       | 0 | "Y","<br>N" | The shipment identification number does not need to be transmitted in the request as the operation will assign a new number and return it in the response. Only used when UseOwnShipmentdentificationNumber set to Y and this feature enabled within client profile. |  |
|                                        |   |             | Y or 1 -= allows you to define your own AWB in the tag below                                                                                                    |  |
|                                        |   |             | N or 0 = Auto-allocates the AWB from DHL Express                                                                                                    |  |
|                                        |   |             | You can request your own AWB range from your DHL Express IT consultant and store these locally in your integration however this is not needed as if you leave this tag then DHL will automatically assign the AWB centrally.                                         |  |
| UseOwnShipmentIde<br>ntificationNumber | 0 |             | In addition this special function needs to be enabled for your username by your DHL Express IT Consultant.                                                                                                    |  |
| PackagesCount                          | Ο | N/A         | Number of packages which need to be processed.                                                                                                    |  |
| SendPackage                            | Ο | N/A         |                                                                                                    |  |
|                                        |   |             | Possible values:                                                                                                    |  |
|                                        |   |             | - PDF                                                                                                    |  |
|                                        |   |             | - ZPL                                                                                                    |  |
|                                        |   |             | - EPL                                                                                                    |  |
| LabelType                              | Ο | AN 3        | - LP2                                                                                                    |  |
| LabelTemplate                          | 0 | AN 20       | Any valid DHL Express label template (please contact your DHL Express IT representative for a list of labels)  – If this node is left blank then the default DHL ecommerce label template will be used.                                                              |  |
| ArchiveLabelTemplate                   | 0 | AN 20       | Any valid DHL Express archive label template (please contact your DHL Express IT representative for a list of labels) – If this node is left blank then the default DHL ecommerce label template will be used.                                                       |  |
|                                        |   |             | Possible values (case sensitive):                                                                                                    |  |
| PaperlessTradeEnable                   |   | N1 or       | - true                                                                                                    |  |
| d                                      | 0 | A5          | - false                                                                                                    |  |

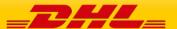

|                              |    |                                                                                               | - 0                                                                                                    |  |
|------------------------------|----|-----------------------------------------------------------------------------------------------|----------------------------------------------------------------------------------------------------|--|
|                              |    |                                                                                               | - 1                                                                                                    |  |
| PaperlessTradelmage          | 0  | Base64<br>binary                                                                              |                                                                                                    |  |
|                              |    |                                                                                               | This timestamp identifies the pickup date and time of the rated shipment.                                                                                                    |  |
|                              |    |                                                                                               | It needs to be provided in the following format with GMT offset                                                                                                    |  |
|                              |    | YYYY-                                                                                         | YYYY-MM-DDTHH:MM:SSGMT+k                                                                                                    |  |
|                              |    | MM-<br>DDT24                                                                                  | 2010-02-26T17:00:00GMT+01:00                                                                                                    |  |
| ShipTimestamp                | М  | HH:M<br>M:SS<br>GMT+                                                                          | If the date is on a public holiday, Sunday or any other day where there is no pickup, the rate request will return this in the error code as it is a non valid request.                                                                              |  |
|                              |    |                                                                                               | This node identifies the closing time of your pickup location in local time.                                                                                                    |  |
|                              |    |                                                                                               | It needs to be provided in the following 24-hours time format:                                                                                                    |  |
| PickupLocationCloseTi        |    | HH:m                                                                                          | HH:mm                                                                                                    |  |
| me                           | 0  | m                                                                                             | Sample: 17:00                                                                                                    |  |
| SpecialPickupInstructi<br>on | 0  | AN 75                                                                                         | This node details special pickup instructions you may wish to send to the DHL Courier                                                                                                    |  |
| PickupLocation               | 0  | This node provides information on where the AN 40 package should be picked up by DHL courier. |                                                                                                    |  |
|                              |    |                                                                                               | Possible values:                                                                                                    |  |
| PaymentInfo                  | М  | AN 3                                                                                          | - See schema enumeration                                                                                                    |  |
| ./Billing                    |    |                                                                                               |                                                                                                    |  |
| ShipperAccountNumb<br>er     | Ο  | N/A                                                                                           | The DHL account number used for the shipment. Used as the shipper account number. Please note if you use this billing section then the above <account> tag is not needed. <shipperaccountnumber> is mandatory then.</shipperaccountnumber></account> |  |
|                              |    |                                                                                               | Possible values:                                                                                                    |  |
|                              |    |                                                                                               | <ul><li>S (use ShipperAccountNumber as payer)</li><li>R (use BillingAccountNumber as bill-to receiver account number)</li></ul>                                                                                                    |  |
| Chinning Down on +Tym o      | M/ | AN 1                                                                                          | T (use BillingAccountNumber as bill-to third party account number) Please note if you use value R or T in this tag then the next tag                                                                                                    |  |
| ShippingPaymentType          | 0  | AIVI                                                                                          | <billingaccountnumber> is also mandatory</billingaccountnumber>                                                                                                    |  |

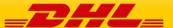

| BillingAccountNumbe<br>r                   | 0 | AN 9                   | The DHL account number used for the shipment, if ShippingPaymentType is equal to R or T.                                                               |  |  |
|--------------------------------------------|---|------------------------|----------------------------------------------------------------------------------------------------|--|--|
| ./SpecialServices                          |   |                        |                                                                                                    |  |  |
| ./Service                                  |   |                        |                                                                                                    |  |  |
| ServiceType                                | М | AN 2                   | Enter II if you wish to get a quote for Insurance with your prospect shipment. If not needed then leave the SpecialServices section out.               |  |  |
| ServiceValue                               | 0 | 15.3 D                 | Monetary value of service (currently only applicable for Insurance)                                                                                    |  |  |
| CurrencyCode                               | 0 | AN 3                   | Currency code                                                                                                    |  |  |
| PaymentCode                                | 0 | AN 3                   | For future use.                                                                                                    |  |  |
| StartDate                                  | 0 | Date                   | For future use.                                                                                                    |  |  |
| EndDate                                    | 0 | Date                   | For future use.                                                                                                    |  |  |
| TextInstruction                            | 0 | AN50                   | For future use.                                                                                                    |  |  |
| ./InternationalDetail                      |   |                        |                                                                                                    |  |  |
| ./Commodities                              |   |                        |                                                                                                    |  |  |
| NumberOfPieces                             | М | N6                     | The number of pieces in the shipment                                                                                                    |  |  |
| Description                                | М | AN 1-<br>35            | The description of the content of the shipment.                                                                                                    |  |  |
| CountryOfManufactu<br>re                   | 0 | AN 2                   | The country of manufacture of the content of the shipment.                                                                                             |  |  |
| Quantity                                   | 0 | N 10                   | The quantity of the items in the shipment, e.g. 3 books.                                                                                               |  |  |
| UnitPrice                                  | 0 | 18.3 D                 | Price per item in the shipment, e.g. 7.50 € if one of the books costs 7.50€.                                                                           |  |  |
| CustomsValue                               | 0 | 18.3 D                 | The value which needs to be declared for customs.                                                                                                    |  |  |
|                                            |   |                        | Possible values                                                                                                    |  |  |
|                                            |   |                        | - DOCUMENTS                                                                                                    |  |  |
| Content                                    | М | N/A                    | - NON_DOCUMENTS                                                                                                    |  |  |
| USFillingTypeValue                         | 0 | AN 20                  | The US filing Type Value for shipments from the US                                                                                                    |  |  |
| ExportReference                            | 0 | AN 40                  | Export Reference field, appears on label.                                                                                                    |  |  |
| ./OnDemandDelivery<br>the Buyer segment is | = |                        | ease note if you use this optional segment then ed)                                                                                                    |  |  |
| DeliveryOption                             | M | "TV","<br>SW","<br>SX" | The Delivery option is to define which on demand delivery option you wish to choose optionally when your shipment is to be delivered. The options are: |  |  |
|                                            |   |                        |                                                                                                    |  |  |

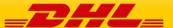

|                            |   | 1     |                                                                                                    |  |
|----------------------------|---|-------|----------------------------------------------------------------------------------------------------|--|
| Location                   | 0 | AN15  | Mandatory if the above delivery option is SX and should advise DHL where exactly to leave the shipment (ie.front door etc)                                                                                                    |  |
| Instructions               | 0 | AN110 | Additional information that is useful for the DHL Express courier                                                                                                    |  |
| GateCode                   | 0 | AN10  | Entry code to gain access to an apartment complex or gate                                                                                                    |  |
|                            |   |       | Mandatory if the above delivery option is SW . The possible values are                                                                                                    |  |
|                            |   | "N"," | N – Leave with neighbour                                                                                                    |  |
| LWNTypeCode                | 0 | C"    | C – Leave with concierge                                                                                                    |  |
| NeighbourName              | 0 | AN20  | Mandatory if the delivery option is SW and the LWNTypeCode is N (Neighbour) – this is where the name of the neighbour is required                                                                                                    |  |
| NeighbourHouseNum<br>ber   | 0 | AN20  | Mandatory if the delivery option is SW and the LWNTypeCode is N (Neighbour) – this is the house number of the neighbour                                                                                                    |  |
| AuthorizerName             | 0 | AN20  | Mandatory if delivery option is SX or SW– this is the person that this authorised to sign and receive the DHL Express shipment                                                                                                    |  |
| SelectedServicePointI<br>D | 0 | AN6   | Mandatory if delivery option is TV – this is the unique DHL Express Service point location ID of where the parcel should be delieverd (please contact your local DHL Express Account Manager to obtain the list of the servicepoint IDs) |  |
| RequestedDeliveryDat<br>e  | 0 | AN29  | Reserved for future use                                                                                                    |  |
| ./Ship                     |   |       |                                                                                                    |  |
| ./Shipper                  |   |       |                                                                                                    |  |
| ./Contact                  |   |       |                                                                                                    |  |
| PersonName                 | М | AN 45 | A contact name of a person who will ship the shipment.                                                                                                    |  |
| CompanyName                | М | AN 35 | The company name the person is working in.                                                                                                    |  |
| PhoneNumber                | М | AN 25 | The contact person phone number. In case of questions, this person can be called by the courier.                                                                                                    |  |
| EmailAddress               | 0 | AN 50 | The email address of the contact person.                                                                                                    |  |
| MobilePhoneNumber          | 0 | AN 25 | The mobile phone number of the contact person.                                                                                                    |  |
| ./Address                  |   |       |                                                                                                    |  |
| StreetLines                | М | AN 35 | The street line should contain street name and                                                                                                    |  |
|                            |   |       |                                                                                                    |  |

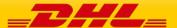

|                     |   |       | number of the shipper.                                                                         |  |
|---------------------|---|-------|------------------------------------------------------------------------------------------------|--|
| StreetName          | 0 | AN 35 | Shipper street name should be sent as separate attribute if feasible.                          |  |
| StreetNumber        | 0 | AN 15 | Shipper street number should be sent as separate attribute, if feasible.                       |  |
| StreetLines2        | 0 | AN 35 | Shipper additional address information                                                         |  |
| StreetLines3        | 0 | AN 35 | Shipper additional address information                                                         |  |
| City                | М | AN 35 | Shipper city name                                                                              |  |
| StateOrProvinceCode | 0 | AN 2  | 2 Letter state code for the USA only                                                           |  |
| PostalCode          | М | AN 12 | Shipper postal code                                                                            |  |
| CountryCode         | М | AN 2  | ISO 2 character codes of the Shipper country.                                                  |  |
| ./Pickup            |   |       |                                                                                                |  |
| ./Contact           |   |       |                                                                                                |  |
| PersonName          | М | AN 45 | A contact name of a person who will give the shipment.to the courier                           |  |
| CompanyName         | М | AN 35 | The company name the person is working in.                                                     |  |
| PhoneNumber         | М | AN 25 | The contact person phone number. In case of questions, this person can be called by the courie |  |
| EmailAddress        | 0 | AN 50 | The email address of the contact person.                                                       |  |
| MobilePhoneNumber   | 0 | AN 25 | The mobile phone number of the contact person.                                                 |  |
| ./Address           |   |       |                                                                                                |  |
| StreetLines         | М | AN 35 | The street line should contain street name and number of the pickup place.                     |  |
| StreetName          | 0 | AN 35 | Pickup street name should be sent as separate attribute if feasible.                           |  |
| StreetNumber        | 0 | AN 15 | Pickup street number should be sent as separate attribute, if feasible.                        |  |
| StreetLines2        | 0 | AN 35 | Pickup additional address information                                                          |  |
| StreetLines3        | 0 | AN 35 | Pickup additional address information                                                          |  |
| City                | М | AN 35 | Pickup city name                                                                               |  |
| StateOrProvinceCode | 0 | AN 2  | 2 Letter state code for the USA only                                                           |  |
| PostalCode          | М | AN 12 | Pickup postal code                                                                             |  |
| CountryCode         | М | AN 2  | ISO 2 character codes of the Pickup country.                                                   |  |
| ./BookingRequestor  |   |       |                                                                                                |  |

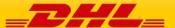

| ./Contact           |   |       |                                                                                                  |  |  |  |
|---------------------|---|-------|--------------------------------------------------------------------------------------------------|--|--|--|
| PersonName          | М | AN 45 | A contact name of a person who is requesting the pickup.                                         |  |  |  |
| CompanyName         | М | AN 35 | The company name the person is working in.                                                       |  |  |  |
| PhoneNumber         | М | AN 25 | The contact person phone number. In case of questions, this person can be called by the courier. |  |  |  |
| EmailAddress        | 0 | AN 50 | The email address of the contact person.                                                         |  |  |  |
| MobilePhoneNumber   | 0 | AN 25 | The mobile phone number of the contact person.                                                   |  |  |  |
| ./Address           |   |       |                                                                                                  |  |  |  |
| StreetLines         | М | AN 35 | The street line should contain street name and number of pickup requestor                        |  |  |  |
| StreetName          | 0 | AN 35 | Pickup street name should be sent as separate attribute if feasible.                             |  |  |  |
| StreetNumber        | 0 | AN 15 | Pickup street number should be sent as separate attribute, if feasible.                          |  |  |  |
| StreetLines2        | 0 | AN 35 | ickup additional address information                                                             |  |  |  |
| StreetLines3        | 0 | AN 35 | ickup additional address information                                                             |  |  |  |
| City                | М | AN 35 | Pickup city name                                                                                 |  |  |  |
| StateOrProvinceCode | 0 | AN 2  | 2 Letter state code for the USA only                                                             |  |  |  |
| PostalCode          | М | AN 12 | Pickup postal code                                                                               |  |  |  |
| CountryCode         | М | AN 2  | ISO 2 character codes of the Pickup Requestor country.                                           |  |  |  |
| ./Buyer             |   |       |                                                                                                  |  |  |  |
| ./Contact           |   |       |                                                                                                  |  |  |  |
| PersonName          | М | AN 4  | A contact name of a person who acts as Buyer                                                     |  |  |  |
| CompanyName         | М | AN 3! | The company name the person is working in.                                                       |  |  |  |
| PhoneNumber         | М | AN 25 | The contact person phone number. In case of questions, this person can be called by the courier. |  |  |  |
| EmailAddress        | 0 | AN 50 | The email address of the contact person.                                                         |  |  |  |
| MobilePhoneNumber   | 0 | AN 25 | The mobile phone number of the contact person.                                                   |  |  |  |
| ./Address           |   |       |                                                                                                  |  |  |  |
| StreetLines         | М | AN 35 | The street line should contain street name and number of the shipper.                            |  |  |  |
| StreetName          | 0 | AN 35 | Pickup street name should be sent as separate attribute if feasible.                             |  |  |  |

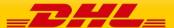

| ./Recipient         |   |       |                                                                         |  |  |  |
|---------------------|---|-------|-------------------------------------------------------------------------|--|--|--|
| CountryCode         | М | AN 2  | ISO 2 character codes of the Buyer country.                             |  |  |  |
| PostalCode          | М | AN 12 | Pickup postal code                                                      |  |  |  |
| StateOrProvinceCode | 0 | AN 2  | 2 Letter state code for the USA only                                    |  |  |  |
| City                | Μ | AN 35 | Pickup city name                                                        |  |  |  |
| StreetLines3        | 0 | AN 35 | Pickup additional address information                                   |  |  |  |
| StreetLines2        | 0 | AN 35 | Pickup additional address information                                   |  |  |  |
| StreetNumber        | 0 | AN 15 | Pickup street number should be sent as separate attribute, if feasible. |  |  |  |

| CountryCode               | M | AN 2    | ISO 2 character codes of the Buyer country.                                                      |  |  |
|---------------------------|---|---------|--------------------------------------------------------------------------------------------------|--|--|
| ./Recipient               |   |         |                                                                                                  |  |  |
| ./Contact                 |   |         |                                                                                                  |  |  |
| PersonName                | М | AN 45   | A contact name of a person who will ship the shipment.                                           |  |  |
| CompanyName               | М | AN 35   | The company name the person is working in.                                                       |  |  |
| PhoneNumber               | М | AN 25   | The contact person phone number. In case of questions, this person can be called by the courier. |  |  |
| EmailAddress              | 0 | AN 50   | The email address of the contact person.                                                         |  |  |
| MobilePhoneNumber         | 0 | AN 25   | The mobile phone number of the contact person.                                                   |  |  |
| ./Address                 |   |         |                                                                                                  |  |  |
| StreetLines               | М | AN 35   | The street line should contain street name and number of the shipper.                            |  |  |
| StreetName                | 0 | AN 35   | Recipient street name should be sent as separate attribute if feasible.                          |  |  |
| StreetNumber              | 0 | AN 15   | Recipient street number should be sent as separate attribute, if feasible.                       |  |  |
| StreetLines2              | 0 | AN 35   | Recipient additional address information                                                         |  |  |
| StreetLines3              | 0 | AN 35   | Recipient additional address information                                                         |  |  |
| City                      | М | AN 35   | Recipient city name                                                                              |  |  |
| StateOrProvinceCode       | 0 | AN 2    | 2 Letter state code for the USA only                                                             |  |  |
| PostalCode                | М | AN 12   | Recipient postal code                                                                            |  |  |
| CountryCode               | М | AN 2    | ISO 2 character codes of the Receiver country.                                                   |  |  |
| ./Packages (1:1)          |   |         |                                                                                                  |  |  |
| ./RequestedPackages (1:M) |   |         |                                                                                                  |  |  |
| @number                   | М | Integer | Running number of the packages.                                                                  |  |  |

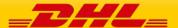

| InsuredValue                     | О | N/A            | Insurance values of the package.                                                                                                    |
|----------------------------------|---|----------------|----------------------------------------------------------------------------------------------------|
| Weight                           | М | 15.3 D         | The weight of the package.                                                                                                    |
|                                  |   |                | Y = allows you to define your own PiecelD in the tag<br>below                                                                                                    |
|                                  |   |                | N = Auto-allocates the PieceID from DHL Express                                                                                                    |
|                                  |   |                | You can request your own Piece ID range from your DHL Express IT consultant and store these locally in your integration however this is not needed as if you leave this tag then DHL will automatically assign the piece ID centrally. |
| UseOwnPieceldentific ationNumber | 0 | "Y","<br>N"    | In addition this special function needs to be enabled for your username by your DHL Express IT Consultant.                                                                                                    |
|                                  |   |                | You can request your own Piece ID range from your DHL Express IT consultant and store these locally in your integration however this is not needed as if you leave this tag then DHL will automatically assign the piece ID centrally. |
| PieceldentificationNu<br>mber    | 0 | AN35           | If you wish to use this function then the above tag<br>UseOwnPieceIdentificationNumber needs to be set<br>as Y                                                                                                    |
| PackageContentDescr<br>iption    | 0 | AN70           | This optional field allows you to provide the content description on a piece level instead of Shipment level.                                                                                                    |
| ./Dimensions                     |   |                |                                                                                                    |
| Length                           | М | 5.1 D<br>>=0.5 | Length of the piece listed.                                                                                                    |
| Width                            | М | 5.1 D<br>>=0.5 | Width of the piece listed.                                                                                                    |
| Height                           | М | 5.1 D<br>>=0.5 | Height of the piece listed.                                                                                                    |
| CustomerReferences               | М | AN 1-<br>35    | Customer Reference for the piece.                                                                                                    |
| ./DangerousGoods                 |   |                |                                                                                                    |
| ./Content                        |   |                |                                                                                                    |
| ContentId                        | M | AN 3           | Valid DHL Express Dangerous good content id (please contact your DHL Express IT representative for the relevant content ID code if you are shipping Dangerous Goods)                                                                   |
| DrylceTotalNetWeight             | С | AN 1-7         | This is a numeric string with up to 7 char (i.e. 1000,00 or 1000.00)                                                                                                    |

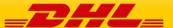

| UNCode | С |  | Comma separated UN codes – eg. "UN-<br>7843268473", "7843268473,123" |
|--------|---|--|----------------------------------------------------------------------|
|--------|---|--|----------------------------------------------------------------------|

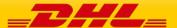

# 5.4 SHIPMENTREQUEST - OUTPUT

The following diagram shows an overview of the shipment response structure. The critical information to derive from this response are the notification codes for the response, the shipment and piece identifiers returned, the encoded label image, and the optional pickup confirmation reference.

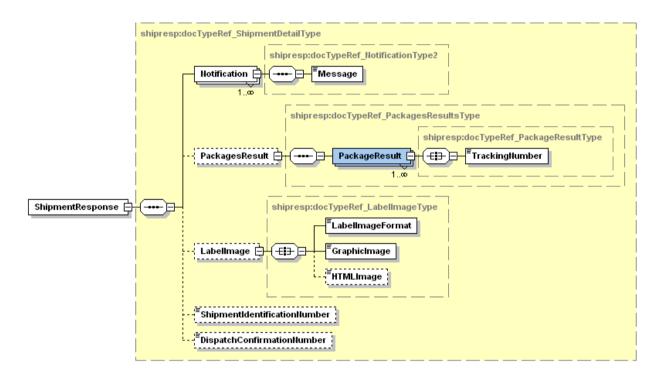

#### 5.4.1 ShipmentResponse Schema Diagram

Each of the individual sections of ShipmentResponse is shown below in schema diagram, with context, and a detailed description of each field follows in the Output Field List.

### 5.4.2 ShipmentResponse Output: Notification

The Notification structure includes the result code and message, based on the results of the processing. Successful messages will include a zero error code and no corresponding message, while exceptions have both code and message.

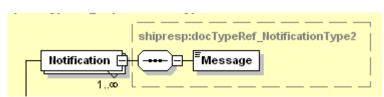

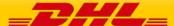

#### 5.4.3 ShipmentResponse Output: PackagesResult

The PackagesResult provides the DHL piece ID associated to each RequestedPackage from the ShipmentRequest. In this case, the TrackingNumber is the Piece ID returned from the service. In order to tie the RequestedPackages from the ShipmentRequest with the PackageResult in the response, the @number attribute is used to referentially link the request and result packages.

The TrackingNumber field is the identifier for that specific piece of the shipment, of which there can be many.

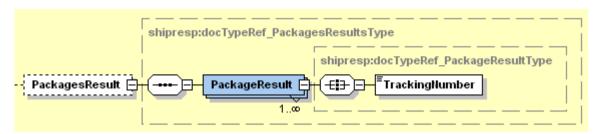

## 5.4.4 ShipmentResponse Output: LabelImage

The Label Image section of the response provides the label format in the LabelImageFormat field (i.e. PDF), as well as the base64 encoded label image in the GraphicImage field. The HTML Image is not used.

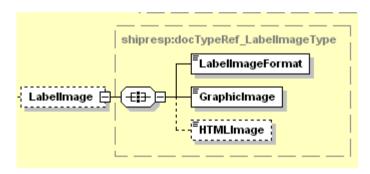

## 5.4.5 ShipmentResponse Output: ShipmentIdentificationNumber

This field corresponds to the airbill number associated to this shipment. This is the primary tracking identifier within DHL, and is the DHL primary reference field in calling application.

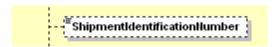

### 5.4.6 ShipmentResponse Output: DispatchConfirmationNumber

This field is the confirmation number generated by the creation of a pickup, if requested. This data will need to be persisted if the web service consumer intends to utilize the DeleteShipment functionality, as it is a required field.

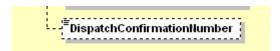

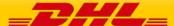

# 5.5 SHIPMENT RESPONSE – OUTPUT FIELD LIST

| Shipment Response xml fields (Source) | Mandatory/<br>Optional | Values or<br>Constraints | Comments                                                                                                    |  |  |  |  |  |  |
|---------------------------------------|------------------------|--------------------------|----------------------------------------------------------------------------------------------------|--|--|--|--|--|--|
| ShipmentResponse                      |                        |                          |                                                                                                    |  |  |  |  |  |  |
| ./Notification                        |                        |                          |                                                                                                    |  |  |  |  |  |  |
| @code                                 | М                      | N 6                      | Error > 0 or Success Code = 0                                                                                                    |  |  |  |  |  |  |
| Message                               | M                      |                          | Response Message, see Error codes for more details                                                                                                    |  |  |  |  |  |  |
| ./PackagesResult                      |                        |                          |                                                                                                    |  |  |  |  |  |  |
| ./PackageResult                       |                        |                          |                                                                                                    |  |  |  |  |  |  |
| "@number"                             | 0                      | Integer                  | Running number of the packages.                                                                                                    |  |  |  |  |  |  |
| TrackingNumber                        | 0                      | AN 35                    | This field contains a unique number for the individual package.                                                                                       |  |  |  |  |  |  |
| ./Labellmage                          |                        |                          |                                                                                                    |  |  |  |  |  |  |
| LabellmageFormat                      | 0                      | AN 3                     | Mapped from Request<br>Document. Currently always<br>"PDF"                                                                                            |  |  |  |  |  |  |
| GraphicImage                          | 0                      | Base64 Binary            | This field contains the actual label as Base64 Binary. There will be one document containing all the labels for each package/piece on separate pages. |  |  |  |  |  |  |
| HTMLImage                             | 0                      | Base64 Binary            | Not used                                                                                                    |  |  |  |  |  |  |
| ShipmentIdentificationNumber          | O                      | AN 35                    | The shipment identification number also named airwaybill (AWB). This number can be used to track the progress of the shipment on the DHL webside.     |  |  |  |  |  |  |
| DispatchConfirmationNumber            | 0                      | AN 15                    | The booking reference number. This number should be used when interacting with the DHL customer service regarding the pickup process.                 |  |  |  |  |  |  |

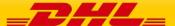

# 6. SHIPMENTDELETEREQUEST

## **6.1 SHIPMENTDELETEREQUEST - DESCRIPTION**

The ShipmentDeleteRequest Operation will allow the user to synchronously cancel a previous successful ShipmentRequest. The underlying process for the ShipmentDeleteRequest is a cancellation of a scheduled driver pickup, if included in the original request. Any shipment manifest data which was included in the original ShipmentRequest will not be deleted as part of this operation, but will not become an active shipment if the shipment label does not enter the DHL Network. If a scheduled pickup was not included in the original ShipmentRequest (i.e. DropOffType = REGULAR PICKUP), then it is not necessary to delete the shipment.

# 6.2 SHIPMENTDELETEREQUEST - INPUT

The following diagram shows an overview of the request input structure.

Within the DeleteRequest, the ClientDetail is an optional node for reference use, and does not affect functionality. The critical elements are the remaining nodes in the request.

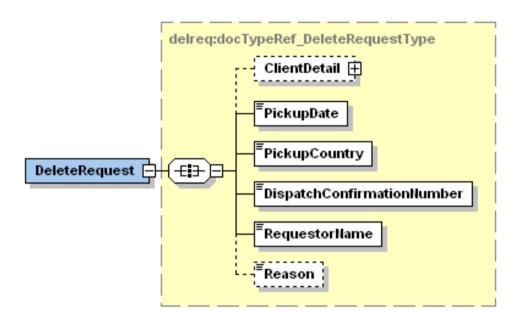

The PickupDate is the day of the scheduled pickup, previously communicated as part of the ShipmentTimestamp of the ShipmentRequest. For example, if the ShipmentTimestamp for the successful shipment was "2010-11-30T12:30:47GMT+01:00", then the PickupDate would be "2010-11-30".

The PickupCountry is the two character country code which was used in the original request.

The DispatchConfirmationNumber is the reference value which was in the original ShipmentResponse for DispatchConfirmationNumber.

The RequestorName is a required field, but is not validated against the original ShipmentRequest. This value is not validated against the original request, and can be defaulted if necessary.

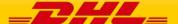

The Reason value is an optional field, and used to indicate the reason for the cancellation. The possible values are included in the table below. Value of 7 ("Other") used in the absence of transmitted data.

| Reason | Value                                 |  |  |  |
|--------|---------------------------------------|--|--|--|
| 001    | Package Not Ready                     |  |  |  |
| 002    | Rates Too High                        |  |  |  |
| 003    | Transit Time Too Slow                 |  |  |  |
| 004    | Take To Service Center or Drop<br>Box |  |  |  |
| 005    | Commitment Time Not Met               |  |  |  |
| 006    | Reason Not Given                      |  |  |  |
| 007    | Other                                 |  |  |  |
| 008    | Pickup Modified                       |  |  |  |

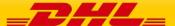

# 6.3 SHIPMENTDELETEREQUEST – INPUT FIELD LIST

| China and Dalada Danna at diala | Mandatory | Value          | Carana                                                               |  |  |
|---------------------------------|-----------|----------------|----------------------------------------------------------------------|--|--|
| ShipmentDeleteRequest fields    | /Optional | constraints    | Comments                                                             |  |  |
| DeleteRequest                   |           |                |                                                                      |  |  |
| PickupDate                      | M         | YYYY-MM-<br>DD | The scheduled pickup date of the shipment to be deleted.             |  |  |
| PickupCountry                   | M         | AN 2           | The country code associated to the origin of the shipment.           |  |  |
| DispatchConfirmationNumber      | M         | AN 20          | The confirmation number returned from the original shipment request. |  |  |
| RequestorName                   | M         | AN 45          | The delete requestor name                                            |  |  |
| Reason                          | 0         | AN 50          | Optional reason code (see above table)                               |  |  |
|                                 |           |                |                                                                      |  |  |
| ./ClientDetail                  |           |                |                                                                      |  |  |
| SSO                             | 0         |                | This field is for internal use only                                  |  |  |
| plant                           | 0         |                | This field is for internal use only                                  |  |  |

# 6.4 SHIPMENTDELETEREQUEST – OUTPUT

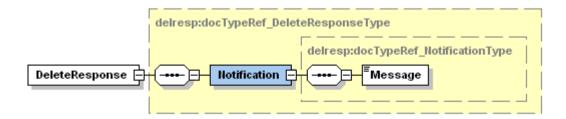

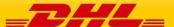

# 6.5 SHIPMENTDELETEREQUEST – OUTPUT FIELD LIST

| ShipmentDeleteRespons e fields | Mandatory<br>/Optional | Value<br>constraint<br>s | Comments                                           |  |  |  |
|--------------------------------|------------------------|--------------------------|----------------------------------------------------|--|--|--|
| DeleteResponse                 | DeleteResponse         |                          |                                                    |  |  |  |
| ./Notification                 |                        |                          |                                                    |  |  |  |
| @code                          | M                      |                          | Error > 0 or Success Code = 0                      |  |  |  |
| message                        | М                      |                          | Response Message, see Error codes for more details |  |  |  |

For this service, the potential error use cases include

- Pickup Not Found, if already deleted
- Pickup Not Found, if manually deleted otherwise
- Pickup Not Found, if still in process of creation

Please note, for the 3<sup>rd</sup> use case, there is a very small window of time between when the original pickup request is processed and when the backend system creates the pickup (< 30 secs). During this time, it may not be possible to delete the pickup request.

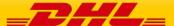

# 7. TRACKINGREQUEST

### 7.1 TRACKINGREQUEST - DESCRIPTION

The TrackingRequest operation is used to inform customers about the status of their in-transit shipments, based on the valid DHL Waybill Number. The resulting response will provide tracking events at both the Shipment and/or Piece events corresponding to the DHL Waybill(s) submitted.

When presenting the results of the web service, note that the resulting piece and shipment events should not be grouped separately. Depending on the type of event or DHL processing facility, only piece or shipment data (or both piece and shipment) may be available. Merging the resulting Piece and Shipment events will provide a consolidated view of the event history for the DHL Shipment.

### 7.1.1 TrackingRequest Schema Diagram

The following diagram details the schema diagram for the TrackingRequest, as input. While the critical input for the TrackingRequest is the DHL Airbill Numbers (ArrayOfAWBNumberItem), there are two options available to tailor the output.

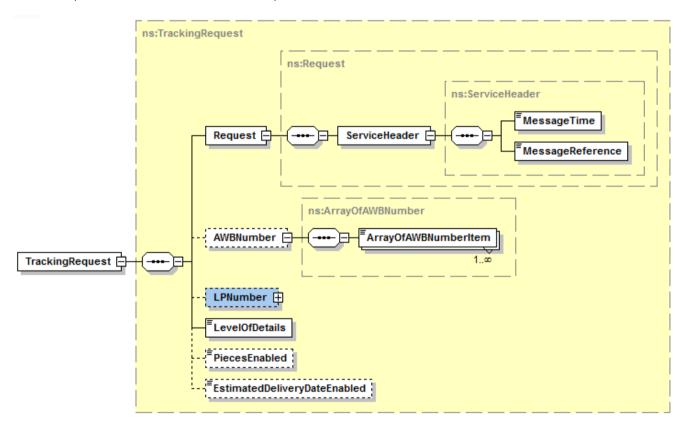

The remaining subsections of 4.2.2 will provide additional context to the structures immediately below TrackingRequest, while the individual nodes are described in further detail in section 4.2.3.

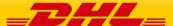

## 7.2 TRACKINGREQUEST - INPUT

The Request node contains a ServiceHeader structure, which describes the MessageTime and MessageReference of the request. The Header fields are required fields for the request, used to distinguish individual requests. The MessageReference is required to be between 28 and 32 characters in length, but is not required to be unique between requests.

#### 7.2.1 TrackingRequest Input: AWBNumber

The AWBNumber element must contain at least one element within the ArrayOfAWBNumberItem node. The DHL Waybill element is defined at a maximum length of 11 characters; the standard DHL Waybill used in shipping will typically be 10 digits. The AWBNumber element allows multiple DHL Waybill numbers in a single request, as multiple Waybill requests are batched on the backend to populate the response for multiple shipments.

#### 7.2.2 TrackingRequest Input: LPNumber

The LPNumber element is currently not active, but is present within the service signature for future use of tracking by piece number.

### 7.2.3 TrackingRequest Input: LevelOfDetails

The LevelOfDetails element contains an enumerated value for checkpoint details requested in the response. It is a required element in the request, applies to all shipments in the request and has the following values.

- LAST\_CHECK\_POINT\_ONLY
- ALL CHECK POINTS

### 7.2.4 TrackingRequest Input: PiecesEnabled

The PiecesEnabled element contains an enumerated value for shipment and/or piece details and events requested in the response. It is an optional element in the request, applies to all shipments in the request and has the following values.

- B = Both Piece and Shipment Details (recommended value)
- S = Shipment Details Only
- P = Piece Details Only.

### 7.2.5 TrackingRequest Input: EstimatedDeliveryDateEnabled

The EstimatedDeliveryDateEnabled element indicates if estimated delivery date (EDD) should be included in the service response (Estimated Delivery Date information is not always available).

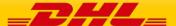

# 7.3 TRACKINGREQUEST – INPUT FIELD LIST

The following table details the fields used by the TrackingRequest, their cardinality and a brief description of their usage.

| Tracking Request fields         | M/O | Values or<br>Constraints | Comments                                                                                                    |  |  |  |  |
|---------------------------------|-----|--------------------------|----------------------------------------------------------------------------------------------------|--|--|--|--|
| TrackingRequest                 |     |                          |                                                                                                    |  |  |  |  |
| ./Request                       |     |                          |                                                                                                    |  |  |  |  |
| /ServiceHeader                  |     |                          |                                                                                                    |  |  |  |  |
|                                 |     |                          | The format of the should be YYYY-<br>MM-DD(T)hh:mm:ss-Time Zone                                                  |  |  |  |  |
|                                 |     |                          | e.g.                                                                                                    |  |  |  |  |
|                                 |     |                          | 2010-11-24T00:17:20Z                                                                                             |  |  |  |  |
| MessageTime                     | М   | Date                     | 2010-11-24T00:17:20-07:00                                                                                        |  |  |  |  |
| MessageReference                | М   | AN 32                    | Message reference, between 28-32 characters in length.                                                           |  |  |  |  |
| ./AWBNumber                     |     |                          |                                                                                                    |  |  |  |  |
| ArrayOfAWBNumberItem            | М   | AN 11                    | DHL Waybill number                                                                                               |  |  |  |  |
| ./LPNumber                      |     |                          |                                                                                                    |  |  |  |  |
| ArrayOfTrackingPiecelDItem      | 0   | AN 35                    | DHL Piece ID (future use, not active)                                                                            |  |  |  |  |
|                                 |     |                          | Checkpoint Detail Indicator                                                                                      |  |  |  |  |
|                                 |     |                          | ALL_CHECK_POINTS                                                                                                 |  |  |  |  |
| LevelOfDetails                  | М   | Enumerated               | LAST_CHECK_POINT_ONLY                                                                                            |  |  |  |  |
|                                 |     |                          | Pieces Indicator                                                                                                 |  |  |  |  |
|                                 |     |                          | B = Both Piece and Shipment                                                                                      |  |  |  |  |
|                                 |     |                          | S = Shipment Details Only                                                                                        |  |  |  |  |
| PiecesEnabled                   | 0   | Enumerated               | P = Piece Details Only.                                                                                          |  |  |  |  |
|                                 |     |                          | Possible values:                                                                                                 |  |  |  |  |
|                                 |     |                          | - 1, EDD requested                                                                                               |  |  |  |  |
|                                 |     |                          | - 0, EDD not requested                                                                                           |  |  |  |  |
| Estimated Delivery Date Enabled | 0   | Enumerated               | (Estimated Delivery Date is not<br>always returned and is subject to<br>the scans by the DHL Operations<br>team) |  |  |  |  |

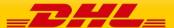

# Waybill numbers to be used during Testing for Tracking

Please note that when testing the Tracking Web service, only the Waybill numbers below are loaded and any production Waybill numbers or ones created via CreateShipment will not be trackable.

| 3898464710 | 9296347550 | 9296392420 | 3567549160 | 8423914660 | 7195064870 | 7895183380 |
|------------|------------|------------|------------|------------|------------|------------|
| 1191166550 | 7780184230 | 5220325810 | 7895111000 | 7898385320 | 5138809620 | 6424045110 |
| 6768764450 | 3314358460 | 9545331390 | 7895083910 | 8260591010 | 4688745390 | 7967566180 |

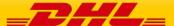

## 7.4 TRACKINGRESPONSE - OUTPUT

The following diagram details the TrackingResponse. All successful tracking responses will conform to this schema.

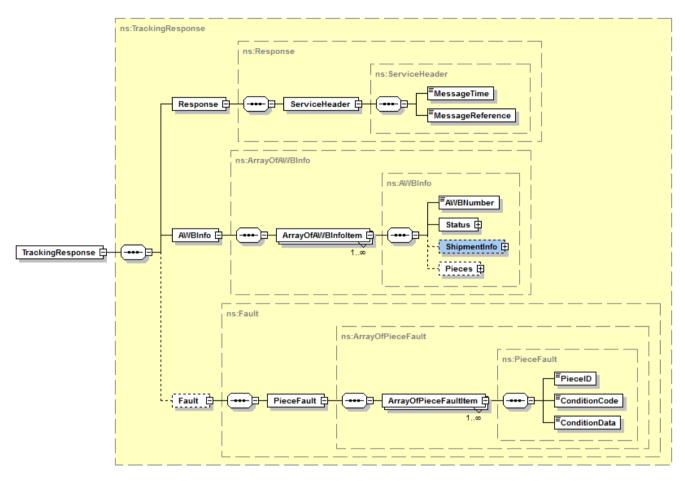

At a high level, the TrackingResponse contains a Response element and an AWBInfo element. Within the AWBInfo element, each ArrayOfAWBInfoltem corresponds to the response for each DHL Airbill submitted in the original request.

The remaining subsections of 4.2.4 will provide additional context to the structures immediately below TrackingResponse, while the individual nodes are described in further detail in section 4.2.5.

### 7.4.1 TrackingResponse Output: Response

The Response element contains the service header information for the message. This includes the timestamp when the response generated to the consumer, as well as the unique message reference generated by DHL.

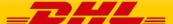

### 7.4.2 TrackingResponse Output: AWBInfo

The AWBInfo element is a complex element which maintains an array of airbill responses for each airbill requested. The ArrayOfAWBInfoltem consists of four child elements

- AWBNumber
- Status
- ShipmentInfo
- Pieces

### 7.4.3 TrackingResponse Output: AWBNumber

The AWBNumber returned in the response corresponds to the DHL Airbill Number in the Tracking Request. For multiple shipment requests, this field is used to distinguish between the multiple responses.

### 7.4.4 TrackingResponse Output: Status

The Status element consists of a summary ActionStatus field, which describes the success of the service. Expected values for this element are "Success" and "No Shipments Found".

The optional Condition element consists of additional error information, and is only present in the case of an exception. Appendix A contains specific information on the values of the ConditionCode and ConditionData returned in the case of a Not Found exception.

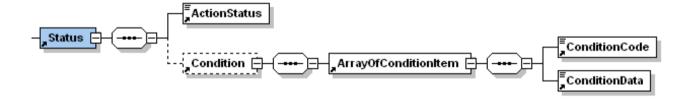

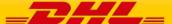

### 7.4.5 TrackingResponse Output: ShipmentInfo

The ShipmentInfo element is an optional element within the response, and will be populated for successful invocations. This element describes the shipment details, as well as provide optional ShipmentEvents. The ShipmentInfo element consists of the following child elements:

- OriginServiceArea This complex element contains the Service Area code and Service Area description for the origin of the shipment.
- DestinationServiceArea This complex element contains the Service Area Code and Service Area Description for the destination of the shipment.
- ShipperName The name or title associated to the shipper.
- ShipperAccountNumber The account number for shipping, currently not included for tracking purposes.
- ConsigneeName The name or title associated to the receiver.
- ShipmentDate The date of the shipment initiation.
- Pieces The number of pieces in the shipment.
- Weight The weight of the shipment.
- WeightUnit The unit of measure for shipment weight.

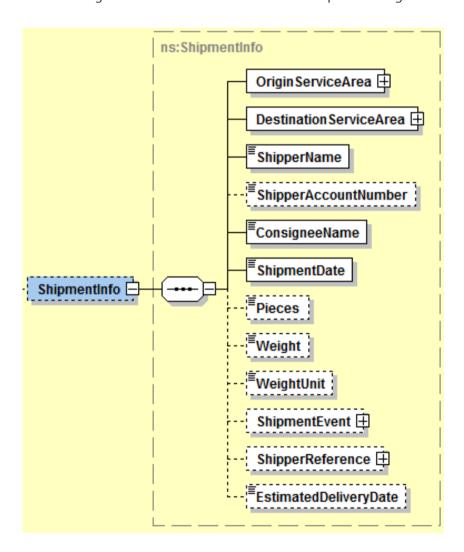

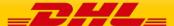

The ShipmentEvent element is an optional complex element detailing the specific shipment events for the entire shipment, and has a cardinality of zero to many. Each event will be detailed under the element ArrayOfShipmentEventItem, and the events will appear in descending order by date/time. The ArrayOfShipmentEventItem element consists of these child elements.

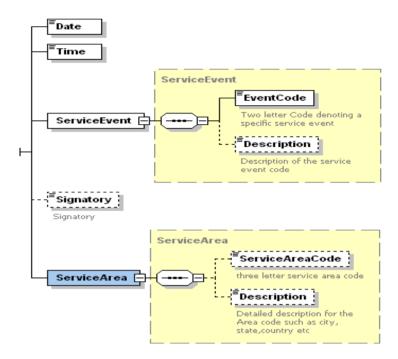

- Date The date of the Shipment Event
- Time The time of the Shipment Event (in local time)
- Service Event The code and description of the event.
- Signatory The signee for the shipment, if captured.
- Service Area The service area code and description where the event occurred.

The ShipmentReference element is an optional complex element detailing the reference information, if any, available for this shipment

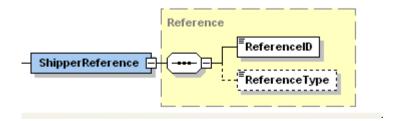

EstimatedDeliveryData – estimated delivery date (EDD)

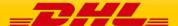

### 7.4.6 TrackingResponse Output: Pieces

The following diagram details the Pieces element of ArrayOfAWBInfoltem. The Pieces element is an optional element which contains a single complex PieceInfo element. The PieceInfo element consists of one to many ArrayOfPieceInfoltem elements.

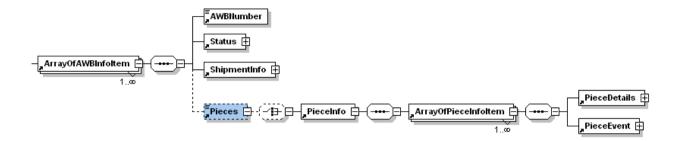

Within the ArrayOfPieceInfoltem element, there are two complex child elements.

- PieceDetails This element describes attributes of the specific piece, including piece id, dimensions and weight.
- PieceEvent This element contains one to many events at the piece level, including a description of the event, the date/time of the event, and the location of the event. In this sense, it is identical in structure to the ShipmentEvent element.

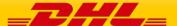

# 7.5 TRACKINGRESPONSE – OUTPUT FIELD LIST

|                              | Mandatory | Value       |                                                             |  |
|------------------------------|-----------|-------------|-------------------------------------------------------------|--|
| TrackingResponse             | /Optional | constraints | Comments                                                    |  |
| ./Response                   |           |             |                                                             |  |
| ./ServiceHeader              |           |             |                                                             |  |
|                              |           |             | The format of the should be YYYY-<br>MM-DD(T)hh:mm:ssZ (GMT |  |
| MessageTime                  | М         | Date        | e.g 2011-01-12T18:41:12Z                                    |  |
| MessageReference             | M         | AN 32       | The unique message reference for this response.             |  |
| ./AWBInfo                    |           |             |                                                             |  |
| ./ArrayOfAWBInfoltem         |           |             |                                                             |  |
| AWBNumber                    | M         | AN 11       | Identifies the piece number as a counter, same as input.    |  |
| ./Status                     |           |             |                                                             |  |
|                              |           |             | The summary status of the request.                          |  |
|                              |           |             | Values include;                                             |  |
|                              |           |             | "Success"                                                   |  |
| ActionStatus                 | М         | AN 20       | "No Shipments Found"                                        |  |
| ./Condition/ArrayOfCondition | onItem    |             |                                                             |  |
|                              |           |             | Error Code associated to the request                        |  |
| ConditionCode                | 0         | N 3         | e.g. 101                                                    |  |
| ConditionData                | 0         | AN 50       | Error Description                                           |  |
| /ShipmentInfo                |           |             |                                                             |  |
| /OriginServiceArea           |           |             |                                                             |  |
| ServiceAreaCode              | 0         | AN 3        | The DHL Service Area Code for the origin of the Shipment    |  |
| Description                  | 0         | AN 40       | The description of the Service Area Code.                   |  |

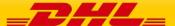

|                           |             | 1         |                                                               |
|---------------------------|-------------|-----------|---------------------------------------------------------------|
|                           |             |           | Outbound Sort Code of Origin                                  |
| OutboundSortCode          | 0           | AN 4      | (currently not available)                                     |
| /DestinationServiceArea   |             |           |                                                               |
| Service Area Code         | 0           | AN 3      | The DHL Service Area Code for the destination of the Shipment |
| Description               | 0           | AN 40     | Description                                                   |
| FacilityCode              | 0           | AN 3      | The DHL Facility Code for the Destination                     |
| InboundSortCode           | 0           | AN 4      | Inbound Sort Code of Destination (currently not available)    |
| ShipperName               | М           | AN 35     | Shipper Name                                                  |
|                           |             |           | Shipper's Account Number                                      |
| ShipperAccountNumber      | 0           | N 10      | (currently not populated for tracking)                        |
| ConsigneeName             | М           | N 35      | Receiver's Name                                               |
|                           |             |           | The shipment initiation date, local to origin                 |
|                           |             |           | YYYY-MM-DD(T)HH:MM:SS+GMT                                     |
| ShipmentDate              | М           | Date      | 2010-11-09T14:30:00+01:00                                     |
| Pieces                    | О           | N 6       | Number of pieces in shipment                                  |
|                           |             |           | Weight of shipment                                            |
| Weight                    | О           | AN 9      | Format 99999.999                                              |
|                           |             |           | L = Pounds                                                    |
|                           |             |           | K = Kilogram                                                  |
| WeightUnit                | 0           | AN 1      | G = Grams                                                     |
| /ShipmentEvent/ArrayOfShi | pmentEventl | tem (1:m) |                                                               |
|                           |             |           | Local Date of Shipment Event                                  |
| Date                      | М           | Date      | YYYY-MM-DD                                                    |
|                           |             |           | Local Time of Shipment Event                                  |
| Time                      | М           | Time      | HH:MM:SS                                                      |
| ServiceEvent              |             |           |                                                               |
|                           |             |           |                                                               |

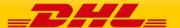

|                              |           | I     |                                                                                          |
|------------------------------|-----------|-------|------------------------------------------------------------------------------------------|
| EventCode                    | М         | AN 2  | The event code for this specific event.                                                  |
| Description                  | M         | AN 50 | The description of the event                                                             |
| Signatory                    | 0         | AN 20 | The signee for the shipment, only occurs for final disposition events (such as OK event) |
| ServiceArea                  |           |       |                                                                                          |
| ServiceAreaCode              | 0         | AN 3  | The DHL Service Area Code for the event                                                  |
| Description                  | 0         | AN 40 | The description of the service area code.                                                |
| /ShipperReference (currently | not used) |       |                                                                                          |
| ReferenceID                  | 0         | AN 35 | Reference ID for shipment                                                                |
| ReferenceType                | 0         | AN 2  | Reference Type                                                                           |
|                              |           |       | Estimted delivery date (EDD)                                                             |
|                              |           |       | YYYY-MM-DD(T)HH:MM:SS+GMT                                                                |
| EstimatedDeliveryDate        | 0         | Date  | 2010-11-09T14:30:00+01:00                                                                |
| /Pieces/PieceInfo/ArrayOfPie | celnfo    |       |                                                                                          |
| PieceDetails                 |           |       |                                                                                          |
|                              |           |       | Airbill associated to the Piece (same as                                                 |
| AWBNumber                    | М         | AN 11 | the parent node airbill)                                                                 |
| LicensePlate                 | M         | AN 35 | Piece ID associated to the Piece                                                         |
| PieceNumber                  | 0         | N 6   | Number of the Piece                                                                      |
|                              |           |       | Actual Depth of shipment                                                                 |
| ActualDepth                  | 0         | AN 9  | Format 99999.999                                                                         |
|                              |           |       | Actual Width of shipment                                                                 |
| ActualWidth                  | 0         | AN 9  | Format 99999.999                                                                         |
|                              |           |       | Actual Height of shipment                                                                |
| ActualHeight                 | 0         | AN 9  | Format 99999.999                                                                         |
| ActualWeight                 | 0         | AN 9  | Actual Weight of shipment                                                                |
|                              |           |       |                                                                                          |

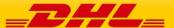

|                                         |          |          | Format 99999.999                                                                      |  |  |
|-----------------------------------------|----------|----------|---------------------------------------------------------------------------------------|--|--|
|                                         |          |          | Depth of shipment                                                                     |  |  |
| Depth                                   | Ο        | AN 9     | Format 99999.999                                                                      |  |  |
|                                         |          |          | Width of shipment                                                                     |  |  |
| Width                                   | Ο        | AN 9     | Format 99999.999                                                                      |  |  |
|                                         |          |          | Height of shipment                                                                    |  |  |
| Height                                  | 0        | AN 9     | Format 99999.999                                                                      |  |  |
|                                         |          |          | Weight of shipment                                                                    |  |  |
| Weight                                  | 0        | AN 9     | Format 99999.999                                                                      |  |  |
| PackageType                             | 0        | AN 3     | Package Type of Shipment                                                              |  |  |
|                                         |          |          | Volumetric Weight of shipment                                                         |  |  |
| DimWeight                               | 0        | AN 9     | Format 99999.999                                                                      |  |  |
|                                         |          |          | L = Pounds                                                                            |  |  |
|                                         |          |          | K = Kilogram                                                                          |  |  |
| WeightUnit                              | 0        | AN 1     | G = Grams                                                                             |  |  |
| PieceContents                           | 0        | AN 20    | Contents or description of the piece                                                  |  |  |
| /PieceEvent/ArrayOfPieceEventItem (1:m) |          |          |                                                                                       |  |  |
|                                         |          |          | Local Date of Piece Event                                                             |  |  |
| Date                                    | М        | Date     | YYYY-MM-DD                                                                            |  |  |
|                                         |          |          | Local Time of Shipment Event                                                          |  |  |
| Time                                    | М        | Time     | HH:MM:SS                                                                              |  |  |
| ServiceEvent                            |          |          |                                                                                       |  |  |
| EventCode                               | М        | AN 2     | The event code for this specific event.                                               |  |  |
| Description                             | М        | AN 50    | The description of the event                                                          |  |  |
| Signatory                               | 0        | AN 20    | The signee for the piece, only occurs for final disposition events (such as OK event) |  |  |
| ServiceArea                             | <u> </u> | <u>I</u> | 1                                                                                     |  |  |
| ServiceAreaCode                         | O        | AN 3     | The DHL Service Area Code for the event                                               |  |  |

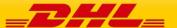

| Description                  | 0         | AN 40 | The description of the service area code. |
|------------------------------|-----------|-------|-------------------------------------------|
| /ShipperReference (currently | not used) |       |                                           |
| ReferenceID                  | 0         | AN 35 | Reference ID for shipment                 |
| ReferenceType                | 0         | AN 2  | Reference Type                            |

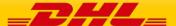

# 8. DOCUMENTRETRIEVE - EPOD

### 8.1 DOCUMENTRETRIEVE-EPOD - DESCRIPTION

The Document Retrieve operation will return ePOD image(s) according to how the image was requested.

Using Waybill number as well as other shipment criteria, this operation returns the available ePOD image including, if requested, the ePOD details.

A Document Retrieve request is successfully executed if the correct combination of account/Waybill and image content is sent in the request.

## 8.2 DOCUMENTRETRIEVE-EPOD - INPUT

The following diagrams show an overview of the request input structure. It is composed of two main structures. The header (Hdr) and the Body(Bd). The Bd contains two structures, the Shipment (Shp) elements and the Generic Request (GenrcRq). Most of the parameters defining the image requested are on the Shp and GenrcRq segments.

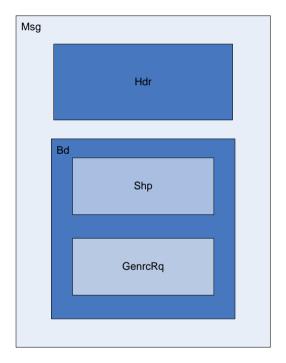

The representation of each of the individual sections of shipmentDocumentRetrieve request is below in schema diagram, with context, and a detailed description of each field follows in the Input Field List.

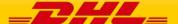

## 8.2.1 Header (Hdr) Schema Diagram

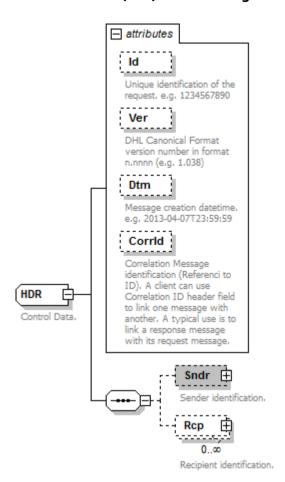

## 8.2.2 Header Input: Id

Unique identification of the request. e.g. 1234567890

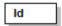

### 8.2.3 Header Input: Ver

Mandatory: Version of the DHL canonical format. This is a constant value that should be set to 1.038.

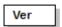

## 8.2.4 Header Input: Dtm

Mandatory: Message creation date-time in the following format: 2013-04-07T23:59:59

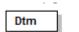

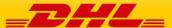

### 8.2.5 Header Input: Corrld

Correlation id can be used to link a message. It is optional and it is only used in the response.

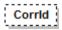

#### 8.2.6 Header Input: Sndr

The Sndr section provides details about the message sender.

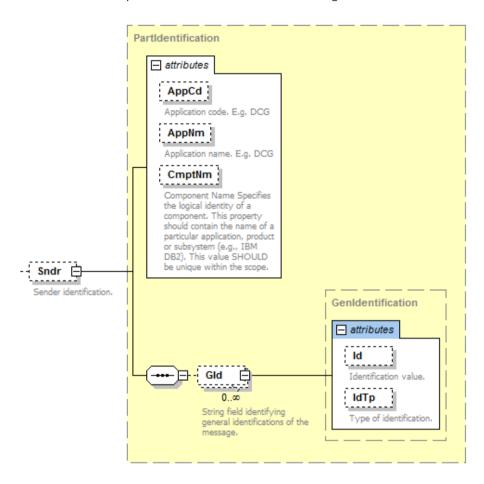

#### 8.2.7 Sndr Input: AppCd

Mandatory: The AppCd identifies the application sending the request to the backend system. In this case, the value should be DCG.

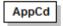

## 8.2.8 Sndr Input: AppNm

Optional: The AppNm node contains the name of the sending application.

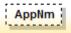

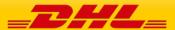

## 8.2.9 Sndr Input: CmptNm

Optional: The CmptNm is the name of the component in the application that is sending the request.

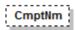

## 8.2.10 Sndr Input: Gld

Optional: General identification of the message. In this process this group is not used.

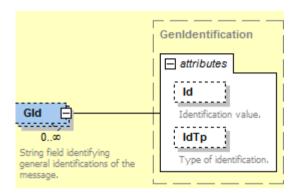

### 8.2.11 Header Input: Rcp.

Optional: Recipient identification. This section is only used in the response no need to use it in the request.

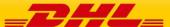

#### **DHL EXPRESS GLOBAL WEBSERVICES – DEVELOPER GUIDE**

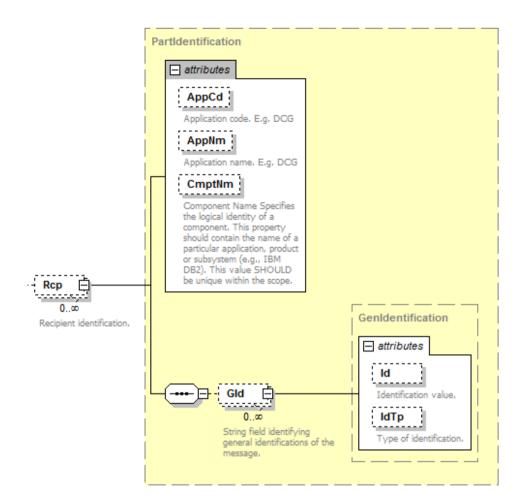

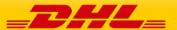

# 8.2.12 Bd Input: Shp Schema Diagram

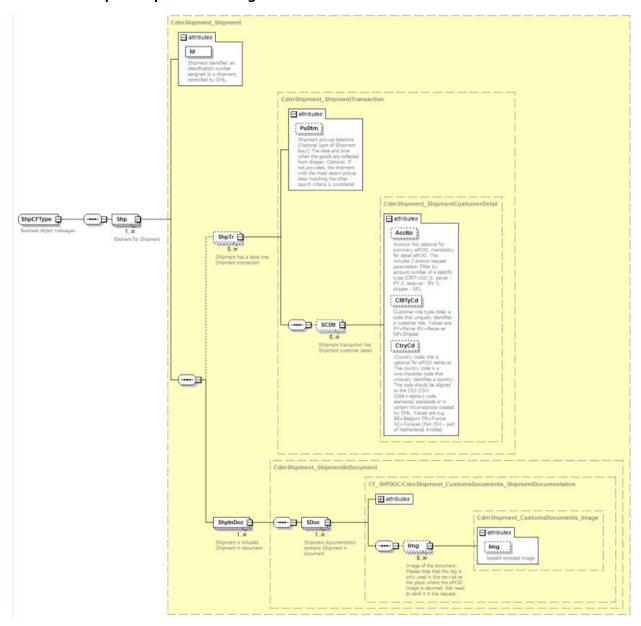

# 8.2.13 Shp Input: Id

Mandatory: Shipment identifier: an identification number assigned to a shipment, controlled by DHL.

ld

#### 8.2.14 Shp Input: ShpTr

The ShpTr section contains the fields related to the shipment transaction

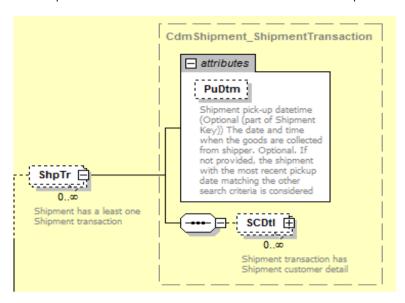

#### 8.2.15 ShpTr Input: PuDtm

Optional: Shipment pick-up datetime (Optional (part of Shipment Key)) The date and time when the goods are collected from shipper. If not provided, the shipment with the most recent pickup date matching the other search criteria is considered.

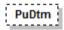

#### 8.2.16 ShpTr Input: SCDtl

The SCDtl section contains shipment customer detail

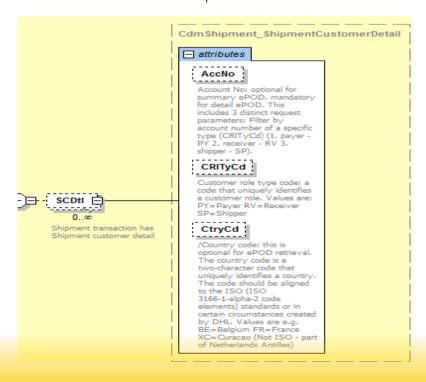

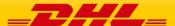

#### 8.2.17 SCDtl Input: AcctNo

Account Number. This is optional if requesting a summary ePOD, however it is mandatory for each Waybill number to declare the corresponding account number.

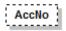

#### 8.2.18 SCDtl Input: CRITyCd

Optional: If the AccNo is provided this field also should be provided. Customer role type code: It is optional for summary ePOD but mandatory for detail ePOD. This is the code that uniquely identifies a customer role. Values are: PY=Payer RV=Receiver SP=Shipper

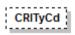

## 8.2.19 SCDtl Input: CtryCd

/Country code: this is optional for ePOD retrieval. The country code is a two-character code that uniquely identifies a country. The code should be aligned to the ISO (ISO 3166-1-alpha-2 code elements) standards or in certain circumstances created by DHL. Values are e.g. BE=Belgium FR=France XC=Curacao (Not ISO - part of Netherlands Antilles).

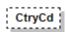

#### 8.2.20 Shp Input: ShpInDoc

The ShpInDoc includes the SDoc(Shipment Documentation) section

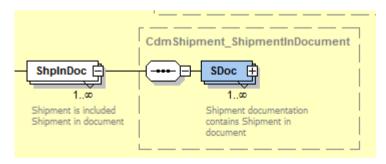

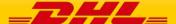

#### 8.2.21 ShpInDoc Input: SDoc

SDoc contains shipment in document

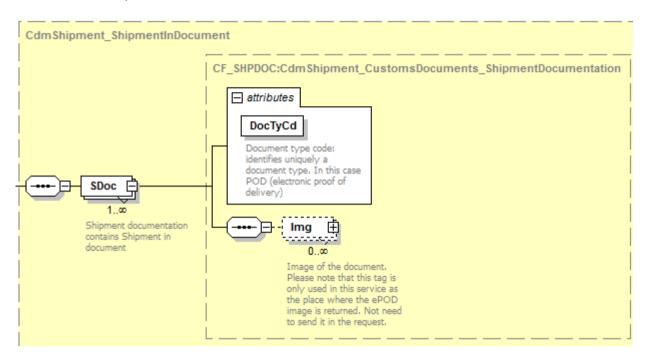

#### 8.2.22 SDoc Input: DocTyCd

Mandatory: Document type code: identifies uniquely a document type. In this case POD (electronic proof of delivery)

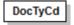

#### 8.2.23 SDoc Input: Img

The Img (Image) section contains only the Img (image) field. Image of the document. Please note that this tag is only used in this service as the place where the ePOD image is returned. Not need to send it in the request.

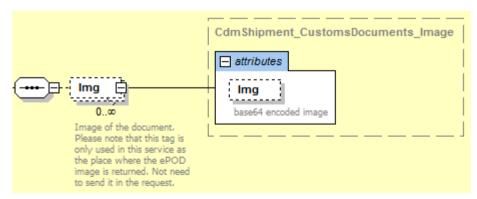

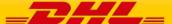

#### 8.2.24 Bd Input: GenrcRg

The Generic Reguest GenrcRg) contains the type and value criteria of the reguest.

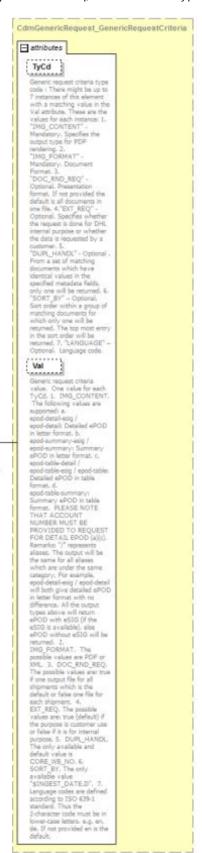

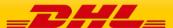

-⊟- GenrcRqCritr ⊟-0...æ

#### 8.2.25 GenrcRq Input: TyCd

Generic request criteria type code: There might be up to 7 instances of this element with a matching value in the Val attribute. These are the values for each instance:

- 1. "IMG\_CONTENT" Mandatory. Specifies the output type for PDF rendering.
- 2. "IMG\_FORMAT" Mandatory. Document Format.
- 3. "DOC\_RND\_REQ" Optional. Presentation format. If not provided the default is all documents in one file.
- 4. "EXT\_REQ" Optional. Specifies whether the request is done for DHL internal purpose or whether the data is requested by a customer.
- 5. "DUPL\_HANDL" Optional . From a set of matching documents which have identical values in the specified metadata fields, only one will be returned.
- 6. "SORT\_BY" Optional. Sort order within a group of matching documents for which only one will be returned. The top most entry in the sort order will be returned.
- 7. "LANGUAGE" Optional. Language code.

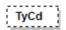

#### 8.2.26 GenrcRq Input: Val

Generic request criteria value. One value for each TyCd.

- 1. IMG\_CONTENT. The following values are supported: a. epod-detail-esig / epod-detail: Detailed ePOD in letter format. b. epod-summary-esig / epod-summary: Summary ePOD in letter format. c. epod-table-detail / epod-table-esig / epod-table: Detailed ePOD in table format. d. epod-table-summary: Summary ePOD in table format. PLEASE NOTE THAT ACCOUNT NUMBER MUST BE PROVIDED TO REQUEST FOR DETAIL EPOD (a)(c). Remarks: "/" represents aliases. The output will be the same for all aliases which are under the same category. For example, epod-detail-esig / epod-detail will both give detailed ePOD in letter format with no difference. All the output types above will return ePOD with eSIG (if the eSIG is available), else ePOD without eSIG will be returned.
- 2. IMG\_FORMAT. The only possible value is PDF.
- 3. DOC\_RND\_REQ. The possible values are: true if one output file for all shipments which is the default or false one file for each shipment.
- 4. EXT\_REQ. The possible values are: true (default) if the purpose is customer use or false if it is for internal purpose.
- 5. DUPL HANDL. The only available and default value is CORE WB NO.
- 6. SORT BY. The only available value "\$INGEST DATE,D".
- 7. Language codes are defined according to ISO 639-1 standard. Thus the 2-character code must be in lower-case letters. e.g. en, de. If not provided en is the default.

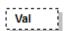

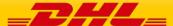

# 8.3 SHIPMENTDOCUMENTRETRIEVE-EPOD – INPUT FILED LIST

| Shipment Document<br>Retrieve fields                                | Mandatory<br>/Optional      | Value<br>constraints | Comments                                                                                                    |  |  |  |
|---------------------------------------------------------------------|-----------------------------|----------------------|----------------------------------------------------------------------------------------------------|--|--|--|
| shipmentDocumentRetr                                                | shipmentDocumentRetrieveReq |                      |                                                                                                    |  |  |  |
| ./MSG                                                               |                             |                      |                                                                                                    |  |  |  |
| ./Hdr                                                               |                             |                      |                                                                                                    |  |  |  |
| @ld                                                                 | 0                           | AN 30                | Request Id                                                                                                    |  |  |  |
| @Ver                                                                | 0                           | AN 7                 | Use always this value: 1.038                                                                                                    |  |  |  |
| @Dtm                                                                | 0                           | DateTime             | Format: 2013-04-07T23:59:59                                                                                                    |  |  |  |
| @Corrld                                                             | 0                           | AN 20                | Correlation ID. This field is only used in the response. No need to send in the request.                                                                                                    |  |  |  |
| ./Sndr                                                              |                             |                      |                                                                                                    |  |  |  |
| @AppCd                                                              | М                           | AN 5                 | Value: DCGAP                                                                                                    |  |  |  |
| @AppNm                                                              | 0                           | AN 20                | Value: DCGAP                                                                                                    |  |  |  |
| @CmptNm                                                             | 0                           | AN 256               | Your own unique system name                                                                                                    |  |  |  |
| /Rcp This section is not used in the request, only in the response. |                             |                      |                                                                                                    |  |  |  |
| ./Bd                                                                |                             |                      |                                                                                                    |  |  |  |
| ./Ship(1:M)                                                         | ./Ship(1:M)                 |                      |                                                                                                    |  |  |  |
| @ld                                                                 | М                           | AN 35                | Shipment Id (AWB)                                                                                                    |  |  |  |
| ./ShpTr(0:M)                                                        |                             |                      |                                                                                                    |  |  |  |
| @PuDtm                                                              | 0                           | DateTime             | Pickup Date-Time: <b>We recommend not to enter the pick up date</b> . However, the format of the pickup date is 2012-01-31T00:00:00.                                                                                   |  |  |  |
| ./SCDtl():M)                                                        |                             |                      |                                                                                                    |  |  |  |
| @AccNo                                                              | 0                           | AN 12                | Account No: optional for summary ePOD, mandatory for detail ePOD. This includes 3 distinct request parameters: Filter by account number of a specific type (CRITyCd) (1. payer - PY 2. receiver - RV 3. shipper - SP). |  |  |  |

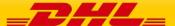

| @CRITyCd        | 0 | AN 2 | Customer role type code: This code identifies weather the above account number was used in the Payer, Receiver or Shipper Account field while creating the shipment.  The possible codes are PY=Payer, RV =Receiver, SP=Shipper – You only need to specify this field if you are requesting a detailed ePOD                                                                                                    |
|-----------------|---|------|----------------------------------------------------------------------------------------------------|
| @CtryCd         | 0 | AN 2 | Country code: this is optional for ePOD retrieval. This is the origin country codeThe country code is a two-character code that uniquely identifies a country. The code should be aligned to the ISO (ISO 3166-1-alpha-2 code elements) standards or in certain circumstances created by DHL. Values are e.g. BE=Belgium FR=France XC=Curacao (Not ISO - part of Netherlands Antilles)                                                                                                    |
| ./ShpInDoc(1:M) |   |      |                                                                                                    |
| ./SDoc(1:M)     |   |      |                                                                                                    |
| @DocTyCd        | М | AN3  | Document type code: identifies uniquely a document type. Value = POD (electronic proof of delivery)                                                                                                    |
| ./GenrcRq(0:M)  |   |      |                                                                                                    |
| <b>@</b> TyCd   | O | AN12 | Generic request criteria type code: There might be up to 7 instances of this element with a matching value in the Val attribute. These are the values for each instance: 1. "IMG_CONTENT" - Mandatory. Specifies the output type for PDF rendering. 2. "IMG_FORMAT" - Mandatory. Document Format. 3. "DOC_RND_REQ" - Optional. Presentation format. If not provided the default is all documents in one file. 4."EXT_REQ" - Optional. Specifies whether the request is done for DHL internal purpose or whether the data is requested by a customer. 5. "DUPL_HANDL" - Optional . From a set of matching documents which have identical values in the specified metadata fields, only one will be returned. 6. "SORT_BY" - Optional. Sort order within a group of matching documents for which only one will be returned. The top most entry in the sort order will be returned. 7. |

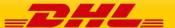

|       |   |        | "LANGUAGE" – Optional. Language code.                                                                                                    |
|-------|---|--------|----------------------------------------------------------------------------------------------------|
| @Val  | 0 | AN75   | Generic request criteria value. One value for each TyCd. 1.  IMG_CONTENT. The following values are supported: a. epod-detail-esig / epod-detail: Detailed ePOD in letter format. b. epod-summary-esig / epod-summary: Summary ePOD in letter format. c. epod-table-detail / epod-table-esig / epod-table-detail / epod-table-esig / epod-table-besig / epod-table-esig / epod-table-summary: Summary ePOD in table format. PLEASE NOTE THAT ACCOUNT NUMBER MUST BE PROVIDED TO REQUEST FOR DETAIL EPOD (a)(c). Remarks: "/" represents aliases. The output will be the same for all aliases which are under the same category. For example, epod-detail-esig / epod-detail will both give detailed ePOD in letter format with no difference. All the output types above will return ePOD with eSIG (if the eSIG is available), else ePOD without eSIG will be returned. 2. IMG_FORMAT. The possible value is PDF. 3. DOC_RND_REQ. The possible values are: true if one output file for all shipments which is the default or false one file for each shipment. 4. EXT_REQ. The possible values are: true (default) if the purpose is customer use or false if it is for internal purpose. 5. DUPL_HANDL. The only available and default value is CORE_WB_NO. 6. SORT_BY. The only available value  "\$INGEST_DATE,D". 7. Language codes are defined according to ISO 639-1 standard. Thus the 2-character code must be in lower-case letters. e.g. en, de. If not provided en is the default. |
| ₩ vai | J | WIN/ 2 | dorault.                                                                                                    |

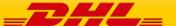

# 8.4 SHIPMENTDOCUMENTRETRIEVE-EPOD – OUTPUT

The representation of each of the individual sections of shipmentDocumentRetrieve response is below in schema diagram, with context, and a detailed description of each field follows in the Output Field List.

#### 8.4.1 Header (Hdr) Schema Diagram

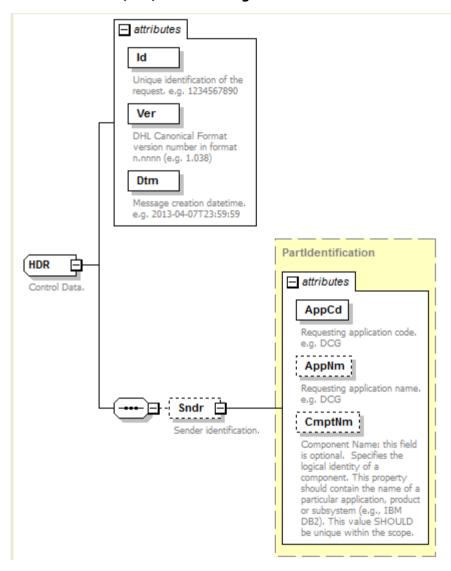

#### 8.4.2 Header Output: Id

Unique identification of the response. e.g. 1234567890

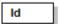

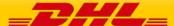

#### 8.4.3 Header Output: Ver

Version of the DHL canonical format. This is a value backend returns based on the canonical format version used. For example 1.038.

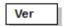

#### 8.4.4 Header Output: Dtm

Response's date-time in the following format: 2013-04-07T23:59:59

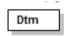

#### 8.4.5 Header Output: Sndr

The Sndr section provides details about the response sender.

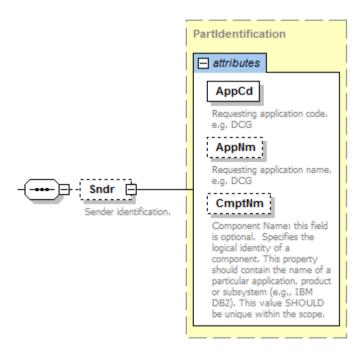

#### 8.4.6 Header Output: AppCd

The AppCd identifies the application sending the response. In this case, the value is ESB.

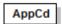

#### 8.4.7 Header Output: AppNm

The AppNm node contains the name of the responding application. The value is ESB.

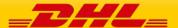

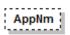

#### 8.4.8 Bd Output: Shp Schema Diagram

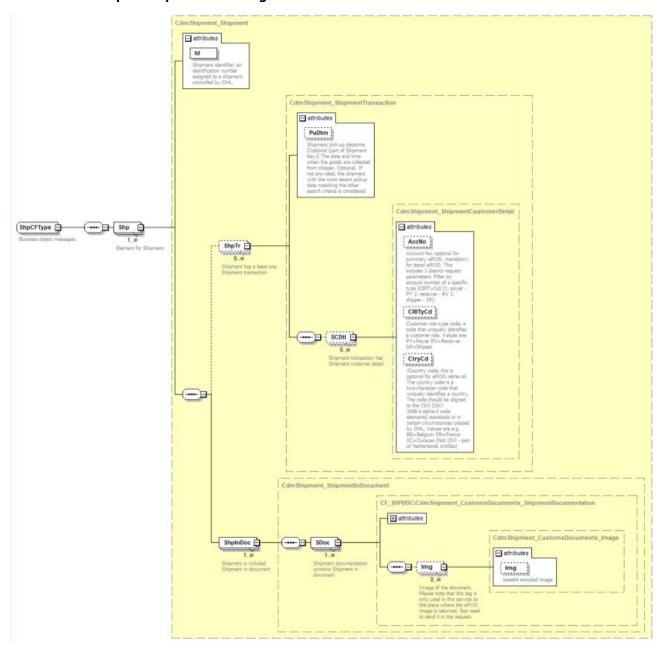

# 8.4.9 Shp Output: Id

Shipment identifier: This is not returned in the response.

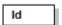

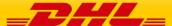

## 8.4.10 Shp Output: ShpTr

Nothing from ShpTr section is returned.

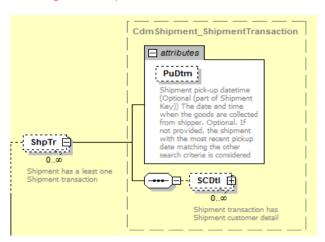

#### 8.4.11 ShpTr Output: PuDtm

This is not returned.

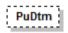

#### 8.4.12 ShpTr Outtput: SCDtl

The SCDtl section contains shipment customer detail. This is not returned.

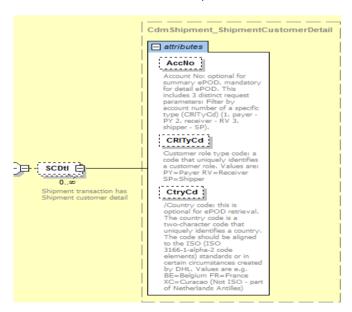

## 8.4.13 SCDtl Output: AcctNo

This is not returned.

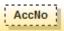

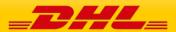

## 8.4.14 SCDtl Output: CRITyCd

This is not returned.

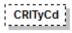

#### 8.4.15 SCDtl Output: CtryCd

This is not returned.

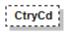

#### 8.4.16 Shp Output: ShpInDoc

The ShpInDoc includes the SDoc(Shipment Documentation) section

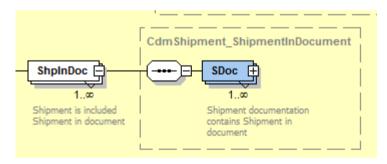

#### 8.4.17 ShpInDoc Output: SDoc

SDoc contains shipment in document

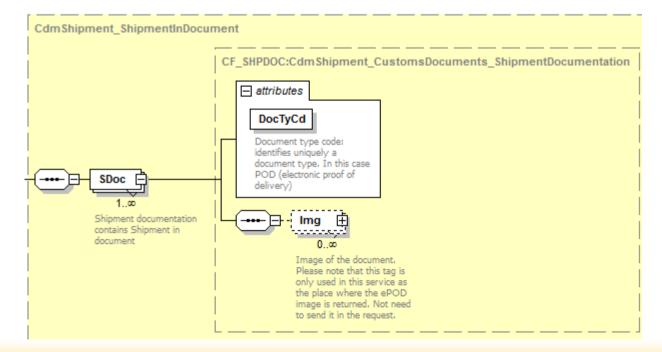

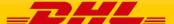

#### 8.4.18 SDoc Output: DocTyCd

Document type code: Value returned is POD.

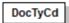

#### 8.4.19 SDoc Output: Img

The Img (Image) section contains only the Img (image) field. Image of the document returned in a base64 encoded string. It also returns the ImgMimeTy with value = application/pdf

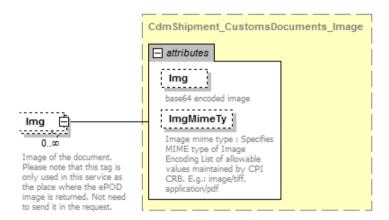

## 8.4.20 SDoc Output: ImgMimeTy

Image mime type: Specifies MIME type of Image. In this case the value is application/pdf.

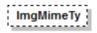

#### 8.4.21 DatTrErr Output

The DatTrErr is where any messages generated during the process of the request are returned.

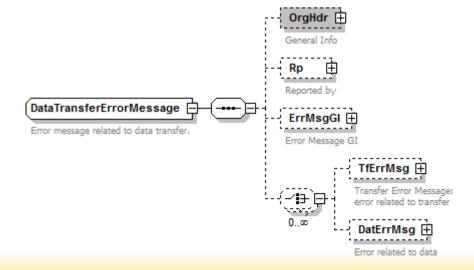

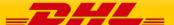

#### 8.4.22 OrgHdr Output: Service

Even though this section has four attributes (ld, Ver, Dtm, and Corrld) and blocks Sndr and Rcp defined, the first three attributes return with null values. Only Corrld is returned.

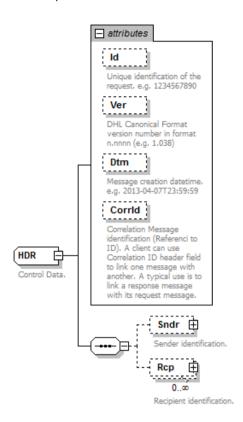

#### 8.4.23 OrgHdr Output: Corrld

Correlation Message identification (Referenced to ID). In this case a unique number is returned(e.g.: 72563197).

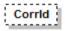

#### 8.4.24 OrgHdr Output: Sndr

Sndr only returns fields AppNm and CmptNm with values "ESB" and "ESB"

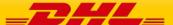

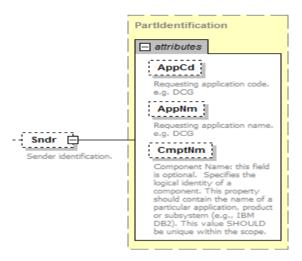

## 8.4.25 OrgHdr Output: Rcp

Rcp returns only AppNm and CmptNm with values "DCG" and "DCG".

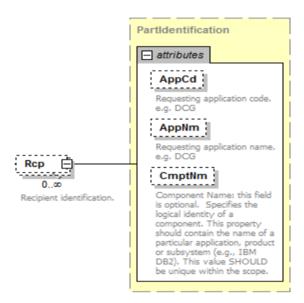

#### 8.4.26 **Rp Output**

This section returns information about the backend service operation that processed the request. The below three attributes are returned.

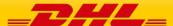

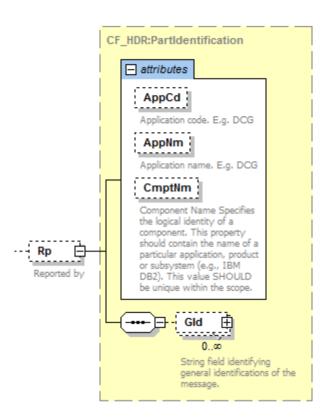

### 8.4.27 Rp Output: AppCd

Backend returns a null value in this field.

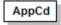

#### 8.4.28 Rp Output: AppNm

Backend does not return this field.

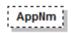

#### 8.4.29 Rp Output: CmptNm

Backend returns the name of the operation that processed the ePOD request. It will always be the value "DocumentManagement.ShipmentDocumentRetrieveProvider".

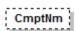

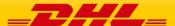

#### 8.4.30 Rp Output:Gld

General identification of the message. This is optional and might return two attributes: Id which is the message identification value and IdTp, which is the identification type.

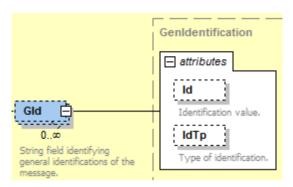

## 8.4.31 DatTrErr Output: ErrMsgGI

The error message general info (ErrMsgGI) returns attributes that provide information about messages generated by backend. For this service only returns three attributes: Ty, Pri, and Sev. Only those three attributes will be described below.

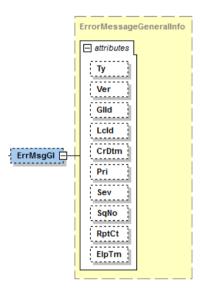

### 8.4.32 ErrMsgGl Output: Ty

Error message type identifier. The value will always be "CF".

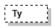

#### 8.4.33 ErrMsgGl Output: Pri

Priority defines the importance of the event. The backend operation will return a value of 2 for ePOD retrieval.

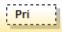

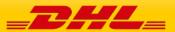

#### 8.4.34 ErrMsgGl Output: Sev

Severity: the perceived severity of the status the event is describing with respect to the application that reports the event.

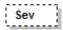

#### 8.4.35 DatTrErr Output: TfErrMsg

Transfer Error Message (TfErrMsg) returns any errors related to the transfer of the message.

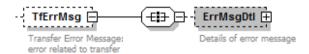

#### 8.4.36 TfErrMsgOutput: ErrMsgDtl

This structure display the details of the error related to the transfer of the message. Usually Backend returns only MsgClgd and Dsc.

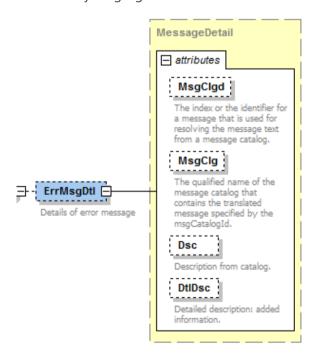

## 8.4.37 ErrMsgDtl Output:MsgClgd

The identifier for the error message. For example 100002.

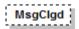

## 8.4.38 ErrMsgDtl Output:MsgClg

The message name regarding the identifier MsgClgd

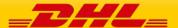

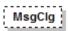

#### 8.4.39 ErrMsgDtl Output:Dsc

The error message description

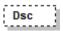

#### 8.4.40 ErrMsgDtl Output: DtlDsc

Additional details about the error message.

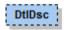

#### 8.4.41 DatTrErr Output: DatErrMsg

Data Error Message (DatErrMsg). Information about errors related to data.

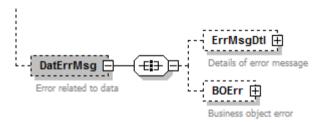

## 8.4.42 DatErrMsg Output:ErrMsgDtl

This structure display the details of the error related to the message data. Usually backend returns only MsgClgd and Dsc.

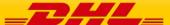

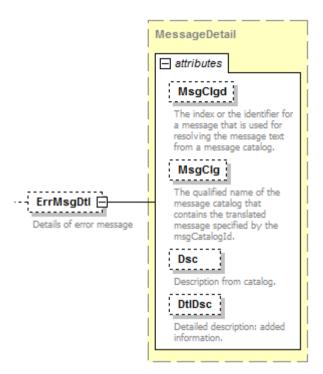

## 8.4.43 ErrMsgDtl Output:MsgClgd

The identifier for the error message. For example 100002.

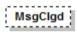

#### 8.4.44 ErrMsgDtl Output:MsgClg

The message name regarding the identifier MsgClgd

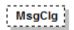

#### 8.4.45 ErrMsgDtl Output:Dsc

The error message description

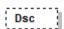

## 8.4.46 ErrMsgDtl Output: DtlDsc

Additional details about the error message.

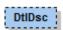

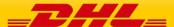

## 8.4.47 DatErrMsg Output:BOErr

Backend returns error messages when mandatory fields are missing. The error message will be in the section FldErr.

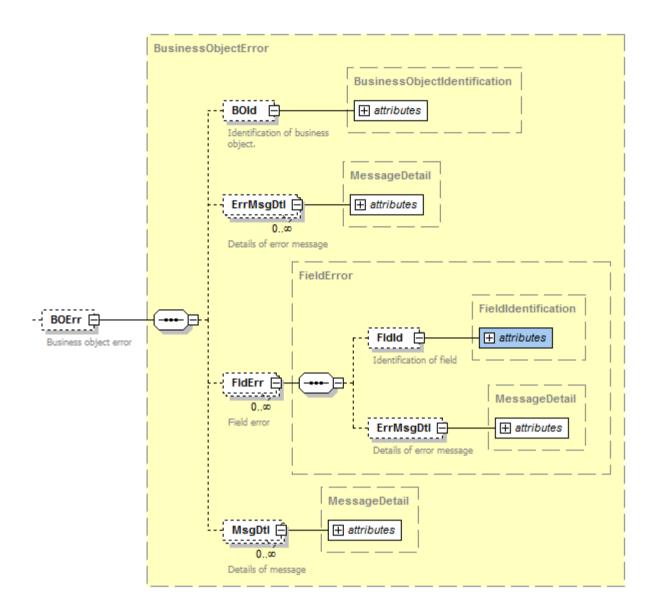

## 8.4.48 BOErr Output: FldErr

Errors related to mandatory missing fields:

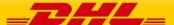

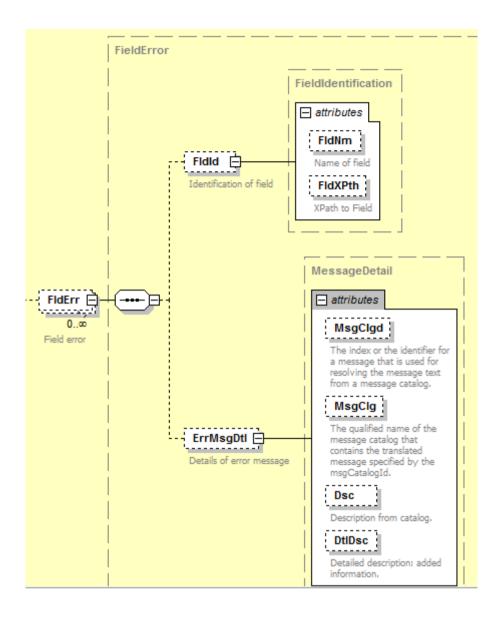

#### 8.4.49 FldErr Output: FldId

This structure returns FldXPth with the Xpath of the field that is missing, for example: <FldId FldXPth="/ns:MSG/Bd/Shp/ShpInDoc/Sdoc@DocTyCd"/>

### 8.4.50 FldErr Output: ErrMsgDtl

ErrMsgDtl returns the field Dsc with the description of the missing field, for example: <ErrMsgDtl Dsc="DocTyCd is not set"/>

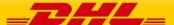

# 8.5 DOCUMENTRETRIEVE-EPOD – OUTPUT FIELD LIST

| Shipment Document<br>Retrieve fields | Mandat<br>ory<br>/Option<br>al | Value<br>constraints | Comments                                                                                                    |  |  |
|--------------------------------------|--------------------------------|----------------------|----------------------------------------------------------------------------------------------------|--|--|
| shipmentDocumentRetr                 | ieveResp                       |                      |                                                                                                    |  |  |
| ./MSG                                |                                |                      |                                                                                                    |  |  |
| ./Hdr                                |                                |                      |                                                                                                    |  |  |
| @ld                                  | М                              | AN 30                | Response Id                                                                                                    |  |  |
| @Ver                                 | М                              | AN 7                 | Version of the response schema used: e.g.: 1.038                                                                                                    |  |  |
| @Dtm                                 | М                              | DateTime             | Date-time when the response was created. Format: 2013-04-07T23:59:59                                                                                                    |  |  |
| ./Sndr                               |                                |                      |                                                                                                    |  |  |
| @AppCd                               | М                              | AN 5                 | Value: ESB                                                                                                    |  |  |
| @AppNm                               | 0                              | AN 20                | Possible values ESB                                                                                                    |  |  |
| @CmptNm                              | 0                              | AN 256               | This field is not returned.                                                                                                    |  |  |
| ./Bd                                 |                                |                      |                                                                                                    |  |  |
| ./Ship(1:M)                          |                                |                      |                                                                                                    |  |  |
| @ld                                  | M                              | AN 35                | Shipment Id (AWB). Even though it is defined as mandatory in the schema, the field is returned with an empty value.                                                                                                    |  |  |
| ./ShpTr(0:M) Nothin                  | ng from this                   | section is returned  | H                                                                                                    |  |  |
| @PuDtm                               | 0                              | DateTime             | Pickup Date-Time (Not returned)                                                                                                    |  |  |
| ./SCDtl():M)                         |                                |                      |                                                                                                    |  |  |
| @AccNo                               | 0                              | AN 12                | Account No: optional for summary ePOD, mandatory for detail ePOD. This includes 3 distinct request parameters: Filter by account number of a specific type (CRITyCd) (1. payer - PY 2. receiver - RV 3. shipper - SP). (NOT RETURNED) |  |  |
| @CRITyCd                             | 0                              | AN 2                 | Customer role type code: a code that uniquely identifies a customer role. Values are: PY=Payer RV=Receiver SP=Shipper. (NOT RETURNED)                                                                                                 |  |  |

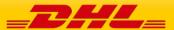

| @CtryCd                                                                | O           | AN 2                | /Country code: this is optional for ePOD retrieval. The country code is a two-character code that uniquely identifies a country. The code should be aligned to the ISO (ISO 3166-1-alpha-2 code elements) standards or in certain circumstances created by DHL. Values are e.g. BE=Belgium FR=France XC=Curacao (Not ISO part of Netherlands Antilles) (NOT RETURNED) |  |
|------------------------------------------------------------------------|-------------|---------------------|----------------------------------------------------------------------------------------------------|--|
| ./ShpInDoc(1:M)                                                        |             |                     |                                                                                                    |  |
| ./SDoc(1:M)                                                            |             |                     |                                                                                                    |  |
| @DocTyCd                                                               | M           | AN 3                | Document type code: Value returned: POD (electronic proof of delivery)                                                                                                    |  |
| ./Img (0:M)                                                            |             |                     |                                                                                                    |  |
| @Img                                                                   | 0           | Base64Binary        | Base64 encoded image                                                                                                    |  |
| ./DatTrErr(0:M)                                                        |             |                     |                                                                                                    |  |
| ./OrgHdr(0:1)                                                          |             |                     |                                                                                                    |  |
| @ld                                                                    | M           | AN 20               | Unique identifier of the response. In this case the field is returned with an empty value                                                                                                    |  |
| @Ver                                                                   | M           | AN 7                | Version schema format. Service returns null value in this field.                                                                                                    |  |
| @Dtm                                                                   | М           | DateTime            | Response creation date-time. Service returns null value in this field.                                                                                                    |  |
| ./Sndr(0:1) The servi                                                  | ce does not | return anything fro | om this section                                                                                                    |  |
| @AppCd                                                                 | М           | AN 5                | This field is not returned.                                                                                                    |  |
| @AppNm                                                                 | 0           | AN 20               | This field is not returned.                                                                                                    |  |
| @CmptNm                                                                | Ο           | AN 256              | This field is not returned.                                                                                                    |  |
| ./Rp(0:1)                                                              |             |                     |                                                                                                    |  |
| @AppCd                                                                 | М           | AN 5                | The service returns a null value in this field.                                                                                                    |  |
| @AppNm                                                                 | 0           | AN 20               | The service does not return this field.                                                                                                    |  |
| @CmptNm                                                                | 0           | AN 256              | The service returns value "DocumentManagement.ShipmentDocumentRetrieveProvider"                                                                                                    |  |
| ./ErrMsgGI(0:1) Only 3 fields from this section sometimes are returned |             |                     |                                                                                                    |  |

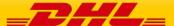

# **DHL EXPRESS GLOBAL WEBSERVICES – DEVELOPER GUIDE**

| @Ty                | 0            | AN 20  | Error message type identifier: e.g.:CF                                                                                                    |  |  |
|--------------------|--------------|--------|----------------------------------------------------------------------------------------------------|--|--|
| @Pri               | 0            | NUMBER | Priority:e.g.:2                                                                                                    |  |  |
| @Sev               | 0            | NUMBER | Severity: e.g.: 10                                                                                                    |  |  |
| ./TfErrMsg(0:M)    |              |        |                                                                                                    |  |  |
| ./ ErrMsgDtl(0:1)  |              |        |                                                                                                    |  |  |
| @ MsgClgd          | Ο            | AN 128 | Error message identifier. For example: 100000                                                                                                    |  |  |
| @ MsgClg           | Ο            | AN 128 | The message name regarding the identifier MsgClgd. For example: IPESB                                                                                    |  |  |
| @Dsc               | 0            | AN 128 | The error message description.                                                                                                    |  |  |
| @ DtlDsc           | Ο            | AN 128 | Additional details about the error message.                                                                                                    |  |  |
| ./ DatErrMsg (0:M) |              |        |                                                                                                    |  |  |
| ./ ErrMsgDtl(0:1)  |              |        |                                                                                                    |  |  |
| @ MsgClgd          | Ο            | AN 128 | Error message identifier. For example: 100000                                                                                                    |  |  |
| @ MsgClg           | О            | AN 128 | The message name regarding the identifier MsgClgd. For example: IPESB                                                                                    |  |  |
| @Dsc               | 0            | AN 128 | The error message description.                                                                                                    |  |  |
| @ DtlDsc           | О            | AN 128 | Additional details about the error message.                                                                                                    |  |  |
| ./ BOErr (0:1)     |              |        |                                                                                                    |  |  |
| ./FldErr(0:M)      |              |        |                                                                                                    |  |  |
| ./Fldld(0:1)       | ./Fldld(0:1) |        |                                                                                                    |  |  |
| @ FldXPth          | O            | AN 512 | This structure returns FldXPth with the Xpath of the field that is missing, for example: <fldid fldxpth="/ns:MSG/Bd/Shp/ShpInDoc/Sd oc@DocTyCd"></fldid> |  |  |
| ./ ErrMsgDtl(0:1)  |              |        |                                                                                                    |  |  |
| @ Dsc              | 0            | AN 128 | ErrMsgDtl returns the field Dsc with the description of the missing field, for example: <errmsgdtl dsc="DocTyCd is not set"></errmsgdtl>                 |  |  |

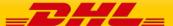

#### 9. UPDATESHIPMENT

#### 9.1 UPDATESHIPMENT - DESCRIPTION

The updateShipment request allows for additional pieces to be added to a previously created shipment that has not been picked up by DHL Express/had a scan against it. As an example a shipment was created for customer A in the morning however 2 hours later customer A has ordered something else and instead of creating two independent shipments to Customer A, you can use the updateShipment service to search for your previous shipment and add the additional pieces to it.

As an output you will receive either the additional transport labels only or you can request all the labels to be printed – this allows flexibility based on your operational processes when labelling the parcels.

**IMPORTANT:** Please note that at least **10mins** must be given between the initial createShipment request and then the updateShipment request (including subsequent updateShipment request). This is to ensure that the shipment data has propagated into the DHL Operations backend and that the DHL Express Global WebServices retrieves the current number of pieces back to provide an operationally correct Transport Label.

#### 9.2 UPDATESHIPMENT - INPUT

The following diagram shows an overview of the request input structure.

#### 9.2.1 updateShipment Schema Diagram

Each of the individual sections of updateShipment is shown below in schema diagram, with context, and a detailed description of each field follows in the Input Field List.

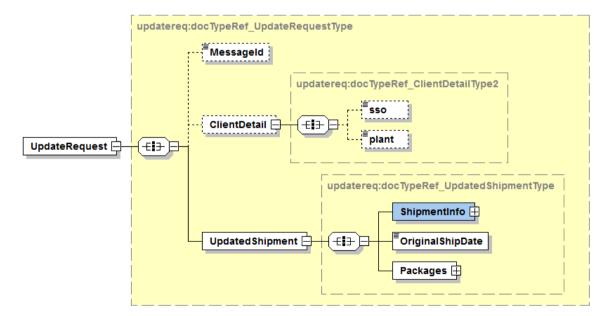

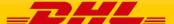

#### 9.2.2 updateShipment Input: ShipmentInfo

The ShipmentInfo section are in essence the search parameters of the previously created shipment in DHL's database to be able to add the additional packages that will be declared in the segment below. The search criteria is by providing the Account number used (this is either from the Account tag or the Billing section Account in the original ShipmentRequest service), the ServiceType (product), Shipment Date (based on ShipTimestamp, format YYYY-mm-dd) and the ShipmentIdentificationNumber (Waybill).

In addition you can optionally define the label/archive template and label type in the request. To give full operational flexibility you can decide whether you wish to print all labels including the previous generated ones or only the new additional labels for the additional pieces that are being added.

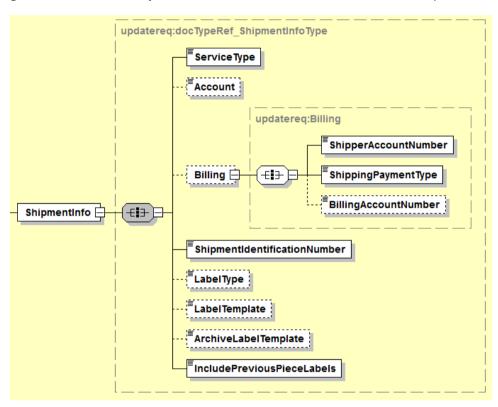

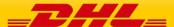

#### 9.2.3 updateShipment Input: Packages

The Packages section details the contents of individual pieces (or discrete shipping containers) within the shipment. The minimum number of packages or pieces in a shipment is one and the upper limit is 99.

The Weight and Dimensions fields represent the weight and dims of the individual pieces.

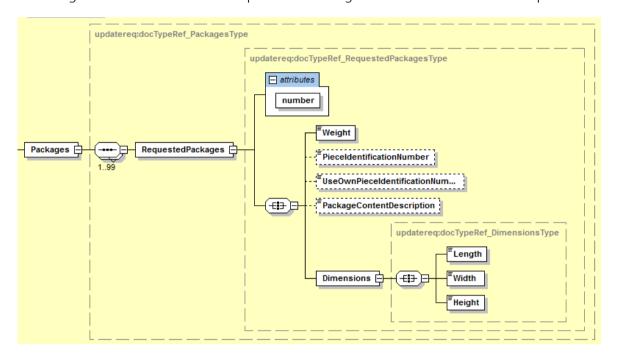

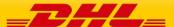

# 9.3 UPDATE SHIPMENT REQUEST – INPUT FIELD LIST

| Shipment Request fields      | M/O | Values or<br>Constraints | Comments                                                                                                    |
|------------------------------|-----|--------------------------|----------------------------------------------------------------------------------------------------|
| updateShipmentRequest        |     |                          |                                                                                                    |
| ./ClientDetail               |     |                          |                                                                                                    |
| SSO                          | 0   |                          | This field is for internal use only                                                                                                    |
| plant                        | 0   |                          | This field is for internal use only                                                                                                    |
| ./UpdatedShipment            |     |                          |                                                                                                    |
|                              |     |                          | Has to match with<br>ShipmentTimestamp from<br>createShipment (only the date<br>part)                                                                                                    |
| OriginalShipDate             | М   | YYYY-mm-dd               | Example (2017-11-15)                                                                                                    |
| ./ShipmentInfo               |     |                          |                                                                                                    |
| ServiceType                  | M   | AN 1                     | The shipping product requested for this shipment, corresponding to the DHL Global Product codes.                                                                                                    |
|                              |     |                          | The customer account to be used as payer in the request. If the <account> tag is used then there is no need to populate the Billing section further down below in this table as the <account> tag will override any other accounts entered.</account></account> |
| Account                      | M/O | AN 9                     | However if you do wish to charge your shipment to a third party or receiver then please leave the ACCOUNT section out and populate the Billing section below                                                                                                    |
| ShipmentIdentificationNumber | M   | N                        | Please provide the Shipment<br>Identification Number (Waybill) of<br>the shipment you wish to update.                                                                                                    |
|                              |     |                          | Possible values:                                                                                                    |
|                              |     |                          | - PDF                                                                                                    |
| LabelType                    | 0   | AN 3                     | - ZPL                                                                                                    |

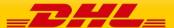

# **DHL EXPRESS GLOBAL WEBSERVICES – DEVELOPER GUIDE**

|                               |     |       | - EPL                                                                                                    |
|-------------------------------|-----|-------|----------------------------------------------------------------------------------------------------|
|                               |     |       | - LP2                                                                                                    |
| LabelTemplate                 | 0   | AN 20 | Any valid DHL Express label template (please contact your DHL Express IT representative for a list of labels) – If this node is left blank then the default DHL ecommerce label template will be used.                                               |
| ArchiveLabelTemplate          | 0   | AN 20 | Any valid DHL Express archive label template (please contact your DHL Express IT representative for a list of labels) – If this node is left blank then the default DHL ecommerce label template will be used.                                       |
| ·                             |     |       | Y or 1= All previously pieces/packages will be included when the label image is returned                                                                                                    |
| Include Previous Piece Labels | M   | AN1   | N or 0 = The previous<br>pieces/packages will not be<br>included when the label image is<br>returned – only the new pieces<br>will be provided                                                                                                    |
| ./Billing                     |     |       | ·                                                                                                    |
|                               |     |       | The DHL account number used for the shipment. Used as the shipper account number. Please note if you use this billing section then the above <account> tag is not needed. <shipperaccountnumber> is mandatory then.</shipperaccountnumber></account> |
| ShipperAccountNumber          | M/O | AN 9  | Please note if you did declare the <account> section above then the account number within will overwrite the entire Billing section.</account>                                                                                                    |
|                               |     |       | Possible values:                                                                                                    |
| ShippingPaymentType           | M/O | AN 1  | <ul> <li>S (use         <ul> <li>ShipperAccountNumber as payer)</li> <li>R (use BillingAccountNumber as bill-to receiver account number)</li> <li>T (use BillingAccountNumber)</li> </ul> </li> </ul>                                                |

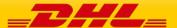

|                                     |   |         | as bill-to third party account<br>number) Please note if you<br>use value R or T in this tag<br>then the next tag<br><billingaccountnumber> is<br/>also mandatory</billingaccountnumber>                                               |
|-------------------------------------|---|---------|----------------------------------------------------------------------------------------------------|
| BillingAccountNumber                | 0 | AN 9    | The DHL account number used for the shipment, if ShippingPaymentType is equal to R or T.                                                                                                    |
| ./Packages (1:1)                    |   |         |                                                                                                    |
| ./RequestedPackages (1:M)           |   |         |                                                                                                    |
| @number                             | М | Integer | Running number of the packages.                                                                                                    |
| Weight                              | М | 15.3 D  | The weight of the package.                                                                                                    |
|                                     |   |         | Y = allows you to define your own<br>PieceID in the tag below                                                                                                    |
|                                     |   |         | N = Auto-allocates the PieceID from DHL Express                                                                                                    |
|                                     |   |         | You can request your own Piece ID range from your DHL Express IT consultant and store these locally in your integration however this is not needed as if you leave this tag then DHL will automatically assign the piece ID centrally. |
| UseOwnPieceldentificationNumb<br>er | 0 | "Y","N" | In addition this special function needs to be enabled for your username by your DHL Express IT Consultant.                                                                                                    |
|                                     |   |         | You can request your own Piece ID range from your DHL Express IT consultant and store these locally in your integration however this is not needed as if you leave this tag then DHL will automatically assign the piece ID centrally. |
| PieceldentificationNumber           | 0 | AN35    | If you wish to use this function<br>then the above tag<br>UseOwnPieceIdentificationNumber<br>needs to be set as Y or 1                                                                                                    |
| PackageContentDescription           | 0 | AN70    | This optional field allows you to provide the content description on a piece level instead of Shipment level.                                                                                                    |
| ./Dimensions                        |   |         |                                                                                                    |
|                                     |   |         |                                                                                                    |

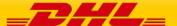

# **DHL EXPRESS GLOBAL WEBSERVICES – DEVELOPER GUIDE**

| Length | М | 5.1 D >=0.5 | Length of the piece listed. |
|--------|---|-------------|-----------------------------|
| Width  | М | 5.1 D >=0.5 | Width of the piece listed.  |
| Height | М | 5.1 D >=0.5 | Height of the piece listed. |

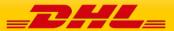

## 9.4 UPDATESHIPMENT - OUTPUT

The following diagram shows an overview of the shipment response structure. The critical information to derive from this response are the notification codes for the response, the shipment and piece identifiers returned and the encoded label image.

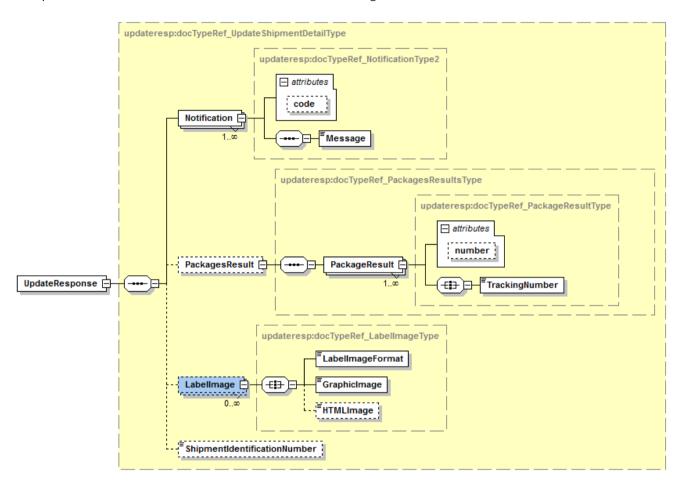

#### 9.4.1 updateShipmentResponse Schema Diagram

Each of the individual sections of ShipmentResponse is shown below in schema diagram, with context, and a detailed description of each field follows in the Output Field List.

#### 9.4.2 updateShipmentResponse Output: Notification

The Notification structure includes the result code and message, based on the results of the processing. Successful messages will include a zero error code and no corresponding message, while exceptions have both code and message.

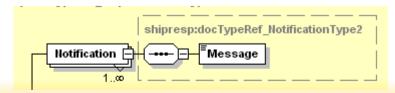

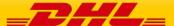

#### 9.4.3 updateShipmentResponse Output: PackagesResult

The PackagesResult provides the DHL piece ID associated to each RequestedPackage from the ShipmentRequest. In this case, the TrackingNumber is the Piece ID returned from the service. In order to tie the RequestedPackages from the ShipmentRequest with the PackageResult in the response, the @number attribute is used to referentially link the request and result packages.

The TrackingNumber field is the identifier for that specific piece of the shipment, of which there can be many.

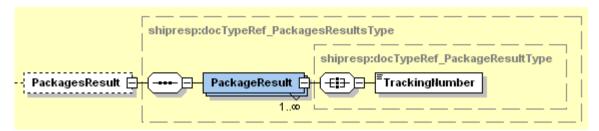

#### 9.4.4 updateShipmentResponse Output: LabelImage

The Label Image section of the response provides the label format in the LabelImageFormat field (i.e. PDF), as well as the base64 encoded label image in the GraphicImage field. The HTML Image is not used.

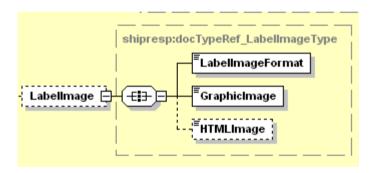

#### 9.4.5 updateShipmentResponse Output: ShipmentIdentificationNumber

This field corresponds to the airbill number associated to this shipment. This is the primary tracking identifier within DHL, and is the DHL primary reference field in calling application.

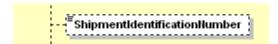

## 9.5 UPDATE SHIPMENT RESPONSE – OUTPUT FIELD LIST

| Shipment Response xml fields (Source) | Mandatory/<br>Optional | Values or<br>Constraints | Comments                                                                                                    |  |  |  |  |
|---------------------------------------|------------------------|--------------------------|----------------------------------------------------------------------------------------------------|--|--|--|--|
| UpdateShipmentResponse                | UpdateShipmentResponse |                          |                                                                                                    |  |  |  |  |
| ./Notification                        |                        |                          |                                                                                                    |  |  |  |  |
| @code                                 | М                      | N 6                      | Error > 0 or Success Code = 0                                                                                                    |  |  |  |  |
| Message                               | M                      |                          | Response Message, see Error codes for more details                                                                                                    |  |  |  |  |
| ./PackagesResult                      |                        |                          |                                                                                                    |  |  |  |  |
| ./PackageResult                       |                        |                          |                                                                                                    |  |  |  |  |
| "@number"                             | 0                      | Integer                  | Running number of the packages.                                                                                                    |  |  |  |  |
| TrackingNumber                        | 0                      | AN 35                    | This field contains a unique number for the individual package.                                                                                       |  |  |  |  |
| ./Labellmage                          |                        |                          |                                                                                                    |  |  |  |  |
| LabellmageFormat                      | 0                      | AN 3                     | Mapped from Request<br>Document. Currently always<br>"PDF"                                                                                            |  |  |  |  |
| GraphicImage                          | O                      | Base64 Binary            | This field contains the actual label as Base64 Binary. There will be one document containing all the labels for each package/piece on separate pages. |  |  |  |  |
| HTMLImage                             | 0                      | Base64 Binary            | Not used                                                                                                    |  |  |  |  |
| ShipmentIdentificationNumber          | О                      | AN 35                    | The shipment identification number also named airwaybill (AWB). This number can be used to track the progress of the shipment on the DHL webside.     |  |  |  |  |

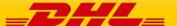

## 10. REQUESTPICKUP

### 10.1 REQUESTPICKUP - DESCRIPTION

The requestPickup request allows users to request standalone pickup requests for local and remote/import pickups. This can be used independatly to the other services and sends a pickup booking pickup request to the DHL Express Customer Services systems which forward the request to the DHL Express courier systems for a courier allocation.

#### Remote Booking feature

You can request Remote Booking via GloWS. When BookingRequestor section is provided and Country Code is different to the Country Code specified under Shipper section then booking is marked as "Remote" under CSV. If the BookingRequestor section exists but the Shipper Country Code and Booking Requestor Country Code is the same, then error message will be send to the client.

## 10.2 REQUESTPICKUP - INPUT

The following diagram shows an overview of the request input structure.

#### 10.2.1 requestPickup Schema Diagram

Each of the individual sections of requestPickup is shown below in schema diagram, with context, and a detailed description of each field follows in the Input Field List.

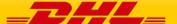

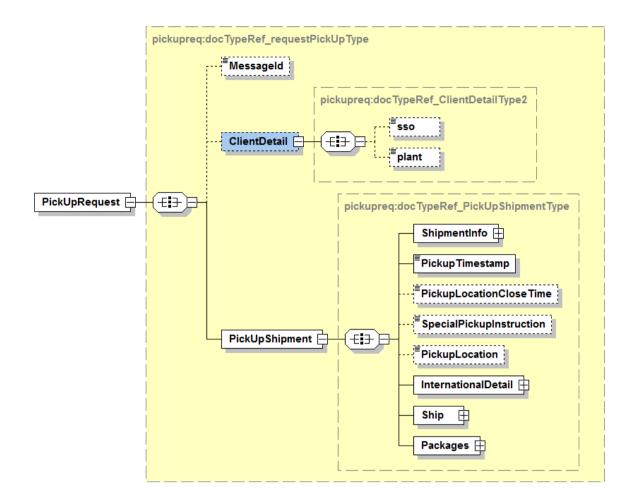

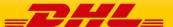

#### 10.2.2 requestPickup Input

The root of the requestPickup holds the pickup time stamp, the pickup location close time, optional special pickup instructions and pickup location(I,e front door, reception etc)

**PickupTimestamp** - The provided PickupTimestamp in the request message will be validated to ensure the format of provided timestamp is valid. Also, pick up date cannot be in the past or more than 10 days in future. Sample - "2017-10-12T17:30:00GMT+00:00"

**PickupLocationCloseTime** - When the pickup location close time is provided in the request message, the close time will be validated against pickup timestamp. If the pickup time is later then provided close time, an error message will be thrown to the client. Sample – "12:00"

**SpecialPickupInstruction** - any special instructions you wish to send to the courier for the order pick-up

**PickupLocation** - where the package should be picked up by DHL courier

#### 10.2.3 requestPickup Input: ShipmentInfo

The ShipmentInfo section contains the product code/service type, the billing section, unit of measurement and currency that is applicable to the pickup.

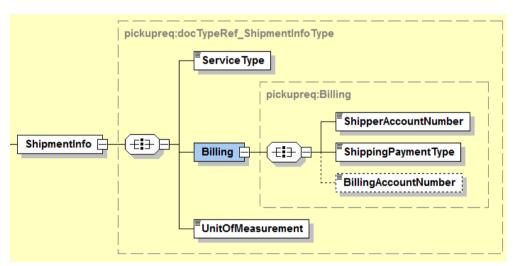

#### 10.2.4 requestPickup Input: International Detail

The International Detail section conveys data elements for international shipping.

The NumberOfPieces field is used to transmit the number of pieces in shipment the shipment to be picked up – this is important for DHL Express to know what type of vehicle is required for the pickup.

The Description field is used as a description of goods

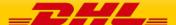

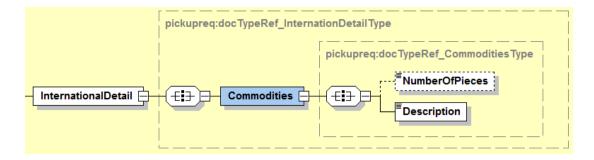

#### 10.2.5 requestPickup Input: Ship

The Ship section outlines the shipper, recipient, pickup and booking requestor addresses.

Shipper – Is the address of the individual/company that is shipping the parcels

Recipient – Is the destination address where the shipment is to be delivered

Pickup Address – is optional in case the pickup address is different to the shipper address

Booking Requestor – is optional in case the booking requestor is not the same the shipper

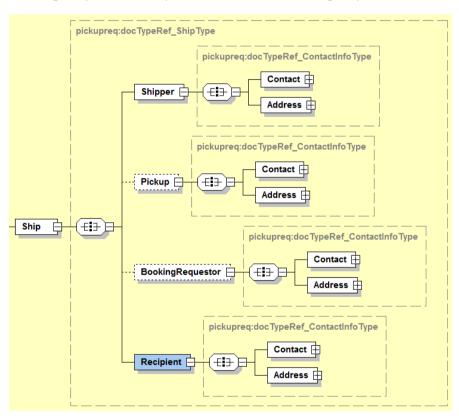

#### 10.2.6 requestPickup Input: Packages

The Packages section details the contents of individual pieces (or discrete shipping containers) within the shipment. The minimum number of packages or pieces in a shipment is one and the upper limit is 99.

The SpecialServices section should be used to convey Insured Value.

The Weight and Dimensions fields represent the weight and dims of the individual pieces.

The CustomerReferences field is used as the Piece Reference and the first instance is also used as the Shipment Reference. Currently only the Shipment Reference appears on the label.

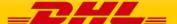

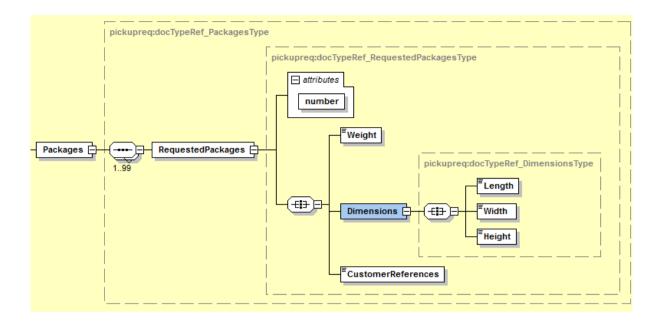

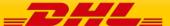

# 10.3 REQUESTPICKUP REQUEST – INPUT FIELD LIST

| requestPickup fields     | M/O            | Values or<br>Constraints | Comments                                                                                                    |  |  |
|--------------------------|----------------|--------------------------|----------------------------------------------------------------------------------------------------|--|--|
| requestPickupRequest     |                |                          |                                                                                                    |  |  |
| ./ClientDetail           |                |                          |                                                                                                    |  |  |
| SSO                      | 0              |                          | This field is for internal use only                                                                                                    |  |  |
| plant                    | 0              |                          | This field is for internal use only                                                                                                    |  |  |
| ./PickUpShipment         |                |                          |                                                                                                    |  |  |
|                          |                |                          | Identifies the date and time the package is tendered.                                                                                                    |  |  |
| PickupTimestamp          | M              | AN29                     | The time is the local time of the shipment based on the shipper's time zone. The date component must be in the format: YYYY-MM-DD; the time component must be in the format: HH:MM:SS using a 24 hour clock. The date and time parts are separated by the letter T (e.g. 2010-02-05T14:00:00 GMT+01:00). |  |  |
| PickupLocationCloseTime  | 0              | AN29                     | identifies the pickup location close time (i.e. what time do the premises where the collection is supposed to happen close). The value must be in local time. The value component must be HH:MM (using a 24-hours clock format, e.g. 14:00).                                                             |  |  |
| SpecialPickupInstruction | 0              | AN75                     | any special instructions you wish<br>to send to the courier for the<br>order pick-up                                                                                                    |  |  |
| PickupLocation           | 0              | AN40                     | where the package should be picked up by DHL courier                                                                                                    |  |  |
| ./ShipmentInfo           | ./ShipmentInfo |                          |                                                                                                    |  |  |
| ServiceType              | М              | AN 1                     | The shipping product requested for this shipment, corresponding to the DHL Global Product codes.                                                                                                    |  |  |
| UnitOfMeasurement        | M              | "SI","SU"                | The unit of measurement for the                                                                                                    |  |  |

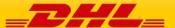

|                       |     |         | dimensions of the package.                                                                                                    |
|-----------------------|-----|---------|----------------------------------------------------------------------------------------------------|
|                       |     |         | Possible values:                                                                                                    |
|                       |     |         | - SI, international metric system (KG, CM)                                                                                                    |
|                       |     |         | - SU, UK, US system of<br>measurement (LB, IN)                                                                                                    |
| ./Billing             |     |         |                                                                                                    |
|                       |     |         | The DHL account number used for the shipment. Used as the shipper account number. Please note if you use this billing section then the above <account> tag is not needed. <shipperaccountnumber> is mandatory then.</shipperaccountnumber></account>                                                                                     |
| ShipperAccountNumber  | M/O | AN 9    | Please note if you did declare the <account> section above then the account number within will overwrite the entire Billing section.</account>                                                                                                    |
| ShippingPaymentType   | M/O | AN 1    | Possible values:  - S (use     ShipperAccountNumber as payer)  - R (use BillingAccountNumber as bill-to receiver account number)  - T (use BillingAccountNumber as bill-to third party account number) Please note if you use value R or T in this tag then the next tag <billingaccountnumber> is also mandatory</billingaccountnumber> |
| BillingAccountNumber  | 0   | AN 9    | The DHL account number used for the shipment, if ShippingPaymentType is equal to R or T.                                                                                                    |
| ./InternationalDetail |     | AIN J   | IX OF T.                                                                                                    |
| ./Commodities         |     |         |                                                                                                    |
| John Gardos           |     |         | The number of pieces in the                                                                                                    |
| NumberOfPieces        | 0   | N6      | shipment                                                                                                    |
| Description           | М   | AN 1-35 | The description of the content of the shipment.                                                                                                    |

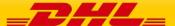

| ./Ship              |           |       |                                                                                                  |  |
|---------------------|-----------|-------|--------------------------------------------------------------------------------------------------|--|
| ./Shipper           |           |       |                                                                                                  |  |
| ./Contact           |           |       |                                                                                                  |  |
| PersonName          | М         | AN 45 | A contact name of a person who will ship the shipment.                                           |  |
| CompanyName         | M         | AN 35 | The company name the person is working in.                                                       |  |
| PhoneNumber         | M         | AN 25 | The contact person phone number. In case of questions, this person can be called by the courier. |  |
| EmailAddress        | 0         | AN 50 | The email address of the contact person.                                                         |  |
| MobilePhoneNumber   | 0         | AN 25 | The mobile phone number of the contact person.                                                   |  |
| ./Address           |           |       |                                                                                                  |  |
| StreetLines         | M         | AN 35 | The street line should contain street name and number of the shipper.                            |  |
| StreetName          | 0         | AN 35 | Shipper street name should be sent as separate attribute if feasible.                            |  |
| StreetNumber        | 0         | AN 15 | Shipper street number should be sent as separate attribute, if feasible.                         |  |
| StreetLines2        | О         | AN 35 | Shipper additional address information                                                           |  |
| StreetLines3        | О         | AN 35 | Shipper additional address information                                                           |  |
| City                | М         | AN 35 | Shipper city name                                                                                |  |
| StateOrProvinceCode | 0         | AN 2  | 2 Letter state code for the USA only                                                             |  |
| PostalCode          | М         | AN 12 | Shipper postal code                                                                              |  |
| CountryCode         | М         | AN 2  | ISO 2 character codes of the Shipper country.                                                    |  |
| ./Pickup (0:1)      |           |       |                                                                                                  |  |
| ./Contact           | ./Contact |       |                                                                                                  |  |
| PersonName          | M         | AN 45 | A contact person of the pickup location.                                                         |  |

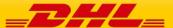

| CompanyName              | M | AN 35 | The company name the person is working in.                                                       |
|--------------------------|---|-------|--------------------------------------------------------------------------------------------------|
| PhoneNumber              | М | AN 25 | The contact person phone number. In case of questions, this person can be called by the courier. |
| EmailAddress             | 0 | AN 50 | The email address of the contact person.                                                         |
| MobilePhoneNumber        | 0 | AN 25 | The mobile phone number of the contact person.                                                   |
| ./Address                |   |       |                                                                                                  |
| StreetLines              | М | AN 35 | The street line should contain street name and number of the pickup location.                    |
| StreetName               | 0 | AN 35 | Pickup street name should be sent as separate attribute if feasible.                             |
| StreetNumber             | 0 | AN 15 | Pickup street number should be sent as separate attribute, if feasible.                          |
| StreetLines2             | 0 | AN 35 | Pickup additional address information                                                            |
| StreetLines3             | 0 | AN 35 | Pickup additional address information                                                            |
| City                     | М | AN 35 | Pickup city name                                                                                 |
| StateOrProvinceCode      | 0 | AN 2  | 2 Letter state code for the USA only                                                             |
| PostalCode               | М | AN 12 | Pickup postal code                                                                               |
| CountryCode              | М | AN 2  | ISO 2 character codes of the Pickup country.                                                     |
| ./BookingRequestor (0:1) |   |       |                                                                                                  |
| ./Contact                |   |       |                                                                                                  |
| PersonName               | М | AN 45 | A contact person of the pickup location.                                                         |
| CompanyName              | М | AN 35 | The company name the person is working in.                                                       |
| PhoneNumber              | M | AN 25 | The contact person phone number. In case of questions, this person can be called by the courier. |
| EmailAddress             | 0 | AN 50 | The email address of the contact                                                                 |

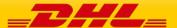

|                     |   |       | person.                                                                                          |
|---------------------|---|-------|--------------------------------------------------------------------------------------------------|
| MobilePhoneNumber   | 0 | AN 25 | The mobile phone number of the contact person.                                                   |
| ./Address           |   |       |                                                                                                  |
| StreetLines         | М | AN 35 | The street line should contain street name and number of the pickup location.                    |
| StreetName          | 0 | AN 35 | Pickup street name should be sent as separate attribute if feasible.                             |
| StreetNumber        | 0 | AN 15 | Pickup street number should be sent as separate attribute, if feasible.                          |
| StreetLines2        | 0 | AN 35 | Pickup additional address information                                                            |
| StreetLines3        | 0 | AN 35 | Pickup additional address information                                                            |
| City                | М | AN 35 | Pickup city name                                                                                 |
| StateOrProvinceCode | 0 | AN 2  | 2 Letter state code for the USA only                                                             |
| PostalCode          | М | AN 12 | Pickup postal code                                                                               |
| CountryCode         | M | AN 2  | ISO 2 character codes of the Pickup country.                                                     |
| ./Recipient         |   |       |                                                                                                  |
| ./Contact           |   |       |                                                                                                  |
| PersonName          | M | AN 45 | A contact name of a person who will receive the shipment.                                        |
| CompanyName         | M | AN 35 | The company name the person is working in.                                                       |
| PhoneNumber         | М | AN 25 | The contact person phone number. In case of questions, this person can be called by the courier. |
| EmailAddress        | 0 | AN 50 | The email address of the contact person.                                                         |
| MobilePhoneNumber   | 0 | AN 25 | The mobile phone number of the contact person.                                                   |
| ./Address           |   |       |                                                                                                  |
| StreetLines         | М | AN 35 | The street line should contain street name and number of the                                     |

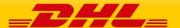

|              |                       | reveiver.                                                                                            |  |
|--------------|-----------------------|----------------------------------------------------------------------------------------------------|--|
| 0            | AN 35                 | Recipient street name should be sent as separate attribute if feasible.                              |  |
| 0            | AN 15                 | Recipient street number should be sent as separate attribute, if feasible.                           |  |
| 0            | AN 35                 | Recipient additional address information                                                             |  |
| 0            | AN 35                 | Recipient additional address information                                                             |  |
| М            | AN 35                 | Recipient city name                                                                                  |  |
| 0            | AN 2                  | 2 Letter state code for the USA only                                                                 |  |
| М            | AN 12                 | Recipient postal code                                                                                |  |
| М            | AN 2                  | ISO 2 character codes of the Receiver country.                                                       |  |
|              |                       |                                                                                                    |  |
|              |                       |                                                                                                    |  |
| М            | Integer               | Running number of the packages.                                                                      |  |
| М            | 15.3 D                | The weight of the package.                                                                           |  |
| М            | AN35                  | Customer Reference for the piece.                                                                    |  |
| ./Dimensions |                       |                                                                                                    |  |
| М            | 5.1 D >=0.5           | Length of the piece listed.                                                                          |  |
| М            | 5.1 D >=0.5           | Width of the piece listed.                                                                           |  |
| М            | 5.1 D >=0.5           | Height of the piece listed.                                                                          |  |
|              | O O M O M M M M M M M | O AN 15 O AN 35 O AN 35 M AN 35 O AN 2 M AN 12 M AN 2 M AN 2 M AN 35 M AN 35 M AN 35 M AN 35 M AN 35 |  |

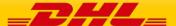

## 10.4 REQUESTPICKUP - OUTPUT

The following diagram shows an overview of the requestPickup response structure. The critical information to derive from this response are the notification codes for the response and the DHL internal dispatch confirmation number and dispatch confirmation number.

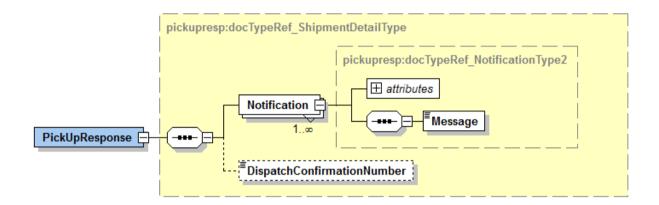

#### 10.4.1 requestPickup Schema Diagram

Each of the individual sections of requestPickup response is shown below in the schema diagram, with context, and a detailed description of each field follows in the Output Field List.

#### 10.4.2 ShipmentResponse Output: Notification

The Notification structure includes the result code and message, based on the results of the processing. Successful messages will include a zero error code and no corresponding message, while exceptions have both code and message.

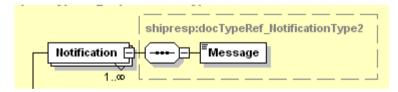

#### 10.4.3 ShipmentResponse Output: DispatchConfirmationNumber

This field is the confirmation number generated by the creation of a pickup, if requested. This data will need to be persisted if the web service consumer intends to utilize the DeleteShipment functionality, as it is a required field.

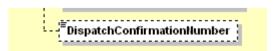

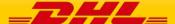

# 10.5 REQUEST PICKUP RESPONSE – OUTPUT FIELD LIST

| Request Pickup Response xml fields (Source) | Mandatory/<br>Optional | Values or<br>Constraints | Comments                                           |
|---------------------------------------------|------------------------|--------------------------|----------------------------------------------------|
| RequestPickUpResponse                       |                        |                          |                                                    |
| ./Notification                              |                        |                          |                                                    |
| @code                                       | М                      | N 6                      | Error > 0 or Success Code = 0                      |
| Message                                     | M                      |                          | Response Message, see Error codes for more details |
| DispatchConfirmationNumber                  | 0                      | AN 15                    | The booking reference number.                      |

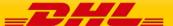

## 11. APPENDIX

#### RATE REQUEST AND SHIPMENT REQUEST ERROR CODES AND MESSAGES

The following table contains the possible error for the Rate and Shipment Request processes. The errors are broken down into categories for presentation.

#### CAPABILITY AND QUOTATION ERRORS- RATEREQUEST AND SHIPMENTREQUEST

For capability and quotation error codes, some errors are not possible to achieve based on schema validation (for required fields, field format, etc).

| ·                            | Capability and Quotation Errors                                                            |                                                                       |  |  |  |
|------------------------------|--------------------------------------------------------------------------------------------|-----------------------------------------------------------------------|--|--|--|
| (Rate and Shipment Requests) |                                                                                            |                                                                       |  |  |  |
| Error<br>Code                | Error Text                                                                                 | Notes (if applicable)                                                 |  |  |  |
| 996                          | The requested product(s) not available based on your search criteria.                      | Condition met if no products are available for that pickup date/time. |  |  |  |
| 1001                         | The requested product(s) not available based on your search criteria.                      | Condition met if no products are available for origin, destination.   |  |  |  |
| 1003                         | Pick-up service is not provided on this day.                                               |                                                                       |  |  |  |
| 1004                         | Product not available between this origin and destination.                                 |                                                                       |  |  |  |
| 3000                         | The origin country code could not be found. Please check the country code.                 |                                                                       |  |  |  |
| 3001                         | The location country code could not be found please check the location country parameter.  |                                                                       |  |  |  |
| 3002                         | The origin zip code could not be found please check your origin zip code parameter.        |                                                                       |  |  |  |
| 3003                         | The origin city name could not be found please check the city name.                        | Condition met for non-<br>postal code countries only                  |  |  |  |
| 3004                         | The origin service area code could not be found please check the origin service area code. |                                                                       |  |  |  |
| 3005                         | The destination country code could not be found. Please check the country code.            |                                                                       |  |  |  |

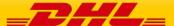

| 3006 | The destination zip code could not be found please check your destination zip code parameter.                       |                                                                 |
|------|----------------------------------------------------------------------------------------------------|-----------------------------------------------------------------|
| 3007 | The destination city name could not be found please check the destination city name.                                | Condition met for non-<br>postal code countries                 |
| 3008 | The destination service area code could not be found please check the destination service area code.                |                                                                 |
| 3010 | The format of the ready time is not correct. Please check the time format.                                          |                                                                 |
| 3011 | The format of the dimensions is not correct. Please check the dimensions format.                                    |                                                                 |
| 3012 | The format of the weight is not correct. Please check the weight format.                                            |                                                                 |
| 3013 | The shipment weight is not with the restrictions for the selected country. Please check your piece weight.          | Condition is covered under "1001" error if restrictions not met |
| 3014 | The shipment height is not with the restrictions for the selected country. Please check your piece height.          | Condition is covered under "1001" error if restrictions not met |
| 3015 | The shipment length is not with the restrictions for the selected country. Please check your piece length.          | Condition is covered under "1001" error if restrictions not met |
| 3016 | The shipment width/diameter is not with the restrictions for the selected country. Please check your width/diameter | Condition is covered under "1001" error if restrictions not met |
| 3018 | The payment country could not be found, please check your payment country.                                          | Returns "6000-<br>Unexpected application<br>error"              |
| 3019 | The commodity code could not be found, please check the commodity code.                                             |                                                                 |
| 3020 | The origin location is invalid. Please check the data.                                                              |                                                                 |
| 3021 | The destination location is invalid. Please check the data.                                                         |                                                                 |
| 3022 | The origin postcode does not provide standard pick up. Please call customer service for special handling.           |                                                                 |
| 3023 | The destination postcode does not provide standard delivery. Please call customer service for special handling.     |                                                                 |

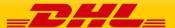

| 3024 | Postcode not found. Expected formats: <country code="" format="" post="" specific=""></country> |                                                                 |
|------|-------------------------------------------------------------------------------------------------|-----------------------------------------------------------------|
| 5001 | The origin country code is missing. This is a mandatory input parameter.                        |                                                                 |
| 5002 | The origin zip code is missing. The zip code for the selected country is mandatory.             |                                                                 |
| 5003 | The origin city name is missing. The city name for the selected country is mandatory.           | Confirmed, for non-postal code countries                        |
| 5006 | The destination zip code is missing. The zip code for the selected country is mandatory.        | С                                                               |
| 5007 | The destination city name is missing. The city name for the selected country is mandatory.      | Confirmed, for non-postal code countries                        |
| 5009 | The pickup date is missing. The pickup date is a mandatory field.                               |                                                                 |
| 5010 | The ready time is missing. This is a mandatory parameter.                                       |                                                                 |
| 5012 | The piece weight is missing. This is mandatory information for the requested lane.              |                                                                 |
| 5013 | The number of pieces is missing.                                                                |                                                                 |
| 5014 | The total shipment volume is missing.                                                           |                                                                 |
| 5017 | The maximum piece weight is missing.                                                            |                                                                 |
| 5018 | The maximum piece height is missing.                                                            |                                                                 |
| 5019 | The maximum piece length is missing.                                                            |                                                                 |
| 5020 | The maximum piece width/diameter is missing.                                                    |                                                                 |
| 5021 | The declared value is missing.                                                                  |                                                                 |
| 5022 | The piece type is invalid.                                                                      |                                                                 |
| 5023 | The pickup date is too old.                                                                     |                                                                 |
| 5024 | The unit of weight is missing.                                                                  |                                                                 |
| 5025 | Sorry the maximum weight is 50kg or 110lbs.                                                     | Condition is covered under "1001" error if restrictions not met |
| 5026 | Sorry the maximum dimensions are 118x88x120cm or 46x35x47ins. (LxWxH)                           | Condition is covered under "1001" error if                      |

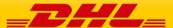

|      |                                                                                             | restrictions not met |
|------|---------------------------------------------------------------------------------------------|----------------------|
| 5027 | Sorry the input declared value cannot exceed the limit for this country.                    |                      |
| 5028 | Unknown unit of measure for weight.                                                         |                      |
| 5029 | Unknown unit of measure for dimensions.                                                     |                      |
| 5030 | The currency is missing.                                                                    |                      |
| 5031 | The maximum piece weight is greater than the total shipment weight.                         |                      |
| 5032 | Unknown currency symbol.                                                                    |                      |
| 5033 | The location information is missing. Post code, city name or suburb name should be provided |                      |
| 5036 | The global or local product code(s) missing.                                                |                      |
| 5037 | The global or local service code(s) missing.                                                |                      |
| 5038 | The combination unit of weight and dimension is invalid.                                    |                      |
| 5100 | Invalid product service combination.                                                        |                      |
| 5110 | Optional service not applicable.                                                            |                      |
| 6000 | Unexpected application error                                                                |                      |

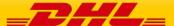

#### **ROUTE CODE ERRORS**

For the Shipment service only, the route code is required for most EU countries, so error handling for that lookup will only be active for those cases. The specific use case is the scenario where the route code value is not found for the origin address.

| Route E       | Route Errors                                 |                                                                  |
|---------------|----------------------------------------------|------------------------------------------------------------------|
| (Shipme       | (Shipment Requests Only)                     |                                                                  |
| Error<br>Code | Error Text                                   | Notes (if applicable)                                            |
| 40050<br>1    | Route Code not found for <address></address> | Condition met if no products are available for that pickup date. |

#### SHIPMENT DATE VALIDATION

For the Shipment service only, the ShipmentTimestamp is validated to ensure the proposed shipment date is not in the past, and within 10 days of current date.

| Shipme        | Shipment Date Errors                                                                                              |                       |
|---------------|----------------------------------------------------------------------------------------------------|-----------------------|
| (Shipme       | (Shipment Requests Only)                                                                                          |                       |
| Error<br>Code | Error Text                                                                                                    | Notes (if applicable) |
| 998           | The shipment date cannot be in the past or more than 10 days in future. Please check the shipment date and retry. |                       |

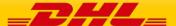

#### **ACCOUNT VALIDATION**

For both Rate and Shipment, the account number must be valid and configured for use within the services. For help for account setup and configuration, please see your DHL integration point of contact.

| Accoun        | Account Validation Errors                                                                        |                       |
|---------------|--------------------------------------------------------------------------------------------------|-----------------------|
| (Rate ar      | e and Shipment Requests)                                                                         |                       |
| Error<br>Code | Error Text                                                                                       | Notes (if applicable) |
| 998           | The account number is not found or invalid. Please check the account number and retry.           |                       |
| 998           | The account number is not allowed for PaperLessTrade. Please check the account number and retry. |                       |

#### LABEL GENERATION ERRORS

For Shipment service, the following errors may occur during label generation.

| Label Generation Errors |                                                               |                       |  |
|-------------------------|---------------------------------------------------------------|-----------------------|--|
| (Shipme                 | (Shipment Requests only)                                      |                       |  |
| Error<br>Code           | Error Text                                                    | Notes (if applicable) |  |
| 20001                   | Neither local nor Network Product Code is present.            |                       |  |
| 20002                   | Origin country code is absent.                                |                       |  |
| 20003                   | Origin service area code is absent.                           |                       |  |
| 20004                   | Destination country code is absent.                           |                       |  |
| 20017                   | Neither destination postcode nor destination code is present. |                       |  |
| 30001                   | Maximum length of local specific code exceeded.               |                       |  |
| 30002                   | Invalid postcode format.                                      |                       |  |
| 40001                   | Product short name is not found.                              |                       |  |

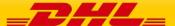

| 40002      | Product content code is not found.                                                                                     |  |
|------------|----------------------------------------------------------------------------------------------------|--|
| 40004      | Destination code is not found                                                                                          |  |
| 50003      | More than one destination service area codes are found.                                                                |  |
| 90001      | Unclassified error.                                                                                                    |  |
| 90002      | Invalid XML.                                                                                                    |  |
| 90003      | Error while accessing the cache.                                                                                       |  |
| 99999      | GLS servers are not reachable.                                                                                         |  |
|            | The Dangerous Goods Content ID requested is invalid. Please update and try again                                       |  |
| 10000<br>2 | The Dry Ice Net Weight is missing in the request for the Dangerous Goods Content ID: 901. Please update and try again. |  |
| 10000<br>2 | The UN code is missing in the request for the Dangerous Goods Content ID: E01. Please update and try again             |  |

## **MANIFEST SUBMISSION ERRORS**

For Shipment service, the following errors may occur during submission of the shipment manifest.

## **Shipment Manifest Errors**

(Shipment Requests only)

| Error<br>Code | Error Text                                        | Notes (if applicable) |
|---------------|---------------------------------------------------|-----------------------|
| 40020         | Failure during booking                            |                       |
| 40020<br>2    | Missing field(s)",                                |                       |
| 40020         | Error occurred while creating GNS521 file         |                       |
| 40020<br>4    | Error while uploading manifest file to FTP server |                       |
| 40020<br>5    | Error while transforming result to XML            |                       |

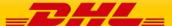

| 41140 | ShipmentManifest consumer timed out.                                                                                                |  |
|-------|----------------------------------------------------------------------------------------------------|--|
| 998   | Field 'ShipmentRequest/RequestedShipment/Ship mentInfo/PaperlessTradeImage' is mandatory when PaperlessTradeEnabled is set to true. |  |

#### **PICKUP ERRORS**

For select Shipment requests, which include a pickup request (REQUEST\_COURIER), the following errors may occur during processing of the pickup. Each of the pickup adaptor errors below carries the same Error Code.

# Pickup Errors

(Shipment Requests only)

| Omprine       | (Jriipinient Requests Unity)                                                                                                    |                       |
|---------------|----------------------------------------------------------------------------------------------------|-----------------------|
| Error<br>Code | Error Text                                                                                                    | Notes (if applicable) |
|               | Booking adapter error response failure<br>PU009a, 'Pickup NOT scheduled. There is no<br>weekend pickup service at the location.                                                                                       |                       |
|               | Booking adapter error response failure<br>PU003, Routing Service could not determine<br>Origin Service Area. No pickup scheduled                                                                                      |                       |
|               | Booking adapter error response failure<br>PU004, Account number or account type is<br>some type of external billing account. Pickup<br>Service requires a domestically billed shipper<br>account. No pickup scheduled |                       |
|               | Booking adapter error response failure<br>PU005, Account number is not found in IBS<br>records. No pickup scheduled                                                                                                   |                       |
|               | Booking adapter error response failure PU007a, Account number specified has a credit status of CUT. Directed to IBS. No pickup scheduled                                                                              |                       |
|               | Booking adapter error response failure PU007b, Account number does not have a                                                                                                    |                       |

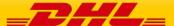

credit standing of "good standing" or "removed from credit suspension" No pickup scheduled

Booking adapter error response failure PU009a, The pickup date is a weekend at the origin service area that has no pickup service. No pickup scheduled

Booking adapter error response failure PU009b, The Pickup Ready-by time from the client is before the Station Pickup start time or after the Station Pickup end time. No pickup scheduled

Booking adapter error response failure PU009c, The pickup date is a holiday at (origin service area). No pickup scheduled

Booking adapter error response failure PU011a, The pickup request time is less than 1 hour of the station pickup end time. No pickup scheduled.

Booking adapter error response failure PU011b, At least one day of advance notice is required for pickup at <location>. Sufficient notice not provided. No pickup scheduled

Booking adapter error response failure PU012, Ready by time is past the station ready by cutoff of <x>. No pickup scheduled.

Booking adapter error response failure PU013a, Insufficient time between pickup request time and pickup end time. Pickups require at least one hour before station pickup end time.

Booking adapter error response failure PU013b, Insufficient time between (current time), and (closing time). A business pickup requires one hour. A residence pickup requires two hours.

Booking adapter error response failure PU012, Ready by time is past the station ready by cutoff of < x >. No pickup scheduled.

Booking adapter error response failure PU012, Ready by time is past the station ready by cutoff of <x>. No pickup

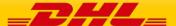

|  | scheduled. |  |
|--|------------|--|
|  |            |  |

#### **GENERAL ERRORS**

Unexpected errors are handled with a standard error message. These error messages also contain a process id number, which is used during troubleshooting or follow-up.

| Shipme        | Shipment Date Errors                                                           |                                 |  |
|---------------|--------------------------------------------------------------------------------|---------------------------------|--|
| (Shipme       | (Shipment Requests Only)                                                       |                                 |  |
| Error<br>Code | Error Text                                                                     | Notes (if applicable)           |  |
| 998           | Process failure occurred. Process ID associated for that transaction (9999999) | Where 9999999 is the process id |  |

#### TRACKING ERRORS

For TrackingRequest service, the primary exception for the service will be "Shipment Not Found", with a corresponding ConditionCode of 101.

#### SHIPMENT DOCUMENT RETRIEVE ERRORS (EPOD)

| Shipment Document Retrieve Error Codes |                                                                                |                                                                                                 |
|----------------------------------------|--------------------------------------------------------------------------------|-------------------------------------------------------------------------------------------------|
| Error<br>Code                          | Error Text                                                                     | Notes (if applicable)                                                                           |
|                                        | Service operation execution finished successfully                              |                                                                                                 |
| 10000                                  | Service operation request message data validation failed                       | HP Global Imaging epod<br>Service returned error<br>code: No matching ePODs<br>for search query |
|                                        | When requesting ePod details account number and customer role must be provided |                                                                                                 |

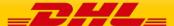

#### **SERVICE INPUT/OUTPUT EXAMPLES**

#### SOAP RATEREQUEST: SAMPLE INPUT

```
<RateRequest>
         <ClientDetail>
         </ClientDetail>
         <RequestedShipment>
                  <DropOffType>REQUEST_COURIER</DropOffType>
                  <Ship>
                            <Shipper>
                                     <StreetLines>1-16-24, Minami-gyotoku</StreetLines>
<City>Ichikawa-shi, Chiba</City>
                                     <PostalCode>272-0138</PostalCode>
                                     <CountryCode>JP</CountryCode>
                            </Shipper>
                            <Recipient>
                                     <StreetLines>63 RENMIN LU, QINGDAO SHI</StreetLines>
                                     <City>QINGDAO SHI</City>
                                     <PostalCode>266033</PostalCode>
                                     <CountryCode>CN</CountryCode>
                            </Recipient>
                  </Ship>
                  <Packages>
                            <RequestedPackages number="1">
                                     <Weight>
                                              <Value>2.0</Value>
                                     </Weight>
                                     <Dimensions>
                                              <Length>13</Length>
                                              <Width>12</Width>
                                              <Height>9</Height>
                                     </Dimensions>
                            </RequestedPackages>
                  </Packages>
                  <ShipTimestamp>2010-11-26T12:00:00GMT-06:00
                  <UnitOfMeasurement>SU</UnitOfMeasurement>
                  <Content>NON_DOCUMENTS</Content>
       <DeclaredValue>0000000200/DeclaredValue>
       <DeclaredValueCurrecyCode>USD</DeclaredValueCurrecyCode>
                  <PaymentInfo>DDP</PaymentInfo>
                  <Account> xxxxxxxxx</Account>
         </RequestedShipment>
!</RateRequest>
```

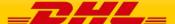

#### SOAP RATEREQUEST: SAMPLE OUTPUT

```
<rateresp:RateResponse>
         <Provider code="DHL">
                  <Notification code="0">
                           <Message/>
                  </Notification>
                  <Service type="8">
                           <TotalNet>
                                    <Currency>JPY</Currency>
                                    <Amount>20475.00</Amount>
                           </TotalNet>
                           <Charges>
                                    <Currency>JPY</Currency>
                                    <Charge>
                                             <ChargeType>EXPRESS EASY</ChargeType>
                                              <ChargeAmount>17500.00</ChargeAmount>
                                    </Charge>
                                    <Charge>
                                              <ChargeType>FUEL SURCHARGE</ChargeType>
                                             <ChargeAmount>2975.00</ChargeAmount>
                                    </Charge>
                           </Charges>
                           <DeliveryTime>2010-12-02T23:59:00</DeliveryTime>
                  </Service>
                  <Service type="P">
                           <TotalNet>
                                    <Currency>JPY</Currency>
                                    <Amount>20569.00</Amount>
                           </TotalNet>
                           <Charges>
                                    <Currency>JPY</Currency>
                                    <Charge>
                                             <ChargeType>EXPRESS WORLDWIDE</ChargeType>
                                              <ChargeAmount>17580.00</ChargeAmount>
                                    </Charge>
                                    <Charge>
                                              <ChargeType>FUEL SURCHARGE</ChargeType>
                                             <ChargeAmount>2989.00</ChargeAmount>
                                    </Charge>
                           </Charges>
                           <DeliveryTime>2010-12-02T23:59:00</DeliveryTime>
                  </Service>
         </Provider>
.
/rateresp:RateResponse>
```

#### SOAP RATEREQUEST: REQUEST WITH ERROR

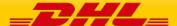

#### **REST RATEREQUEST: SAMPLE INPUT**

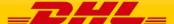

#### **REST RATEREQUEST: SAMPLE OUTPUT**

```
},
"Service": [
       "Anno"

, "Charges": {
    "Currency": "GBP",
    "Charge": [
    -Tyne":
                 "ChargeType": "MEDICAL EXPRESS",
"ChargeAmount": 208.53
                 "ChargeType": "FUEL SURCHARGE",
"ChargeAmount": 24.5
           ]
        J

,

"DeliveryTime": "2017-09-18T09:00:00",

"CutoffTime": "2017-09-15T19:00:00",

"NextBusinessDayInd": "N"
         "ChargeType": "EXPRESS 12:00",
"ChargeAmount": 208.53
                 "ChargeType": "12:00 PREMIUM",
"ChargeAmount": 5
                 "ChargeType": "FUEL SURCHARGE", "ChargeAmount": 25.09
           ]
        },
"DeliveryTime": "2017-09-18T12:00:00",
"CutoffTime": "2017-09-15T19:00:00",
"NextBusinessDayInd": "N"
         {
"@type": "P",
"TotalNet": {
"Currency": "GBP",
"Amount": 18.9
            Charges": {
"Currency": "GBP",
"Charge": [
{
                 "ChargeType": "EXPRESS WORLDWIDE",
"ChargeAmount": 16.15
                 "ChargeType": "FUEL SURCHARGE",
"ChargeAmount": 24.5
              },
                 "ChargeType": "FUEL SURCHARGE",
                 "ChargeAmount": 2.75
       J
},
"DeliveryTime": "2017-09-18T23:59:00",
"CutoffTime": "2017-09-15T19:00:00",
"NextBusinessDayInd": "N"
1}}}
```

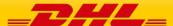

## **REST RATEREQUEST: REQUEST WITH ERROR**

```
"RateResponse":{

"Provider":{

"@code":"DHL",

"Notification":{

"Message":"The account number is not found or invalid. Please check the account number and retry."

}

}

}
```

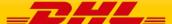

## 13. SERVICE INPUT/OUTPUT EXAMPLES FOR SHIPMENTREQUEST

#### SOAP SHIPMENTREQUEST: SAMPLE INPUT

```
<?xml version="1.0" encoding="UTF-8"?>
.ShipmentRequest xsi:noNamespaceSchemaLocation="ShipmentMsgRequest.xsd" xmlns:xsi="http://www.w3.org/2001/XMLSchema-instance">
<shipreq:ShipmentRequest>
           <RequestedShipment>
                     <ShipmentInfo>
                                <DropOffType>REQUEST_COURIER</DropOffType>
                                 <ServiceType>U</ServiceType>
                                <Account> XXXXXXXXX</Account>
                                 <Currency>EUR</Currency>
                                 <UnitOfMeasurement>SI</UnitOfMeasurement>
                                 <PackagesCount>1</PackagesCount>
                                 <LabelType>PDF</LabelType>
                                 <LabelTemplate>ECOM26_84_001</LabelTemplate>
                     </ShipmentInfo>
                     <ShipTimestamp>2010-10-29T09:30:47GMT+01:00</shipTimestamp>
                     <PickupLocationCloseTime>16:12</PickupLocationCloseTime>
                     <SpecialPickupInstruction>fragile items/SpecialPickupInstruction>
                     <PickupLocation>west wing 3rd Floor</PickupLocation>
                     <PaymentInfo>DDP</PaymentInfo>
                     <InternationalDetail>
                                <Commodities>
                                           <NumberOfPieces>1</NumberOfPieces>
                                           <Description>ppps sd</Description>
                                           <CountryOfManufacture>CZ</CountryOfManufacture>
                                           <Quantity>1</Quantity>
<UnitPrice>10</UnitPrice>
                                           <CustomsValue>1</CustomsValue>
                                 </Commodities>
                                 <Content>NON DOCUMENTS</Content>
                     InternationalDetail>
                     <Ship>
                                 <Shipper>
                                           <Contact>
                                                      <PersonName>John Smith</PersonName>
                                                      <CompanyName>DHL</CompanyName>
                                                      <PhoneNumber>003932423423</PhoneNumber>
                                                      <EmailAddress>John.Smith@dhl.com</EmailAddress>
                                           </Contact>
                                           <Address>
                                                      <StreetLines>V Parku 2308/10</StreetLines>
                                                      <City>Prague</City>
                                                      <PostalCode>14800</PostalCode>
                                                      <CountryCode>CZ</CountryCode>
                                           </Address>
                                 </Shipper>
                                <Recipient>
                                           <Contact>
                                                      <PersonName>Jane Smith</PersonName>
                                                      <CompanyName>Deutsche Post DHL</CompanyName>
                                                      <PhoneNumber>004922832432423</PhoneNumber>
                                                      <EmailAddress>Jane.Smith@dhl.de</EmailAddress>
                                           </Contact>
                                           <Address>
                                                      <StreetLines>Via Felice Matteucci 2</StreetLines>
                                                      <City>Firenze</City>
                                                      <PostalCode>50127</PostalCode>
                                                      <CountryCode>IT</CountryCode>
                                           </Address>
                                </Recipient>
                     <qid></
                     <Packages>
                                <RequestedPackages number="1">
                                           <InsuredValue>10</InsuredValue>
                                           <Weight>9.0</Weight>
                                           <Dimensions>
                                                      <Length>46</Length>
                                                      <Width>34</Width>
                                                      <Height>31</Height>
                                           </Dimensions>
                                           <CustomerReferences>TEST CZ-IT</CustomerReferences>
                                </RequestedPackages>
                     </Packages>
           </RequestedShipment>
</shipreq:ShipmentRequest>
```

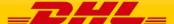

#### SOAP SHIPMENTREQUEST: SAMPLE OUTPUT

#### SOAP SHIPMENTREQUEST: SAMPLE REQUEST WITH ERROR

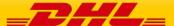

#### **REST SHIPMENTREQUEST: SAMPLE INPUT**

```
"ShipmentRequest" : {
     'ShipmentRequest": {
    "RequestedShipment": {
        "ShipmentInfo": {
            "DropOffType": "REGULAR_PICKUP",
            "ServiceType": "P",
            "Account": XXXXXXXXXX,
            "Currency": "SGD",
            "UnitOfMeasurement": "SI"
        }, "ShipTimestamp": "2017-09-21T12:30:47GMT+01:00", "PaymentInfo": "DDP", "InternationalDetail": {
             Internationalizetail : {
"Commodities" : {
"NumberOfPieces" : 1,
"Description" : "Customer Reference 1",
"CountryOfManufacture" : "CN",
                "Quantity" : 1,
"UnitPrice" : 5,
                 "CustomsValue" : 10
            },
"Content" : "NON_DOCUMENTS"
"COINCE"
},
"Ship": {
  "Shipper": {
  "Contact": {
  "PersonName": "Tester 1",
  "CompanyName": "DHL",
  "PhoneNumber": 2175441239,
  "EmailAddress": "jb@acme.com"
}

"'` {
  "^5-33 Singapor
            "Address": {
"StreetLines": "#05-33 Singapore Post Centre",
"City": "Singapore",
"PostalCode": 408600,
"CountryCode": "SG"
      }
},
"Recipient" : {
"Contact" : {
"PersonName" : "Tester 2",
"CompanyName" : "Acme Inc",
"PhoneNumber : 88347346643,
"EmailAddress" : "jackie.chan@eei.com"
           "EmailAudics:"

},

"Address": {
  "StreetLines": "500 Hunt Valley Road",
  "City": "New Kensington PA",
  "StateOrProvinceCode": "PA",
  "PostalCode": 15068,
  "CountryCode": "US"

1
     }

"Packages" : {

"RequestedPackages" : [ {

"@number" : "1",

"Weight" : 2,

"Dimensions" : {

"Length" : 1,
                     "Length" : 1,
"Width" : 2,
"Height" : 3
               },
"CustomerReferences" : "Piece 1"
       "Cusc...."

}, {

"@number" : "2",

"Weight" : 2,

"Dimensions" : {

"Length" : 1,

"Width" : 2,

"Height" : 3
               },
"CustomerReferences" : "Piece 2"
```

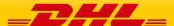

#### **REST SHIPMENTREQUEST: SAMPLE OUTPUT**

```
"ShipmentResponse":{
    "Notification":{
        "@code":"0",
        "Message":null
    },
    "PackagesResult":{
        "@number":"1",
        "TrackingNumber":"JD012959120890065400"
    },
    {
        "@number":"2",
        "TrackingNumber":"JD012959120890065401"
    },
        "Labellmage":{
        "Labellmage":{
        "LabellmageFormat":"PDF",
        "Graphiclmage":"JVBERiO....."
    },
    "ShipmentIdentificationNumber":1117120421
}
```

#### **REST SHIPMENTREQUEST: SAMPLE REQUEST WITH ERROR**

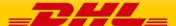

## 14. SERVICE INPUT/OUTPUT EXAMPLES FOR SHIPMENTDELETEREQUEST

#### SOAP SHIPMENTDELETEREQUEST: SAMPLE INPUT

#### SOAP SHIPMENTDELETEREQUEST: SAMPLE OUTPUT

#### SOAP SHIPMENTDELETEREQUEST: SAMPLE REQUEST WITH ERROR

```
<?xml version="1.0" encoding="UTF-8"?>
    <delresp:DeleteResponse>
    <Notification code="410928">
        <Message>Cancellation of booking was not successful. Requested Pickup was not found.</Message>
        </Notification>
    </delresp:DeleteResponse>
```

#### REST SHIPMENTDELETEREQUEST: SAMPLE INPUT

```
{
    "DeleteRequest" : {
        "PickupDate" : "2017-07-24",
        "PickupCountry" : "SG",
        "DispatchConfirmationNumber" : "PRG999126012345",
        "RequestorName" : "Terry Kelly",
        "Reason" : "001"
    }
}
```

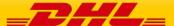

#### **REST SHIPMENTDELETEREQUEST: SAMPLE OUTPUT**

```
{
    "DeleteResponse":{
        "Notification":{
        "@code":"0",
        "Message":"Successfully cancelled"
     }
}
```

#### **REST SHIPMENTDELETEREQUEST: SAMPLE REQUEST WITH ERROR**

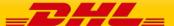

# 15. SERVICE INPUT/OUTPUT EXAMPLES FOR TRACKINGREQUEST

### SOAP TRACKINGREQUEST: SAMPLE INPUT

```
<trackShipmentRequest>
         <trackingRequest>
                  <TrackingRequest>
                           <Request>
                                    <ServiceHeader>
                                             <MessageTime>2010-11-24T00:17:20Z</MessageTime>
                                             <MessageReference>1234</MessageReference>
                                    </ServiceHeader>
                           </Request>
                           <AWBNumber>
                                    <arrayOfAWBNumberItem>2330982222</arrayOfAWBNumberItem>
                           </AWBNumber>
                           <LevelOfDetails>ALL CHECK POINTS</LevelOfDetails>
                           <PiecesEnabled>B</PiecesEnabled>
                  </TrackingRequest>
         </trackingRequest>
</trackShipmentRequest>
```

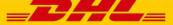

### SOAP TRACKINGREQUEST: SAMPLE OUTPUT

```
<trackingResponse xmlns:ns="http://www.dhl.com">
             <ServiceHeader>
                                                      <MessageTime>2011-01-12T18:41:12Z</MessageTime>
                                                      <MessageReference>86ef86501e7b11e08c81df5507f6bac8
                                        </ServiceHeader>
                           <AWBInfo>
                                         <ArrayOfAWBInfoltem>
                                                      <a href="mailto:</a></a>AWBNumber>2331017371</a>/AWBNumber>
                                                                   <ActionStatus>Success</ActionStatus>
                                                      <ShipmentInfo>
                                                                   <OriginServiceArea>
                                                                                 <ServiceAreaCode>FLR</ServiceAreaCode>
<Description>Florence - Italy</Description>
                                                                   </originServiceArea>
<DestinationServiceArea>
                                                                                 <ServiceAreaCode>BRI</ServiceAreaCode>
<Description>Bari - Italy</Description>
                                                                                 <FacilityCode>WAD</FacilityCode>
                                                                    </DestinationServiceArea>
                                                                   <ShipperName>NUOVO PIGNONE SPA</ShipperName>
<ConsigneeName>NUOVO PIGNONESPA</ConsigneeName>
                                                                    <ShipmentDate>2010-11-09T14:33:00+01:00
                                                                    <Pieces>1</Pieces>
                                                                    <Weight>0.500</Weight>
                                                                    <ShipmentEvent>
                                                                                 <ServiceEvent>
                                                                                                            <EventCode>MD</EventCode>
                                                                                                            <Description>Missed Delivery
Cycle</Description>
                                                                                               </ServiceEvent>
                                                                                               <Signatory/>
                                                                                               <ServiceArea>
             <ServiceAreaCode>BRI</ServiceAreaCode>
                                                                                                            <Description>Bari -
Italy</Description>
                                                                                               </ServiceArea>
                                                                                 </ArrayOfShipmentEventItem>
                                                                    </ShipmentEvent>
                                                      </ShipmentInfo>
                                                      <Pieces>
                                                                    <PieceInfo>
                                                                                 <ArrayOfPieceInfoltem>
                                                                                               <PieceDetails>
              <AWBNumber>2331017371</AWBNumber>
             <LicensePlate>JD012038742880020267</LicensePlate>
                                                                                                             <ActualDepth>0.000</ActualDepth>
                                                                                                             <ActualWidth>0.000</ActualWidth>
              <ActualHeight>0.000</ActualHeight>
                                                                                                            <Depth>1.000</Depth>
<Width>1.000</Width>
                                                                                                            <Height>1.000</Height>
<Weight>0.500</Weight>
                                                                                                            <PackageType/>
<DimWeight>0.520</DimWeight>
                                                                                                             <WeightUnit>KG</WeightUnit>
                                                                                               </PieceDetails>
                                                                                                            <ArrayOfPieceEventItem>
                                                                                                                          <Date>2010-11-
11</Date>
             <Time>11:52:00</Time>
                                                                                                                          <ServiceEvent>
             <EventCode>OK</EventCode>
             <Description>Delivery</Description>
                                                                                                                          </ServiceEvent>
              <Signatory>DEPALMA</Signatory>
                                                                                                                          <ServiceArea>
              <ServiceAreaCode>BRI</ServiceAreaCode>
             <Description>Bari - Italy</Description>
```

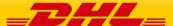

### SOAP TRACKINGREQUEST: SAMPLE ERROR

```
<trackingResponse xmlns:ns="http://www.dhl.com">
         <TrackingResponse>
                 <Response>
                          <ServiceHeader>
                                   <MessageTime>2011-01-12T17:40:58Z</MessageTime>
                                   <MessageReference>1d136ec01e7311e0a468e3cd6e9dbbd4
                          </ServiceHeader>
                 </Response>
                 <AWBInfo>
                           <ArrayOfAWBInfoltem>
                                   <AWBNumber>2330982222</AWBNumber>
                                   <Status>
                                            <ActionStatus>No Shipments Found</ActionStatus>
                                            <Condition>
                                                     <ArrayOfConditionItem>
                                                              <ConditionCode>101</ConditionCode>
                                                              <ConditionData>No Shipments Found for AWBNumber |
2330982222</ConditionData>
                                                     </ArrayOfConditionItem>
                                            </Condition>
                                   </Status>
                          </ArrayOfAWBInfoltem>
                 </AWBInfo>
         </TrackingResponse>
</trackingResponse>
```

#### **REST TRACKINGREQUEST: SAMPLE INPUT**

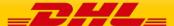

### **REST TRACKINGREQUEST: SAMPLE OUTPUT**

```
"trackShipmentRequestResponse":{
   "trackingResponse":{
  "TrackingResponse":{
             "Response":
"ServiceHeader":
"MessageTime": "2017-09-21T10:59:13",
"MessageReference": "6ea09520923c143aabd7daed6f9f814c"
         "AWBinfo":{
"ArrayofAWBinfoltem":{
"ArrayofAWBinfoltem":{
"AWBNumber":7780184230,
"Status":{
"ActionStatus":"Success"
                  "Action.:-"
),
"ShipmentInfo":{
"OriginServiceArea":{
"ServiceAreaCode":"KUL",
"Description":"-"
                       "DestinationServiceArea":{

"ServiceAreaCode":"SIN",

"Description":"Singapore-SG",

"FacilityCode":"PEK"
                       "Date":"2015-10-12",
"Time":"00:00:00",
"ServiceEvent":{
    "EventCode":"PU",
    "Description":"Shipment Pickup "
                                     },
"ServiceArea":{
                                          "Date": "2015-10-12",
"Time": "00:00:11",
"ServiceEvent":{
    "EventCode": "OK",
    "Description": "Delivery
                                    "ServiceArea": "TEST99",
"ServiceArea": "ServiceArea": "KUL",
"Description": "Kuala Lumpur-MY"
                     1 }
        "Date":"2013-10-02",
"Time":"13:15:00",
"ServiceEvent":{
"EventCode":"PU",
"Description":"Shipment Pickup "
                                            },
"ServiceArea":{
"ServiceAreaCode":"BCN",
"Description":"Barcelona-ES"
                                              "ReferenceID":null
                     } }
```

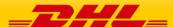

### **REST TRACKINGREQUEST: SAMPLE ERROR**

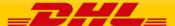

### 16. SERVICE INPUT/OUTPUT EXAMPLES FOR EPOD

#### **SOAP EPOD: SAMPLE INPUT**

```
<doc:shipmentDocumentRetrieveReq>
      <MSG>
        </Hdr>
         <Bd>
           <Shp Id="2638825350">
           <ShpTr>
               <!--Zero or more repetitions:-->
               <SCDtl AccNo="000000000" CRITyCd="TC"/>
             <ShpInDoc>
               <SDoc DocTyCd="POD"/>
             </ShpInDoc>
           </Shp>
              <GenrcRq>
             <GenrcRqCritr TyCd="IMG_CONTENT" Val="epod-detail-esig"/>
<GenrcRqCritr TyCd="IMG_FORMAT" Val="PDF"/>
             <GenrcRqCritr TyCd= "MO_TONMAT Val= FDT 7/
<GenrcRqCritr TyCd="DOC_RND_REQ" Val="true"/>
<GenrcRqCritr TyCd="EXT_REQ" Val="true"/>
<GenrcRqCritr TyCd="DUPL_HANDL" Val="CORE_WB_NO"/>
             <GenrcRqCritr TyCd="SORT_BY" Val="$INGEST_DATE,D"/>
<GenrcRqCritr TyCd="LANGUAGE" Val="en"/>
           </GenrcRq>
         </Bd>
      </MSG>
    </doc:shipmentDocumentRetrieveReq>
```

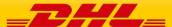

#### SOAP EPOD: SAMPLE OUTPUT

```
SOAP-ENV:Envelope xmlns:SOAP-ENV= "http://schemas.xmlsoap.org/soap/envelope/" xmlns:SOAP-
"ENC="http://schemas.xmlsoap.org/soap/encoding/" xmlns:xsd="http://www.w3.org/2001/XMLSchema"
xmlns:xsi="http://www.w3.org/2001/XMLSchema-instance">
  <SOAP-ENV:Header/>
 <SOAP-ENV:Body>
   <tns:shipmentDocumentRetrieveResp xmlns:tns="glDHLExpressePOD/providers/DocumentRetrieve">
     <MSG>
      <Gld Id="SunnyTesting" IdTp="RQMSGID"/>
        </Rcp>
       </Hdr>
       <Bd>
        <Shp>
          <ShpInDoc>
            <SDoc DocTyCd="POD">
             <lma Img="JVBERiOxLiOKJeLiz9MKNiAwIG9....==" ImgMimeTv="application/pdf"/>
            </SDoc>
          </ShpInDoc>
        </Shp>
       </Bd>
       <DatTrErr>
        <OrgHdr Corrld="SunnyTesting"/>
        <Rp CmptNm="DocumentManagement.ShipmentDocumentRetrieveProvider"/>
        <ErrMsqGI Ty="CF" Pri="2" Sev="10"/>
        <DatErrMsg>
          <ErrMsqDtl MsqClqd="100000" MsqClq="IPESB" Dsc="Service operation execution finished successfully" DtlDsc="Service"</p>
operation execution finished successfully"/>
        </DatErrMsg>
       </DatTrErr>
     </N/SG>
   </tns:shipmentDocumentRetrieveResp>
 </SOAP-ENV:Body>
</SOAP-ENV:Envelope>
```

#### SOAP EPOD: SAMPLE ERROR RESPONSE

```
<SOAP-ENV:Envelope xmlns:SOAP-ENV="http://schemas.xmlsoap.org/soap/envelope/" xmlns:SOAP-
iENC="http://schemas.xmlsoap.org/soap/encoding/" xmlns:xsd="http://www.w3.org/20
01/XMLSchema "xmlns:xsi="http://www.w3.org/2001/XMLSchema-instance">
<SOAP-ENV:Header xmlns:SOAP-ENV="http://schemas.xmlsoap.org/soap/envelope/"></SOAP-ENV:Header><SOAP-ENV:Body>
inctrs:shipmentDocumentRetrieveResp.xmlns:tns="DocumentManagementWSConsumer/WS/DocumentManagement" >
 <Hdr Id="72048040" Ver="1.038" Dtm="2013-05-16T13:58:09">
  <Sndr AppCd="ESB" AppNm="ESB"></Sndr>
  <Rcp AppCd="WEBP" AppNm="WEBP">
   <Gld Id="1368626289303" IdTp="RQMSGID"></Gld>
  </Rcp>
 </Hdr>
 <DatTrErr>
  <OrgHdr Corrld="1368626289303"></OrgHdr>
  <Rp CmptNm="DocumentManagement.ShipmentDocumentRetrieveProvider"></Rp>
  <ErrMsqGI Ty="CF" Pri="2" Sev="40"></ErrMsqGI>
  <DatFrrMsg>
   < ErrMsqDtl MsqClqd="100002" MsqClq="IPESB" Dsc="Service operation request message data validation failed" DtlDsc="HP Global
Imaging epod Service returned error co
de:No matching ePODs for search query"></ErrMsgDtl>
  </DatErrMsg>
 </DatTrErr>
</MSG></tns:shipmentDocumentRetrieveResp></SOAP-ENV:Body>
</SOAP-ENV:Envelope>
```

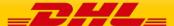

#### **REST EPOD: SAMPLE INPUT**

```
"shipmentDocumentRetrieveReq":
"MSG": {
"Hdr": {
      "@Dtm": "2013-04-16T23:59:59",
     "@ld": "SunnyTesting",
"@Ver": "1.038",
"Sndr": {
        "@AppCd": "DCG",
"@AppNm": "DCG",
"@CmptNm": "HP"
     }
 },
"Bd": {
"<sup>5</sup>hp"
     u . {
"Shp": {
"@Id": "8564385550",
"ShpInDoc": {
          "SDoc": {
             "@DocTyCd": "POD"
       }
      "GenrcRq": {"GenrcRqCritr":[
       {
    "@TyCd": "IMG_CONTENT",
    "@Val": "epod-summary-esig"
           "@TyCd": "IMG_FORMAT",
"@Val": "PDF"
          "@TyCd": "DOC_RND_REQ",
"@Val": "true"
          "@TyCd": "EXT_REQ",
           "@Val": "true"
           "@TyCd": "DUPL_HANDL",
           "@Val": "CORE_WB_NO"
           "@TyCd": "SORT_BY",
"@Val": "$INGEST_DATE,D"
           "@TyCd": "LANGUAGE",
"@Val": "en"
     ]}
  }
}
```

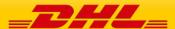

#### **REST EPOD: SAMPLE OUTPUT**

```
{"shipmentDocumentRetrieveResp": {"MSG": {
   "Hdr": {
    "@Ver": "1.038",
       "@ld": "288890093",
       "@Dtm": "2018-01-26T08:08:20",
"Sndr": {
         Sndr": {
"@AppNm": "ESB",
"@AppCd": "ESB"
     },
"Rcp":
ግላ፣
         RCD : {
    "@AppNm": "DCG",
    "@AppCd": "DCG",
    "Gld": {
        "@Id": "SunnyTesting",
              "@IdTp": "RQMSGID"
         }
      }
  },
"Bd": {"Shp": {"ShpInDoc": {"SDoc": {
"@DocTyCd": "POD",
          "@ImgMimeTy": "application/pdf",
"@Img": "JVBERi0xLXXXXX......."
   }}}},
       "OrgHdr": {"@Corrld": "SunnyTesting"},
"Rp": {"@CmptNm": "GWSManagement.ShipmentDocumentRetrieveRequestProvider"},
       "ErrMsgGI":
         "@Pri": "2",
"@Ty": "CF",
"@Sev": "10"
     },
"DatErrMsg": {"ErrMsgDtl": {
    "@DtlDsc": "Service operation execution finished successfully",
    "@Dsc": "Service operation execution finished successfully",
    "@AssClad": "100000",
          "@MsgClgd": "100000",
"@MsgClg": "IPESB"
i }
}}}
```

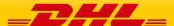

#### **REST EPOD: SAMPLE ERROR MESSAGE**

```
{"shipmentDocumentRetrieveResp": {"MSG": {
   "Hdr": {
      "@Ver": "1.038",
      "@ld": "288899874",
"@Dtm": "2018-01-26T08:17:59",
         Sndr": {
"@AppNm": "ESB",
"@AppCd": "ESB"
      "Sndr":
     },
"Rcp":
        Rcp": {
    "@AppNm": "DCG",
    "@AppCd": "DCG",
    "Gld": {
            "@Id": "SunnyTesting",
            "@ldTp": "RQMSGID"
     }
  },
"Bd": {"Shp": {"ShpInDoc": {"@DocTyCd": ""}}}},
   "DatTrErr": [
         "OrgHdr": {"@Corrld": "SunnyTesting"},
"Rp": {"@CmptNm": "GWSManagement.ShipmentDocumentRetrieveRequestProvider"},
         "ErrMsgGI":
           "@Pri": "2",
"@Ty": "CF",
"@Sev": "40"
         "DatErrMsg": {"ErrMsgDtl": {
"@DtlDsc": "HP Global Imaging epod Service returned error code:No matching ePODs for search query",
"@Dsc": "Service operation execution finished successfully",
            "@MsgClgd": "100000",
"@MsgClg": "IPESB"
        }}
     },
         "OrgHdr": {"@Corrld": "SunnyTesting"},
"Rp": {"@CmptNm": "GWSManagement.ShipmentDocumentRetrieveRequestProvider"},
         "ErrMsgGI":
           "@Pri": "2",
"@Ty": "CF",
"@Sev": "10"
        },
"DatErrMsg": {"ErrMsgDtl": {
"@DtlDsc": "Service operation execution finished successfully",
"Comparation execution finished successfully",
            "@MsgClgd": "100000",
"@MsgClg": "IPESB"
        }}
}}}
```

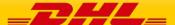

## 17. SERVICE INPUT/OUTPUT EXAMPLES FOR UPDATESHIPMENT

#### SOAP UPDATESHIPMENT: SAMPLE INPUT

```
<?xml version="1.0" encoding="UTF-8"?>
   <upd:UpdateRequest>
     <MessageId>Sample_Message_Id</MessageId>
     <UpdatedShipment>
       <Shipmentinfo>
        -
<ServiceType>P</ServiceType>
        <Account>123456789</Account>
        <Billing>
          <ShipperAccountNumber>123456789</ShipperAccountNumber>
          <ShippingPaymentType>S</ShippingPaymentType>
        <ShipmentIdentificationNumber>1234567890</ShipmentIdentificationNumber>
        <LabelType>PDF</LabelType>
        <LabelTemplate>ECOM TC A4</LabelTemplate>
        <IncludePreviousPieceLabels>Y</IncludePreviousPieceLabels>
      </ShipmentInfo>
      <OriginalShipDate>2018-01-24</OriginalShipDate>
      <Packages>
        <RequestedPackages number="1">
          <Weight>5.350</Weight>
          <UseOwnPieceIdentificationNumber>N</UseOwnPieceIdentificationNumber>
          <PackageContentDescription>Gloves</PackageContentDescription>
          <Dimensions>
           <Length>32.0</Length>
           <Width>10.0</Width>
           <Height>5.0</Height>
          </Dimensions>
        </RequestedPackages>
      </Packages>
     </UpdatedShipment>
   </upd:UpdateRequest>
```

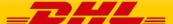

#### SOAP UPDATESHIPMENT: SAMPLE OUTPUT

#### SOAP UPDATESHIPMENT: SAMPLE ERROR MESSAGE

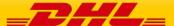

#### **REST UPDATESHIPMENT: SAMPLE INPUT**

#### **REST UPDATESHIPMENT: SAMPLE OUTPUT**

```
["UpdateResponse": {
    "Notification": {
        "@code": "0",
        "Message ": null
    },
    "PackagesResult": {"PackageResult": {
        "@number": "1",
        "TrackingNumber": "JD0ASDSFSE3687493085"
}},
    "LabelImage": {
        "LabelImageFormat": "PDF",
        "GraphicImage": "JVBERi0xLjQKJfbk/N8KMSAwlG9iago8PAovVHIwZSAvQ2F0YJUVPRgo="
},
    "ShipmentIdentificationNumber": 1234567890
}}
```

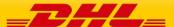

### **REST UPDATESHIPMENT: SAMPLE ERROR MESSAGE**

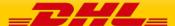

# 18. SERVICE INPUT/OUTPUT EXAMPLES FOR REQUESTPICKUP

### SOAP REQUESTPICKUP: SAMPLE INPUT

```
<pic:PickUpRequest>
     <MessageId>2364878234817650001982134234
     <PickUpShipment>
       <ShipmentInfo>
         <ServiceType>U</ServiceType>
         <Billing>
           <ShipperAccountNumber>140582622</ShipperAccountNumber>
          <ShippingPaymentType>S</ShippingPaymentType>
         </Billing>
         <UnitOfMeasurement>SI</UnitOfMeasurement>
       </ShipmentInfo>
       <PickupTimestamp>2018-01-26T12:59:00 GMT+01:00</PickupTimestamp>
       <PickupLocationCloseTime>17:00</PickupLocationCloseTime>
       <SpecialPickupInstruction>Collect at reception/SpecialPickupInstruction>
       <PickupLocation>Receptoin</PickupLocation>
       <InternationalDetail>
         <Commodities>
          <NumberOfPieces>1</NumberOfPieces>
          <Description>Computer Parts/Description>
         </Commodities>
       InternationalDetail>
       <Ship>
         <Shipper>
          <Contact>
            <PersonName>Topaz</PersonName>
            <CompanyName>DHL Express</CompanyName>
            <PhoneNumber>+31 6 53464291</PhoneNumber>
            <EmailAddress>Topaz.Test@dhl.com</EmailAddress>
            <MobilePhoneNumber>+31 6 53464291</MobilePhoneNumber>
          </Contact>
          <Address>
            <StreetLines>GloWS</StreetLines>
            <City>Eindhoven</City>
            <PostalCode>5657 ES</PostalCode>
            <CountryCode>NL</CountryCode>
          </Address>
         </Shipper>
         <Recipient>
          <Contact>
            <PersonName>Jack Jones</PersonName>
            <CompanyName>J and J Company</CompanyName>
            <PhoneNumber>+44 25 77884444</PhoneNumber>
            <EmailAddress>jack@jjcompany.com</EmailAddress>
            <MobilePhoneNumber>+44 5 88648666</MobilePhoneNumber>
          </Contact>
          <Address>
            <StreetLines>Penny lane</StreetLines>
            <Citv>Liverpool</Citv>
            <PostalCode>AA21 9AA</PostalCode>
            <CountryCode>GB</CountryCode>
          </Address>
         </Recipient>
       </Ship>
       <Packages>
         <RequestedPackages number="1">
          <Weight>12.0</Weight>
          <Dimensions>
            <Length>70</Length>
            <Width>21</Width>
            <Height>44</Height>
          </Dimensions>
          <CustomerReferences>My-PU-Call-1</CustomerReferences>
         </RequestedPackages>
       </Packages>
     </PickUpShipment>
    </pic:PickUpRequest>
```

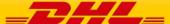

### SOAP REQUESTPICKUP: SAMPLE OUTPUT

### SOAP REQUESTPICKUP: SAMPLE ERROR MESSAGE

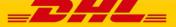

### **REST REQUESTPICKUP: SAMPLE INPUT**

```
"PickUpRequest":
"PickUpShipment": {
  "ShipmentInfo": {
    "ServiceType": "U",
     "Billing": {
        "ShipperAccountNumber": "123456789",
"ShippingPaymentType": "S"
      ,,
"UnitOfMeasurement": "SI"
 },
"PickupTimestamp": "2018-01-26T12:59:00 GMT+01:00",
  "PickupLocationCloseTime": "17:00",
"SpecialPickupInstruction": "Collect at reception",
   "PickupLocation": "Receptoin",
   "InternationalDetail": {
      "Commodities": {
         "NumberOfPieces": "1",
         "Description": "Computer Parts"
},
"Ship": {
     "Shipper": {
    "Contact": {
           "PersonName": "Topaz",
           "CompanyName": "DHL Express",
"PhoneNumber": "+31 6 53464291",
"EmailAddress": "Topaz.Test@dhl.com",
            "MobilePhoneNumber": "+31 6 53464291"
         "Address": {
           "StreetLines": "GloWS",
           "City": "Eindhoven",
"PostalCode": "5657 ES",
"CountryCode": "NL"
        }
      "Recipient": {
         "Contact": {
           Contact": {
    "PersonName": "Jack Jones",
    "CompanyName": "J and J Company",
    "PhoneNumber": "+44 25 77884444",
    "EmailAddress": "jack@jjcompany.com",
    "MobilePhoneNumber": "+44 5 88648666"
         "Address": {
            "StreetLines": "Penny lane",
           "City": "Liverpool",
           "PostalCode": "AA21 9AA",
"CountryCode": "GB"
   "Packages": {
     "RequestedPackages": {
  "@number": "1",
  "Weight": "12.0",
         "Dimensions": {
  "Length": "70",
  "Width": "21",
  "Height": "44"
         .
"CustomerReferences": "My-PU-Call-1"
```

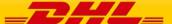

### **REST REQUESTPICKUP: SAMPLE OUTPUT**

```
{"PickUpResponse": {
    "Notification": {
    "@code": "0",
    "Message": null
    },
    "DispatchConfirmationNumber": "PRG999126012345"
}}
```

### **REST REQUESTPICKUP: SAMPLE ERROR MESSAGE**

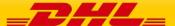

# 19. HELPFUL XML AND WEB SERVICES LINKS

XML.Org Home Page, Organization for the Advancement of Structured Information Standards (OASIS)

http://www.xml.org/

W3 Schools XML Tutorial, Reference Data http://www.w3schools.com/xml/default.asp

Java Technology and Web Services, Sun Microsystems, Inc. <a href="http://java.sun.com/webservices/">http://java.sun.com/webservices/</a>

Apache Web Services Project, The Apache Software Foundation <a href="http://ws.apache.org/">http://ws.apache.org/</a>

W3 Schools Web Services Tutorial, Reference Data http://www.w3schools.com/webservices/default.asp

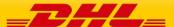